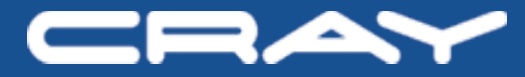

# **Programming for Performance – Part 2**

#### **XMT Performance-Tuning Tools**

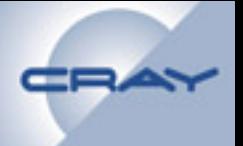

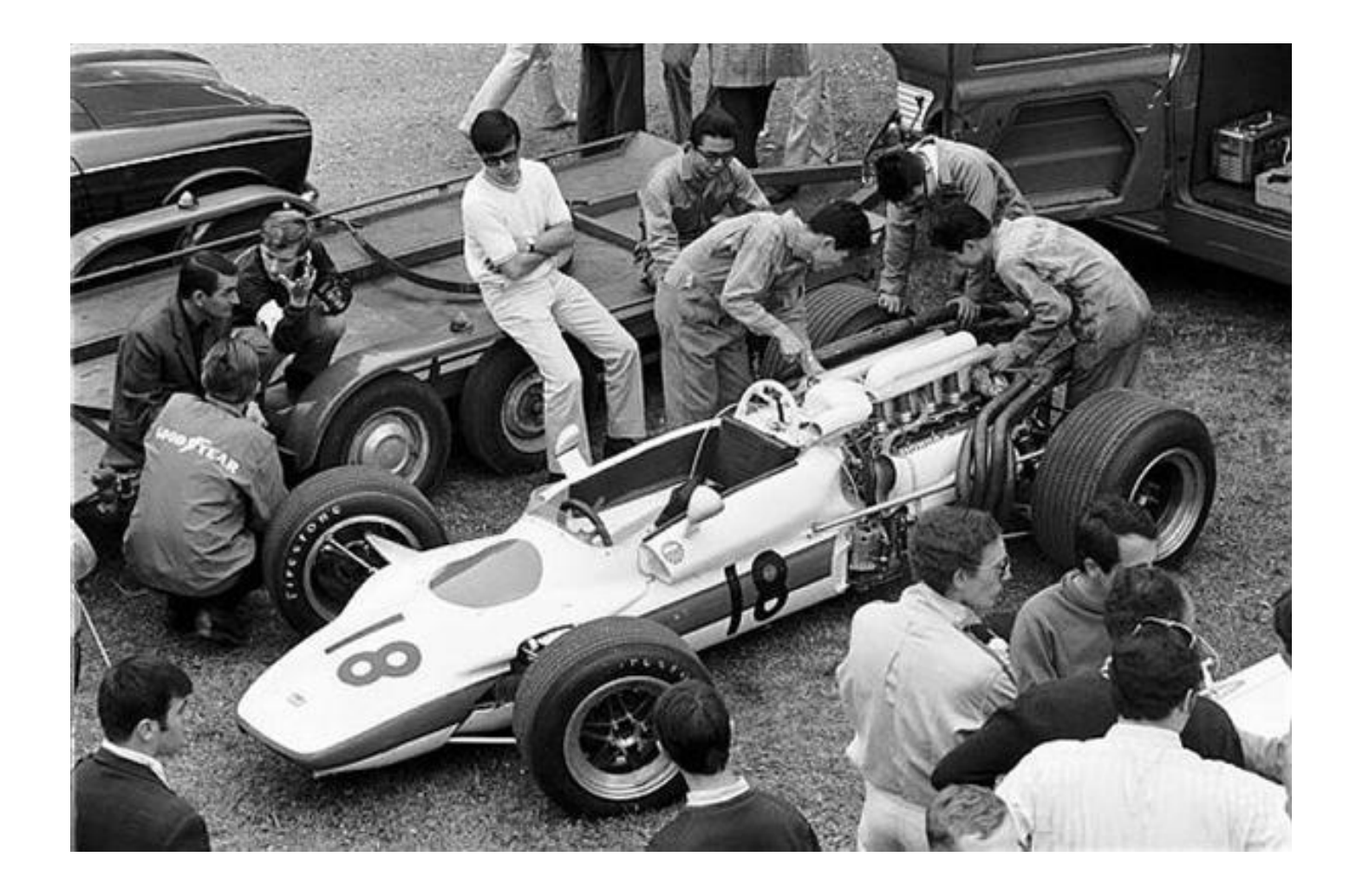

### **The C/C++ Compiler: Initial Comments**

- **The XMT programmer needs to think about** *algorithms* **and the** *compiler.*
- **Running XMT programs is, practically speaking, dependent on the XMT C/C++ compiler.**
- **Programming the XMT for performance is a "negotiation" with the compiler.**

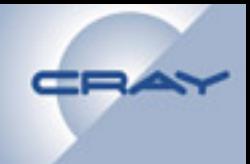

### **The XMT C/C++ Compiler: Optimizing Loop-Level Parallelism**

**–** *with thanks to Mike Ringenburg* 

### **Outline**

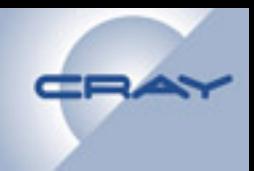

#### **Introduction to loop parallelism**

- **Conditions necessary for parallelism**
- **Single processor, multiprocessor, and loop future parallelism**

#### **Pragmas to assist parallelization**

- **The noalias pragma and the restrict type qualifier**
- **The no dependence pragma**
- **The assert parallel pragma**

**Compiler transformations to augment parallelism** 

- **Scalar expansion**
- **Reductions/Recurrences**
- **Nested parallelism and loop collapse**
- **A parallelization example**

#### CRAY **When Will the Compiler Parallelize a Loop?**

**The compiler attempts to parallelize your loops if:** 

- **1. It can figure out how to compute the number of iterations prior to executing the loop**
- **2. It can prove that there are no dependences between iterations**
- **3. There are no function calls with unknown side effects (e.g., output)**
- **4. The loop has a simple structure (e.g., no multiple exits)**

**Pragmas are promises made by the user that help the compiler establish that these conditions hold.** 

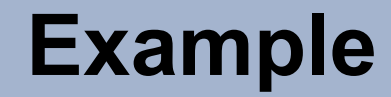

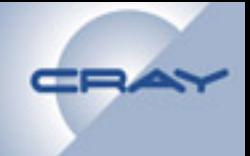

#### **This loop parallelizes:**

```
void foo(int n) { 
     int i; 
     int my_array[n]; 
     for (i = 0; i < n; i++) { 
           my array[i] = i;} 
     return; 
}
```
![](_page_7_Picture_0.jpeg)

![](_page_7_Picture_1.jpeg)

#### **This loop does not:**

```
void foo(int *a, int *b) { 
     int i; 
     for (i = 0; i < 10000; i++) { 
           a[i] = b[i];} 
}
```
#### **a and b may point to overlapping memory**

**foo(x+5000, x);** 

![](_page_8_Figure_1.jpeg)

**There are three forms of loop parallelism available on the XMT: single processor, multiprocessor, and loop futures.** 

- • **You can select a preferred mode with a compile flag** 
	- -par **for multiprocessor (this is the default),** -par1 **for single processor, and** -parfuture **for loop futures**
- **In multiprocessor mode, the compiler will sometimes choose to use single processor if it judges that the amount of work and iterations are too small to justify the overhead of multiprocessor.**
- **You can override the parallelization mode with a pragma**
- **Parallelization mode is determined on a per-region basis**

![](_page_9_Picture_1.jpeg)

**#pragma mta loop single processor**  for (int  $i = 0$ ;  $i <$  small size;  $i++$ )  $a[i] = b[i];$ 

- **Use multiple threads on a single processor.**
- **Very low overheard.**
- **Good for shorter loops where the time saved by going parallel does not justify the expense of more heavyweight forms of parallelism.**

![](_page_10_Figure_1.jpeg)

**#pragma mta loop multiprocessor**  for (int  $i = 0$ ;  $i < bi$ g size;  $i++$ )  $a[i] = b[i];$ 

- **Use multiple threads on multiple processors.**
- **Higher overhead.**
- **Allows you to take advantage of all the resources of the machine.**

### **Loop Future Parallelism**

```
#pragma mta loop future 
for (i = firstNode; i < lastNode; i++) { 
   int nbr = Neighbors[i]; 
  int v = int fetch add(δVisited[nbr], 1); if (v == 0) BFS(nbr, A); 
}
```
- **Loop futures are a highly dynamic style of loop parallelism** 
	- **For those familiar with futures, this is** *not* **just a loop of futures**
	- **Compiler still manages threads and schedules iterations**
- **Highest overhead form of loop parallelism**
- **The only form of parallelism where the number of assigned threads can increase dynamically**
- **Good for recursive-style loops with highly variable workloads**

### **Outline**

![](_page_12_Picture_1.jpeg)

#### **Introduction to loop parallelism**

- **Conditions necessary for parallelism**
- **Single processor, multiprocessor, and loop future parallelism**

#### **Pragmas to assist parallelization**

- **The noalias pragma and the restrict type qualifier**
- **The no dependence pragma**
- **The assert parallel pragma**

#### **Compiler transformations to augment parallelism**

- **Scalar expansion**
- **Reductions/Recurrences**
- **Nested parallelism and loop collapse**
- **A parallelization example**

### **Using Pragmas to Help Find Parallelism**

**The XMT compiler supports a number of pragmas that can be used to give the compiler additional information about loops and the variables referenced inside them. The most commonly used are:** 

- **1. pragma mta assert noalias**
- **2. pragma mta assert no dependence**
- **3. pragma mta assert parallel**

#### **The compiler treats these pragmas as promises by the user**

- **The compiler trusts what you tell it**
- **If you give incorrect information, and the compiler relies on it, your program may not run correctly.**

### **The noalias Pragma and restrict**

**void foo(int \*x, int\*y, int\*z) { #pragma mta noalias \*x, \*y for (int i = 0; i < N; i++) { z[i] = x[i] + y[i]; } }** 

- **Promises that the listed variables are not aliased with any other variables.**
- **Must appear within the scope and after the declarations of the listed variables.**
- **Only need to use once per variable (not once per loop).**

### **The noalias Pragma and restrict**

```
void foo(int* restrict x, int* restrict 
y, 
           int* z) { 
  for (int i = 0; i < N; i++) {
    z[i] = x[i] + y[i]; } 
}
```
- **Promises that the listed variables are not aliased with any other variables.**
- **Must appear within the scope and after the declarations of the listed variables.**
- **Only need to use once per variable (not once per loop).**
- **Can also use restrict pointers to get the same affect.**

## **The no dependence Pragma (or nodep)**

```
#pragma mta assert noalias *IA 
#pragma mta assert no dependence *IA 
for (int i = 0; i < N; i++) { 
  IA[i][1] = IA[i][INDEX[i]];}
```
- **Promises that any memory location accessed in the loop via any variable on the no dependence list is accessed by** *exactly* **one iteration of the loop**
- **Appears immediately before a loop**
- **Variables must be noalias or restrict pointers**

```
#pragma mta assert no dependence 
for (int i = 0; i < N; i++) { 
  IA[i][1] = IA[i][INDEX[i]];}
```
- **Promises that any memory location accessed in the loop via any variable on the no dependence list is accessed by** *exactly* **one iteration of the loop**
- **Appears immediately before a loop**
- **Variables must be noalias or restrict pointers**
- **Can also use with no variable list. This makes the pragma apply to all memory references in the loop (and doesn't require noalias pragmas).**

![](_page_18_Figure_1.jpeg)

![](_page_18_Figure_2.jpeg)

- **Promises that the iterations of the loop can safely be executed concurrently without any synchronization.**
- **Does not force the compiler to parallelize the loop, but it is a strong suggestion.**
- **Should only be used when other techniques to get your loop to parallelize fail. It limits the types of optimizations and transformations the compiler can perform on the loop.** 
	- **You are only asserting that the loop is parallel** *as written***.**
	- **Compiler worries that loop transformations may invalidate that.**

#### **Outline**

![](_page_19_Picture_1.jpeg)

#### **Introduction to loop parallelism**

- **Conditions necessary for parallelism**
- **Single processor, multiprocessor, and loop future parallelism**

#### **Pragmas to assist parallelization**

- **The noalias pragma and the restrict type qualifier**
- **The no dependence pragma**
- **The assert parallel pragma**

**Compiler transformations to augment parallelism** 

- **Scalar expansion**
- **Reductions/Recurrences**
- **Nested parallelism and loop collapse**
- **A parallelization example**

### **Compiler Transformations for Parallelism**

**The compiler will attempt to restructure code to find or enhance parallelism:** 

- **Scalar expansion**
- **Reductions**
- **Loop collapse**

**You can view the ways the compiler restructured your code in Canal (text-based) or in the Canal report of Apprentice2 (GUI-based).** 

![](_page_21_Picture_1.jpeg)

**This loop can not be parallelized as written because of dependences between the reads and writes of t in different iterations (writing t in one iteration may overwrite the value of t from another iteration before it is used):** 

```
int t; 
for (i = 0; i < n; ++i) { 
  t = sqrt(b[i]); ... 
 a[i] = t + 5;}
```
![](_page_22_Picture_1.jpeg)

**This loop can not be parallelized as written because of dependences between the reads and writes of t in different iterations (writing t in one iteration may overwrite the value of t from another iteration before it is used):** 

```
int t; 
for (i = 0; i < n; ++i) { 
   t[i] = sqrt(b[i]); 
 ... 
   a[i] = t[i] + 5; 
}
```
**The compiler solves this by converting the scalar integer t into an array of integers** 

![](_page_23_Picture_1.jpeg)

#### **Viewing this loop in the Canal report of Apprentice2, we see:**

![](_page_23_Figure_3.jpeg)

### **Reductions**

![](_page_24_Picture_1.jpeg)

**The compiler attempts to recognize loops that calculate sums, products, minimums, and maximums over an array. E.g.:** 

**int min = MAX\_VAL; for (i = 0; i < n; i++) { if (x[i] < min) min = x[i]; }** 

**The compiler converts these to reductions** 

- **Each thread computes the min/max/sum/product over a sub-section of the array.**
- **Threads then combine results to determine the final value.**

#### **Reductions**

![](_page_25_Picture_1.jpeg)

#### **Viewing this in the Canal report of Apprentice2, we see:**

![](_page_25_Figure_3.jpeg)

![](_page_26_Picture_1.jpeg)

```
void foo(int* restrict num_bars, int size_x, 
          int* restrict x, int* restrict bar) {
  for (int i = 0; i < size x; i++)for (int j = 0; j < num bars[i]; j^{++})
       x[i] += bar[i + j];
}
```
- **How do we handle nested parallel loops?**
- **Option 1: Go parallel for the outer loop, and then again for the inner loop.** 
	- **Inefficient there is a significant overhead to going parallel. If we nest, then every iteration of the outer loop has to pay that overhead.**
	- **Limits the effectiveness of the load balancing obtained by some of the scheduling methods.**

### **Loop Collapse**

![](_page_27_Picture_1.jpeg)

```
void foo(int* restrict num_bars, int size_x, 
          int* restrict x, int* restrict bar) {
  for (int i = 0; i < size x; i++)for (int j = 0; j < num bars[i]; j^{++})
       x[i] += bar[i + j];
}
```
#### **Option 2: Loop collapse.**

- **Convert the nested pair of parallel loops to a single parallel loop that simulates the execution of the nested loops.** 
	- **Create a new parallel loop to calculate the total number of iteration of the inner loop (across all iterations of the outer loop).**
	- **Convert the pair of loops into a single loop where each iteration corresponds to a distinct outer/inner iteration pair.**

#### **Often a big performance win.**

**}**

**// t[i] = total # of inner loop iterations // in first i iterations of outer loop t[0] = 0;** for  $(i = 0; i < size x; i++)$  $t[i + 1] = t[i] + num bars[i];$ for  $(k = 0; k < t[size x]; k++)$  {  **// Set i to index of largest element of t // less than k (use binary search)**  $i = max$  element less than(t, k);  $j = k - t[i];$  **x[i] += bar[i + j]; // original loop body**

$$
\begin{array}{c|cccc}\n & \text{for (int i = 0; i < size_x; i++) } & \text{for (int j = 0; j < num_bars...)} \\
 & \text{for (int j = 0; j < num_bars...} \\
 & \text{if i = bar[i + j];} \\
 & \text{if i = bar[i + j];}\n\end{array}
$$

'm' indicates loop collapse occurred

#### **Outline**

![](_page_30_Picture_1.jpeg)

#### **Introduction to loop parallelism**

- **Conditions necessary for parallelism**
- **Single processor, multiprocessor, and loop future parallelism**

#### **Pragmas to assist parallelization**

- **The noalias pragma and the restrict type qualifier**
- **The no dependence pragma**
- **The assert parallel pragma**

**Compiler transformations to augment parallelism** 

- **Scalar expansion**
- **Reductions/Recurrences**
- **Nested parallelism and loop collapse**
- **A parallelization example**

#### **An Example**

![](_page_31_Picture_1.jpeg)

```
bool foo(int *a, int *b, int n, 
          int sought, int *old_val) {
   int i;
   for (i = 0; i < n; i++) {
     if (b[i] == sought)
       break;
    a[i] = b[i]; }
   return (i < n);
}
```
### **An Example (2)**

![](_page_32_Picture_1.jpeg)

 **1 X | for (i = 0; i < n; i++) { \*\* loop exit \*\* multiple exits 1 X | if (b[i] == sought) | break; 1 X | a[i] = b[i]; | }**

### **An Example (3)**

![](_page_33_Picture_1.jpeg)

```
bool foo(int *a, int *b, int n, 
          int sought, int *old_val) {
   int i;
   int found_index = n;
  for (i = 0; i < n; i++) {
     if (b[i] == sought)
       if (i < found_index)
         found_index = i;
   }
  for (int i = 0; i < found index; i++)
     a[i] = b[i];
   return (found_index < n);
}
```
![](_page_34_Picture_1.jpeg)

 **| for (i = 0; i < n; i++) { 3 P:\$| if (b[i] == sought) \*\* reduction moved out of 1 loop | if (i < found\_index) | found\_index = i; | } | for (int i = 0; i < found\_index; i++) 4 S | a[i] = b[i];**

### **An Example (5)**

![](_page_35_Picture_1.jpeg)

```
bool foo(int *a, int *b, int n, 
          int sought, int *old_val) {
#pragma mta assert noalias *a
   int i;
   int found_index = n;
  for (i = 0; i < n; i++) {
     if (b[i] == sought) {
       if (i < found_index) {
         found_index = i;
   }
  for (int i = 0; i < found index; i+1)
    a[i] = b[i]; return (found_index < n);
}
```
# **An Example (6)**

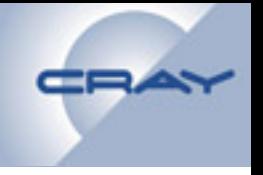

```
 | #pragma mta assert noalias *a
          | int i;
          | int found_index = n;
         for (i = 0; i < n; i++) {
3 P:$| if (b[i] == sought) {
** reduction moved out of 1 loop
              | if (i < found_index) {
               found index = i; | }
         for (int i = 0; i < found index; i++)
5 P | a[i] = b[i];
```
# **Summary**

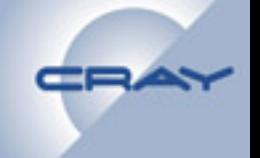

**Loop parallelism is an important technique for obtaining good performance on the XMT.** 

**The compiler will automatically parallelize loop if it can establish that it is safe to do so.** 

• **Safe means that parallelization will preserve the correct program behavior.** 

**Pragmas may be used to assist the compiler in proving safety.** 

**The compiler will also attempt to aggressively transform loops to make them safe to parallelize.** 

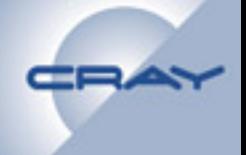

## **Canal parallel annotations**

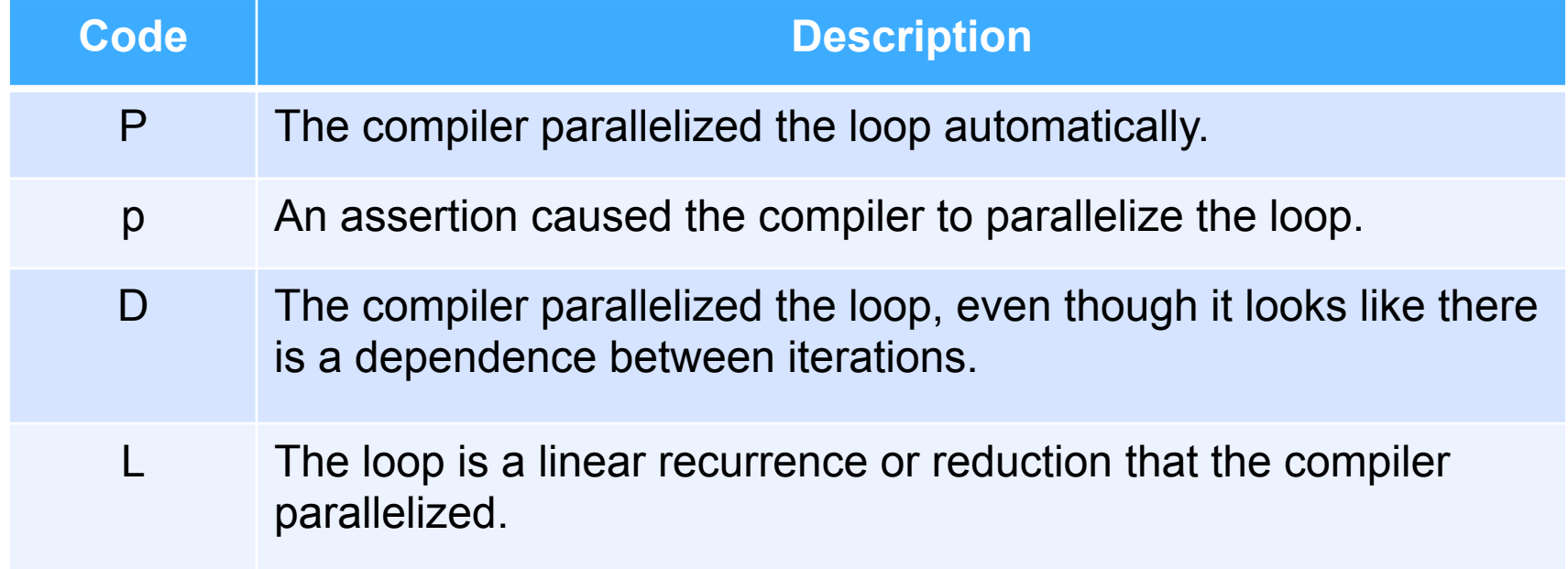

#### **Canal sequential annotations**

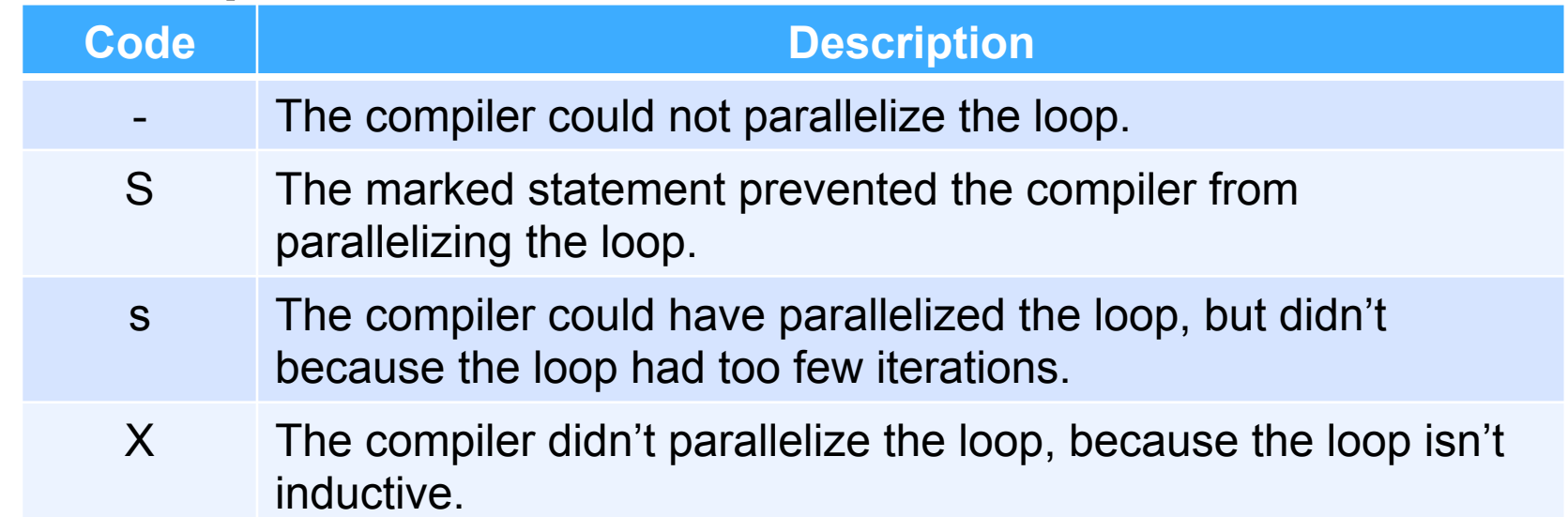

#### **Additional annotations**

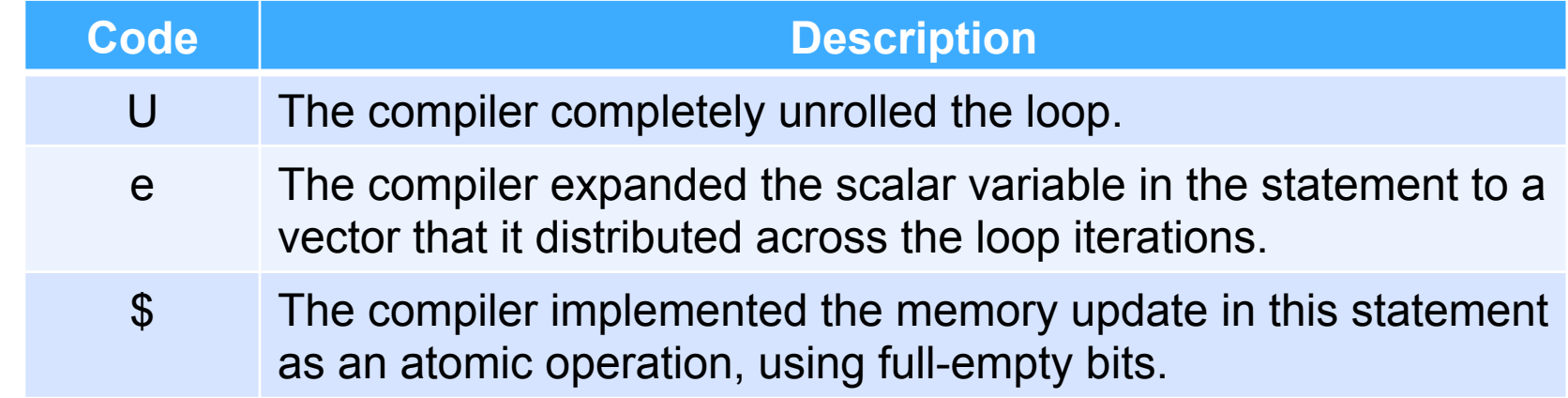

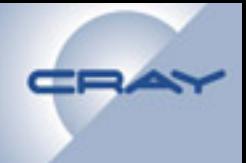

## **Exercise 3**

## **/mnt/lustre/Workshop/Exercise3**

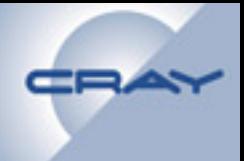

## **Lunch**

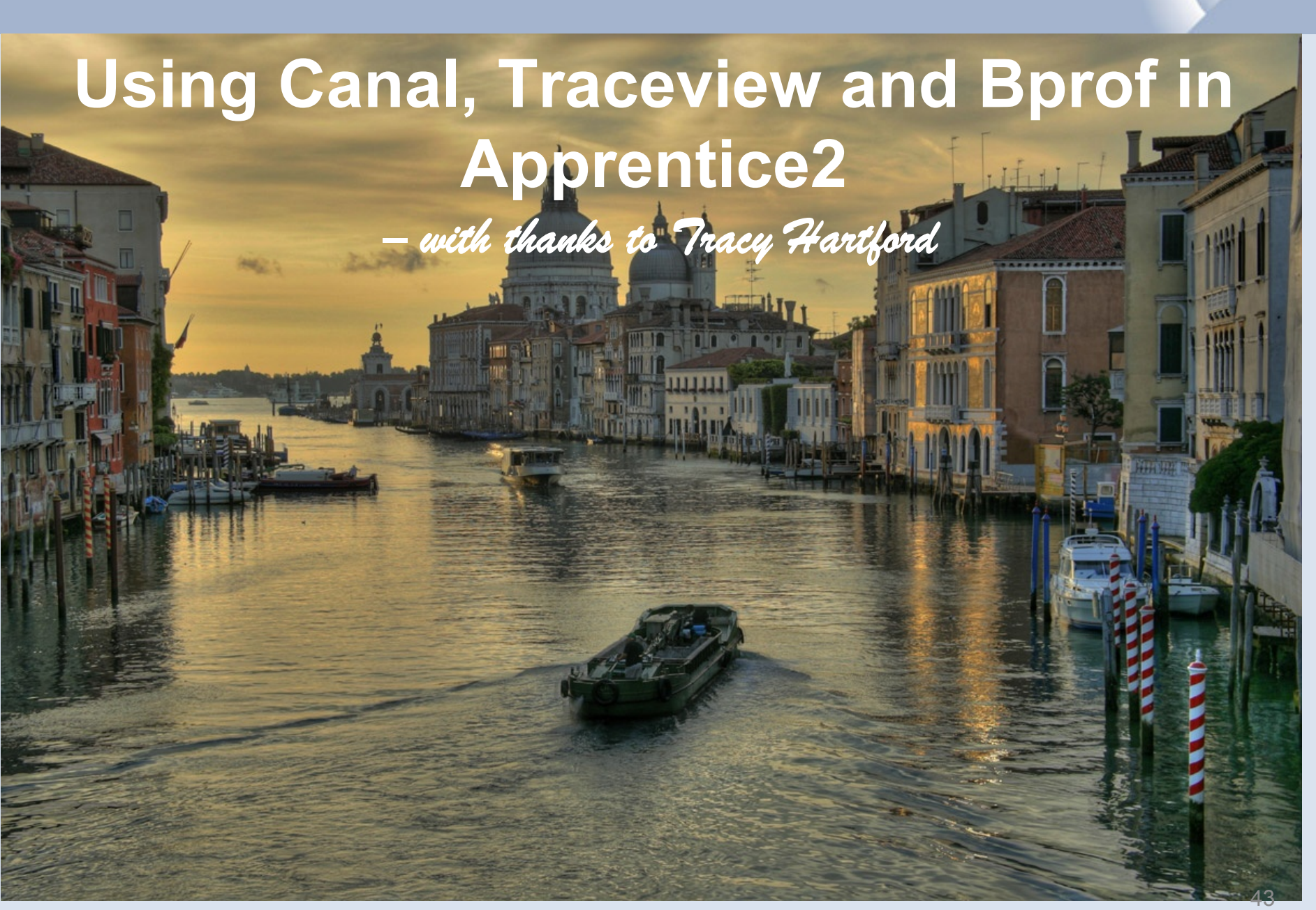

# **Overview**

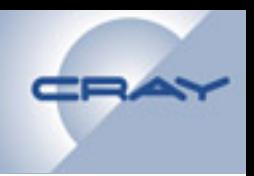

## !**Apprentice2**

- **GUI application for debugging performance problems**
- **Consists of one or more reports based on how your program was compiled and executed**
- **Canal Report** 
	- **Feedback from the compiler**
	- **Insight on how latent parallelism was exploited**
	- **Information on expected resource utilization and scheduling**
- **Tview Report** 
	- **Hardware counter plots**
	- **Actual performance of your application**
	- **Runtime trap information for detecting hotspots**
- **Bprof Report** 
	- **Profile tables in terms of instructions issued and memory references**

# **Outline**

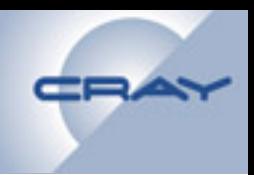

## !**Two sample workflows**

- **Provide an overview of all the visual elements of Apprentice2**
- **Highlight the interactions between the reports**
- **Parallelizing and tuning a radix sort**
- **Removing a hotspot from a BFS-like queue**

## !**Write code**

- **Sequentially sorts on each byte of an eight byte word, starting with the least significant byte and preserving the relative ordering from partial sort to partial sort.**
- **Count the elements with the same value at the current byte position:**

```
 for (i = 0; i < size; ++i) { 
       cnt[MTA_BIT_PACK(~mask, src[i])]++; 
 }
```
## !**Compile**

• **cc –o radix.v1 sorted.c radix.v1.c** 

#### !**Post-process**

- **pproc radix.v1**
- !**Run Apprentice2**
- **app2 radix.v1.ap2** *[additional .ap2 files]*

## !**Modify code**

- **Add user trace events to further identify areas of interest**
- **Move the elements to their new relative positions**

```
#pragma mta trace "shift elements" 
     for (i = 0; i < size; ++i) { 
       j = pos[MTA_BIT_PACK(~mask, src[i])]++; 
       dst[j] = src[i]; 
 }
```
## !**Recompile with tracing and profiling enabled**

- **cc –trace –profile –o radix.v1 sorted.c radix.v1.c**
- !**Run the application and post-process**
- **mtarun –trace –pproc radix.v1**

## !**Run Apprentice2**

• **app2 sorted.v1.ap2** 

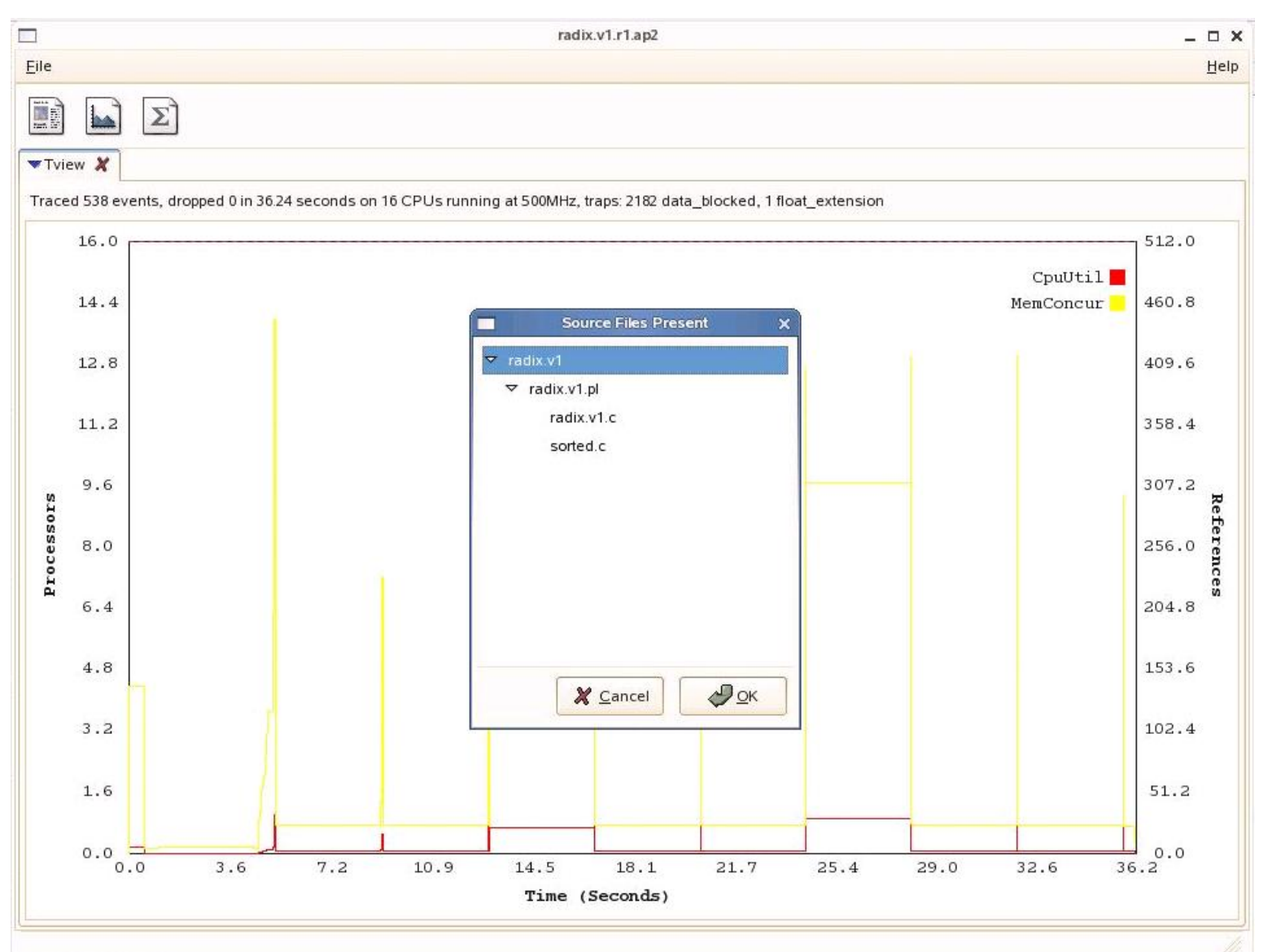

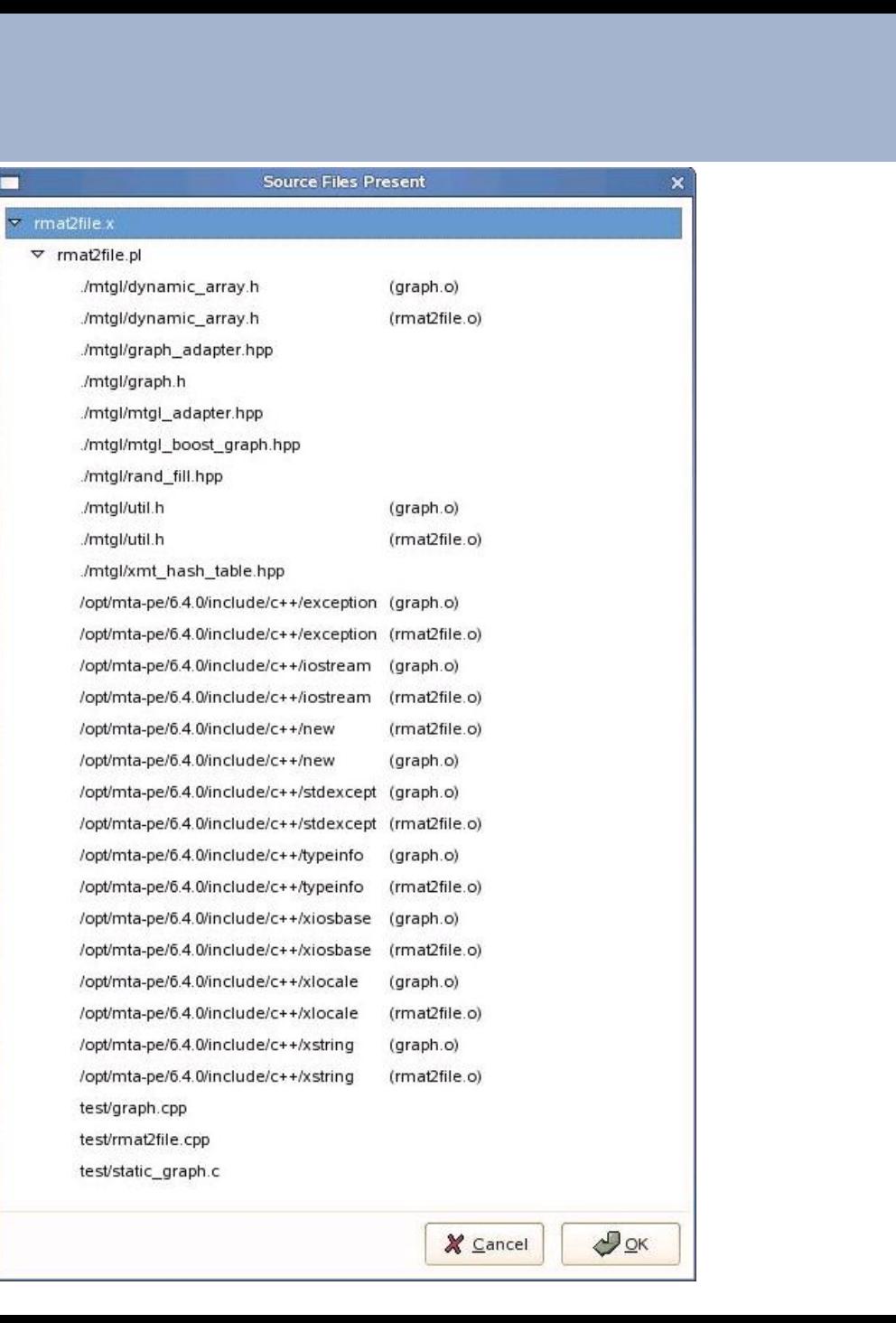

 $\blacksquare$ 

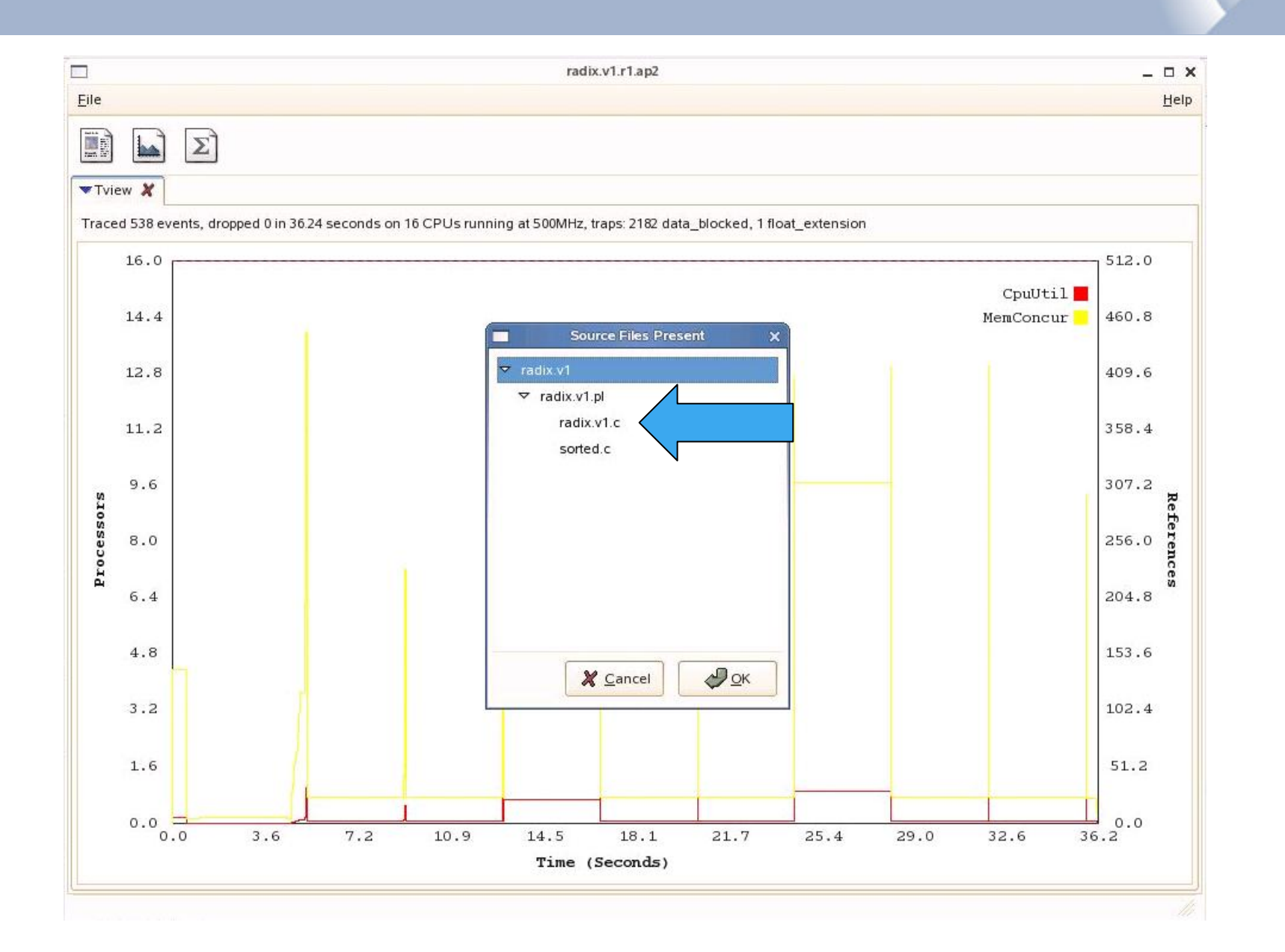

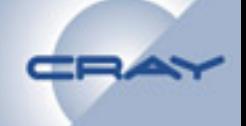

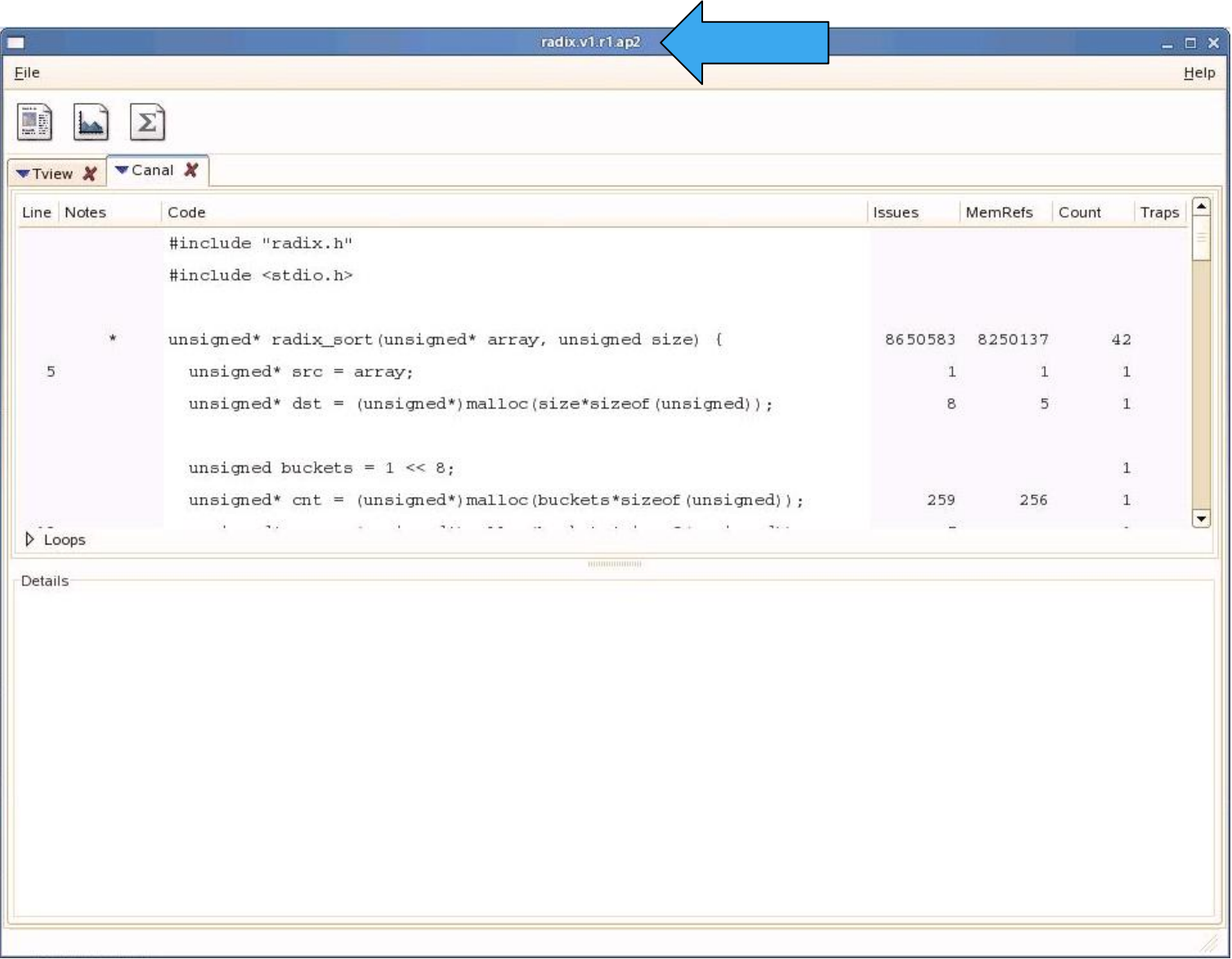

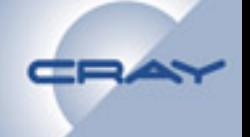

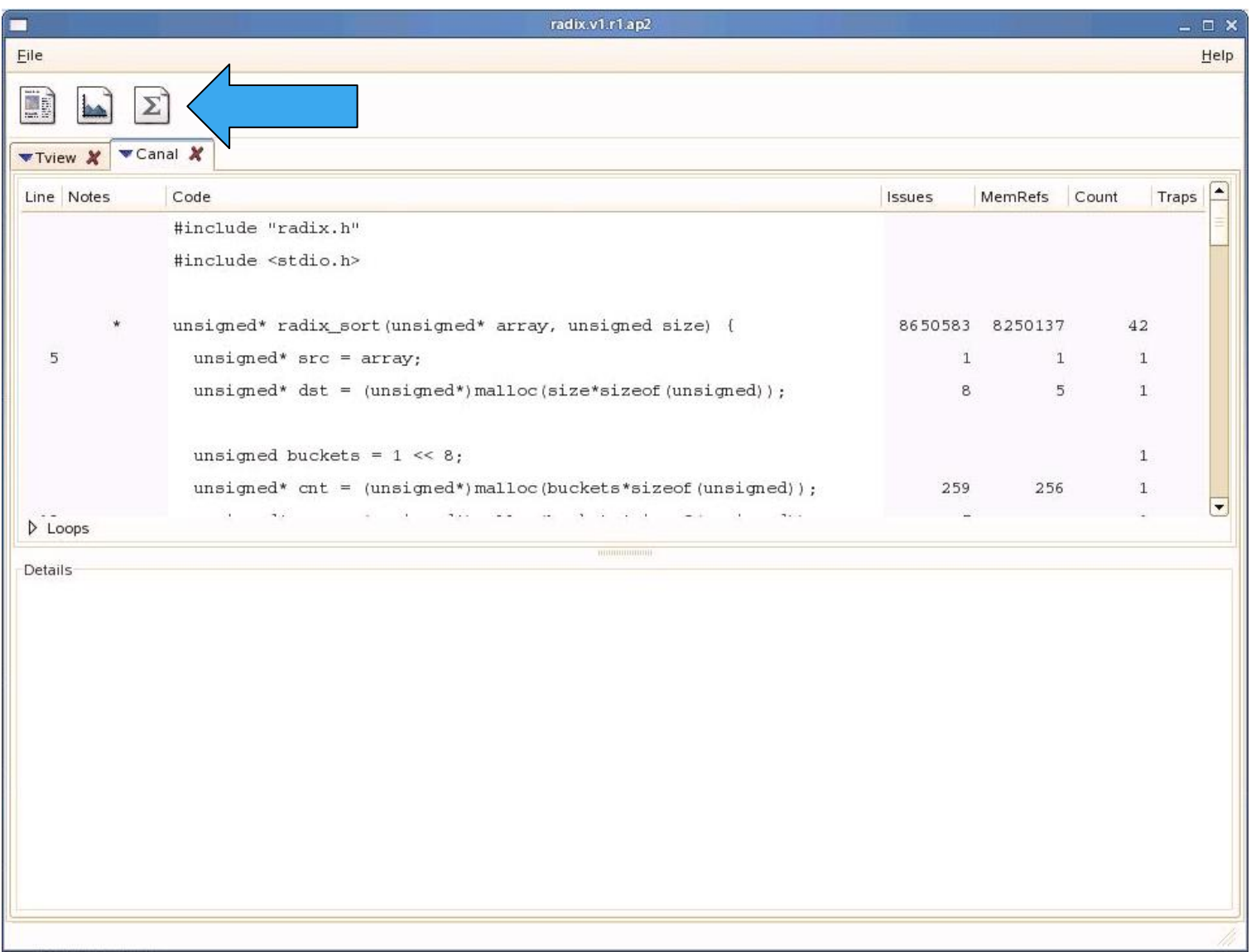

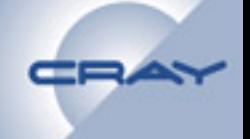

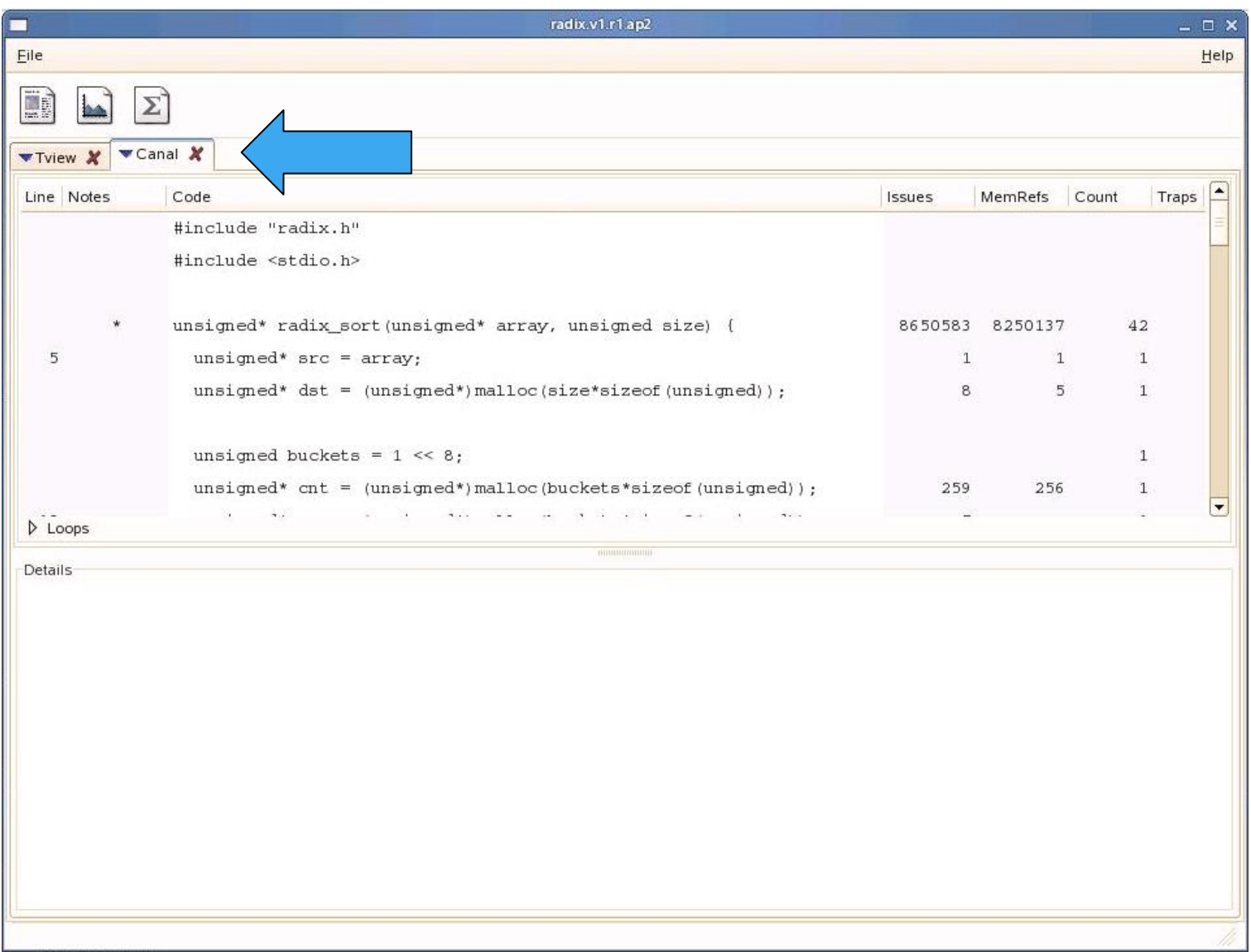

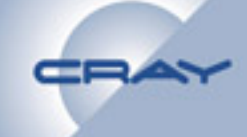

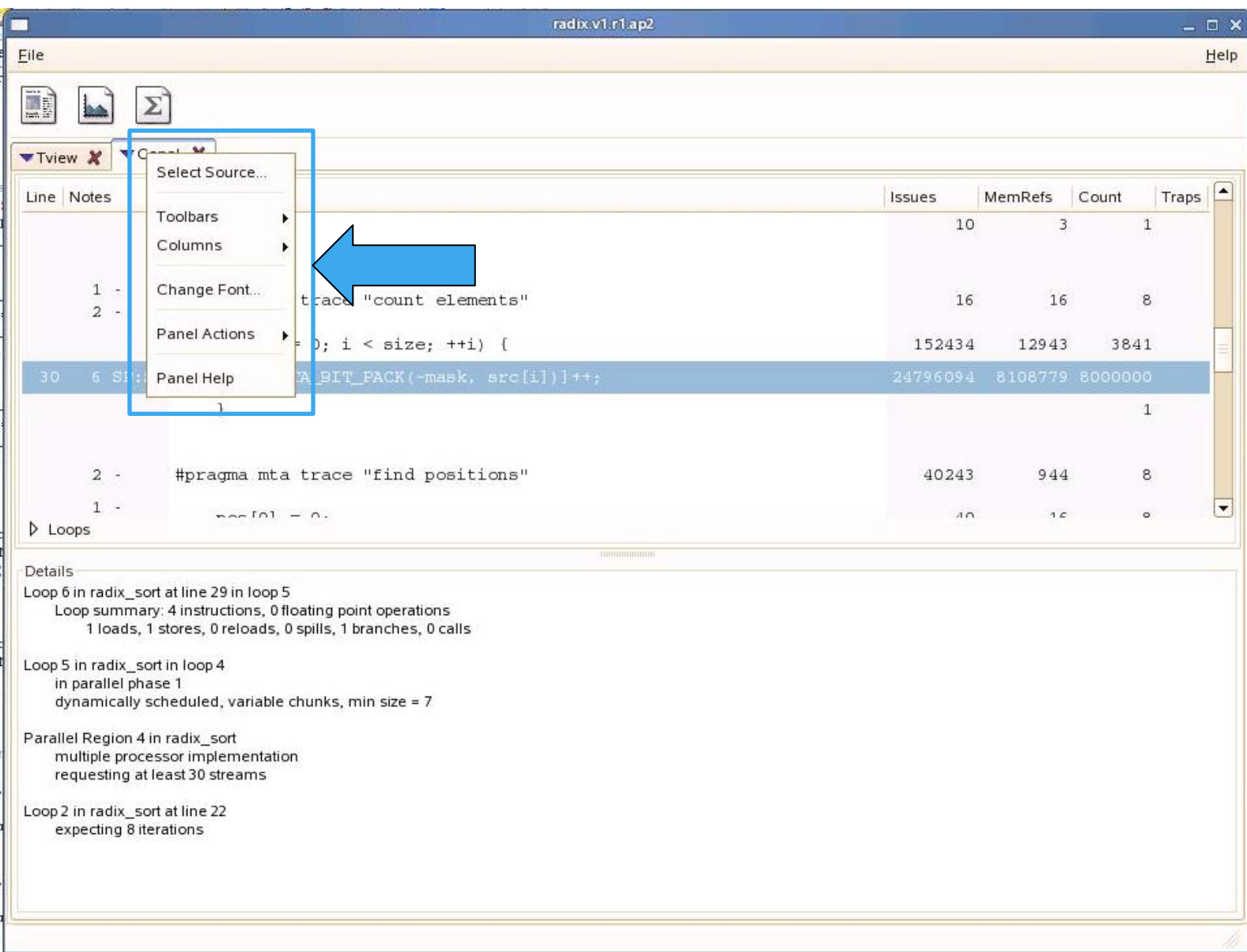

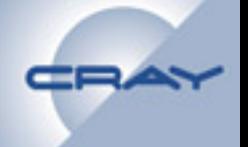

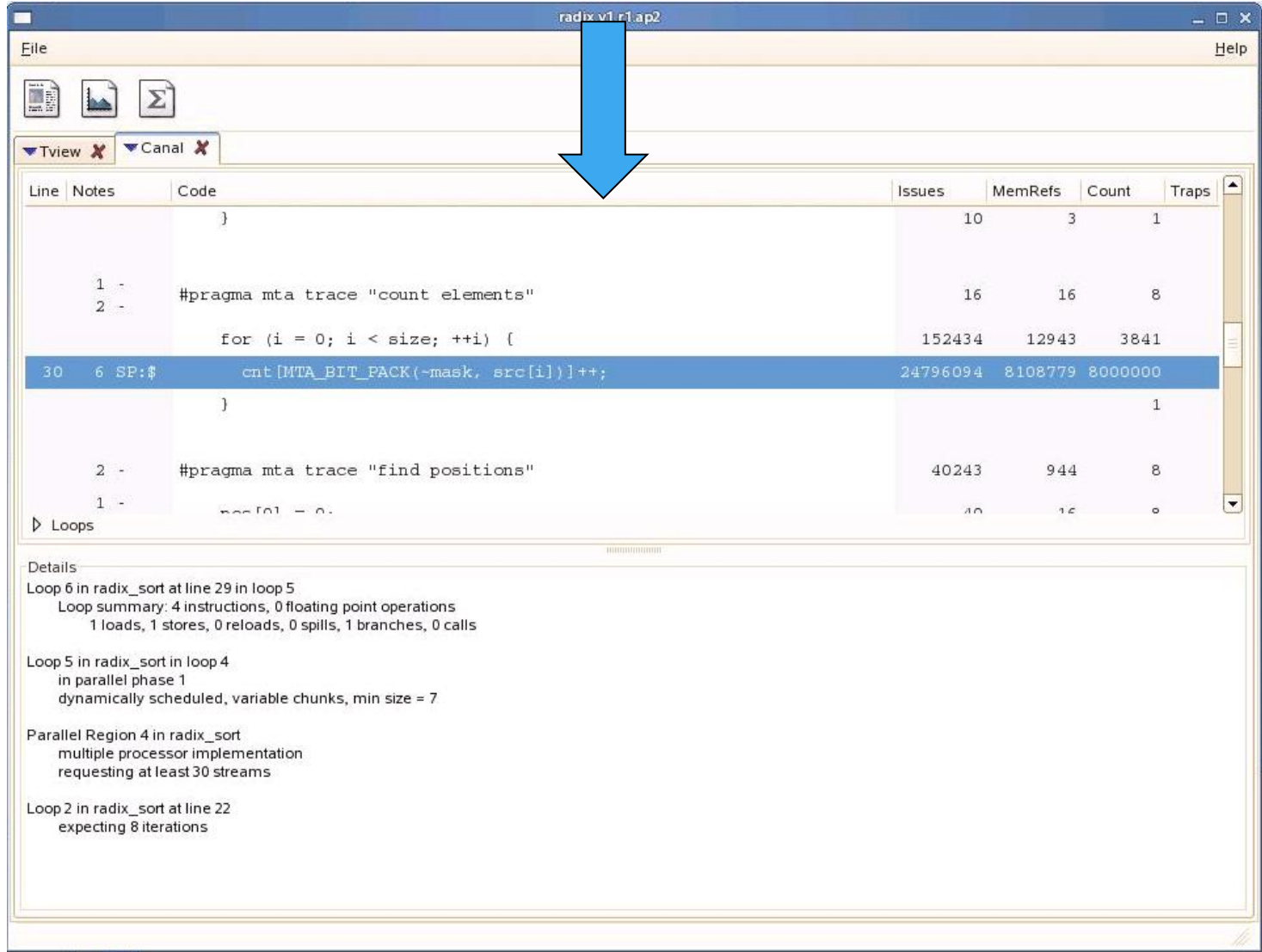

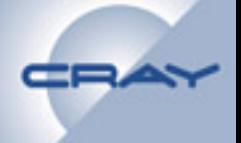

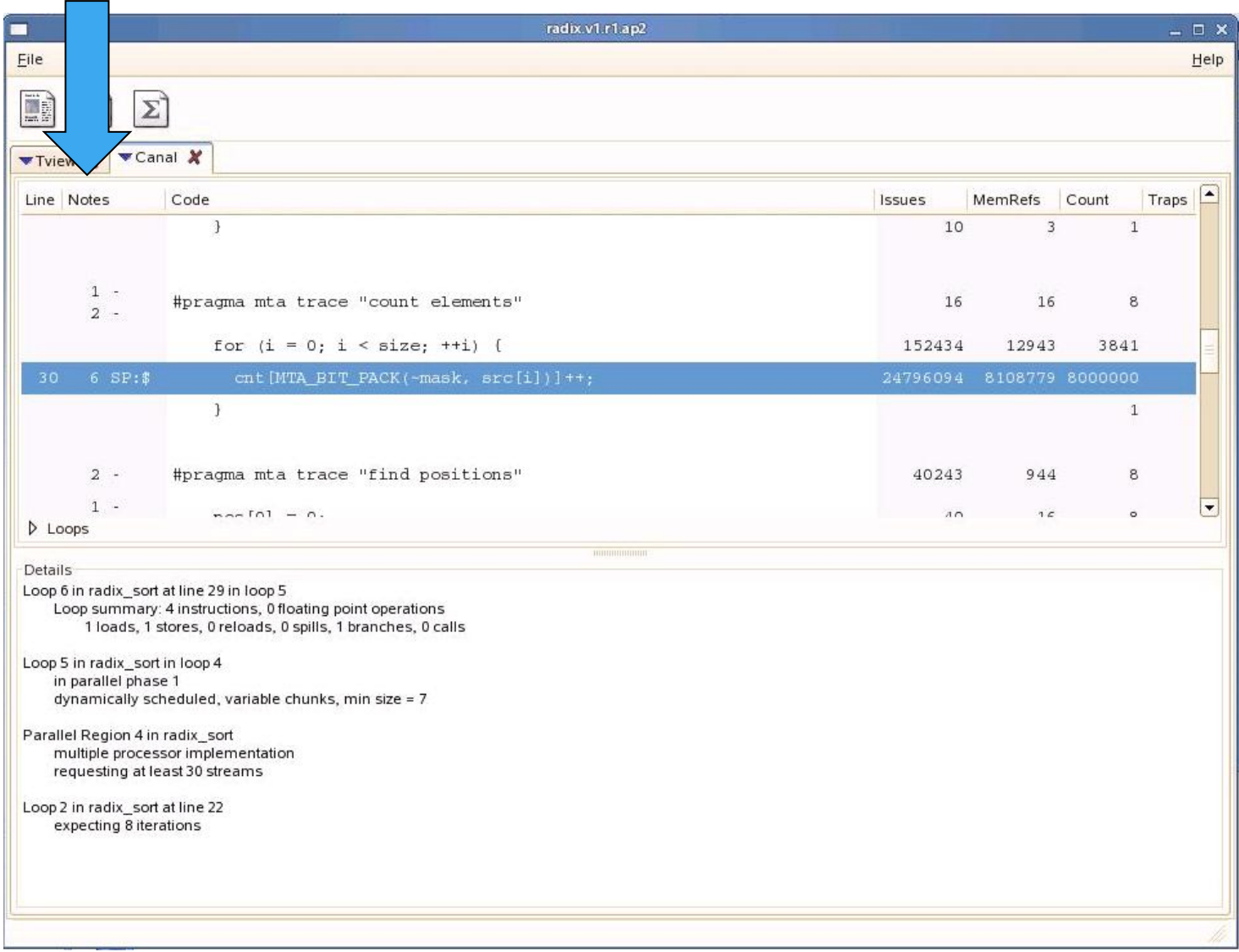

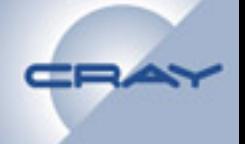

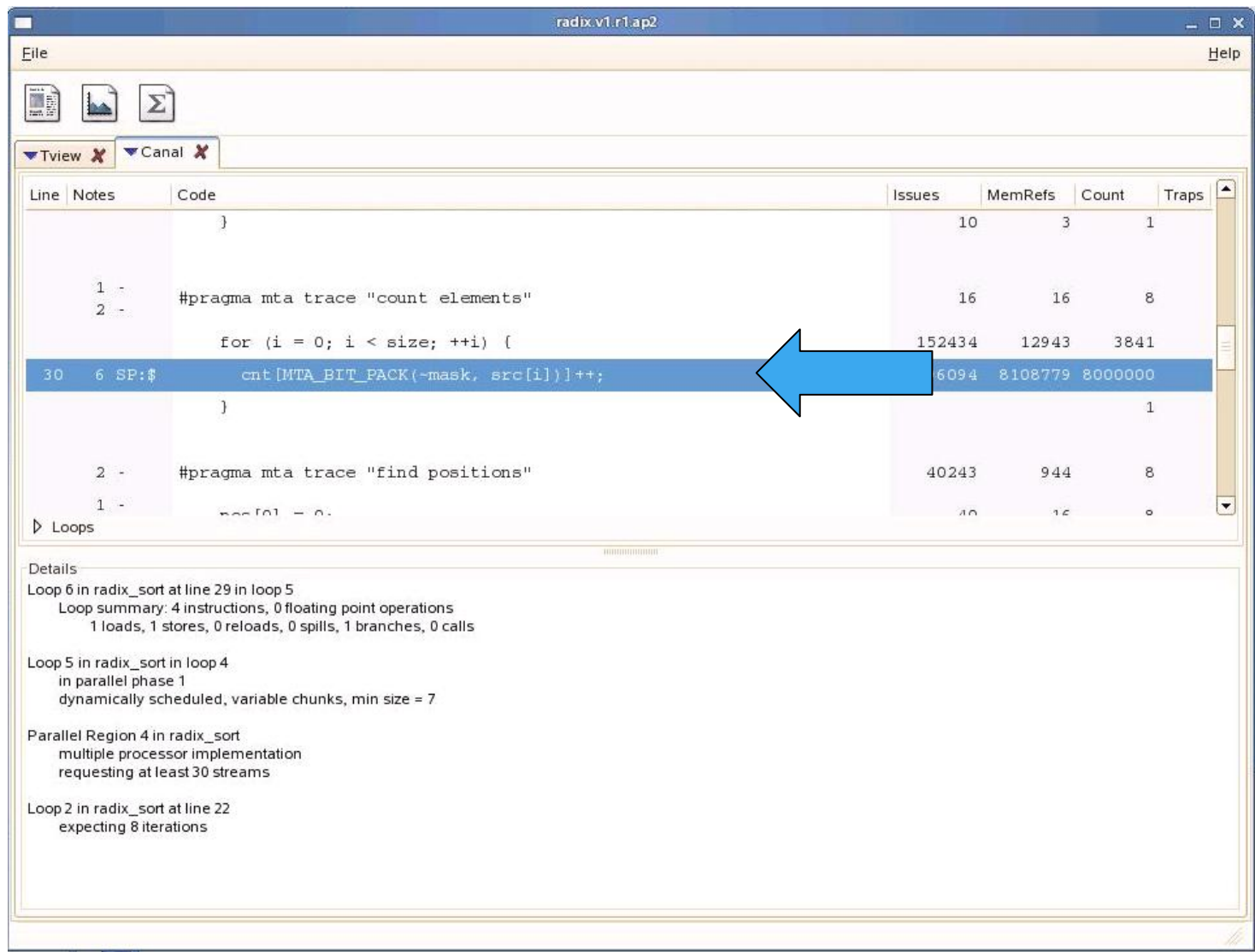

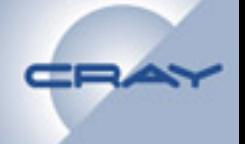

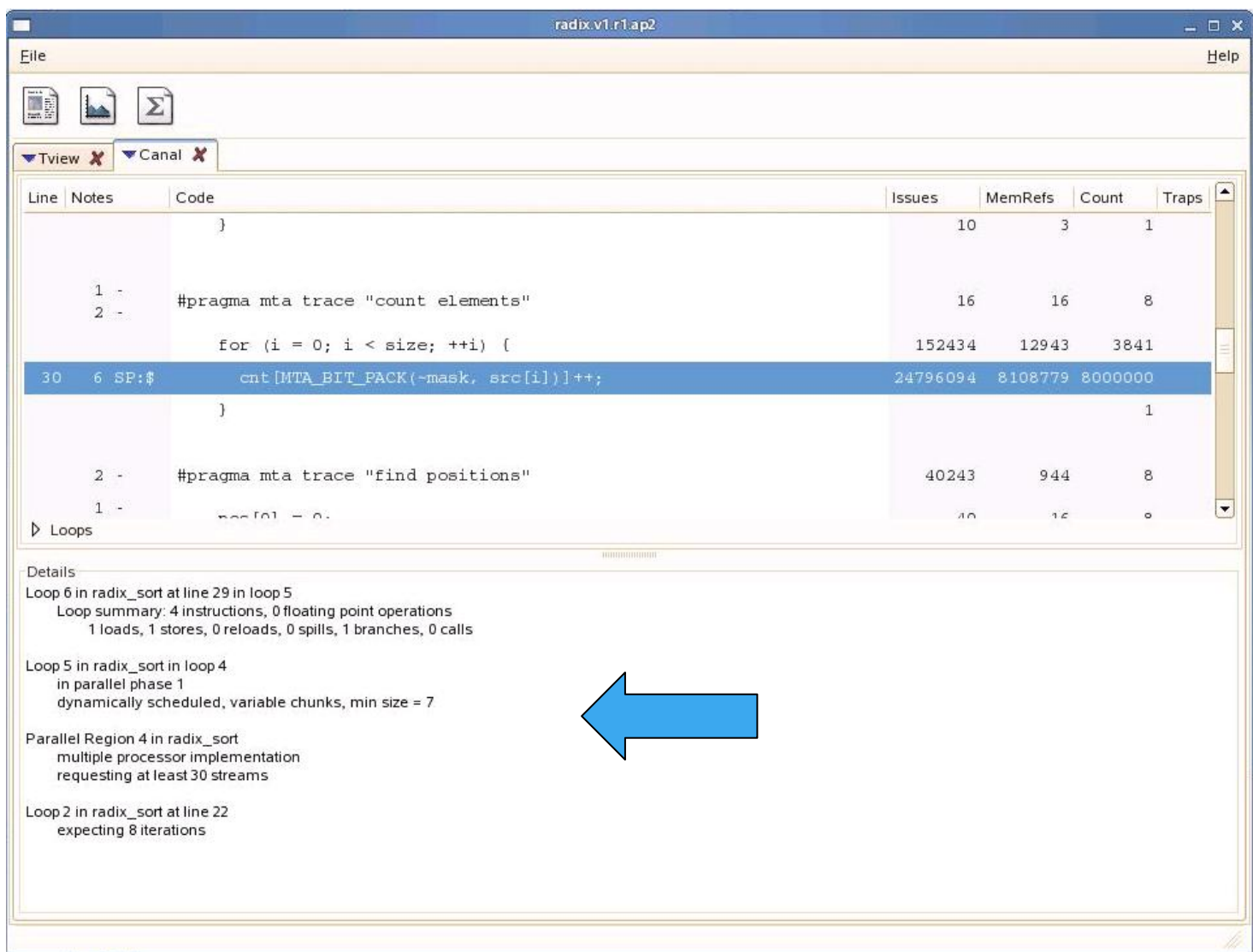

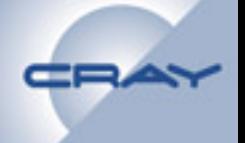

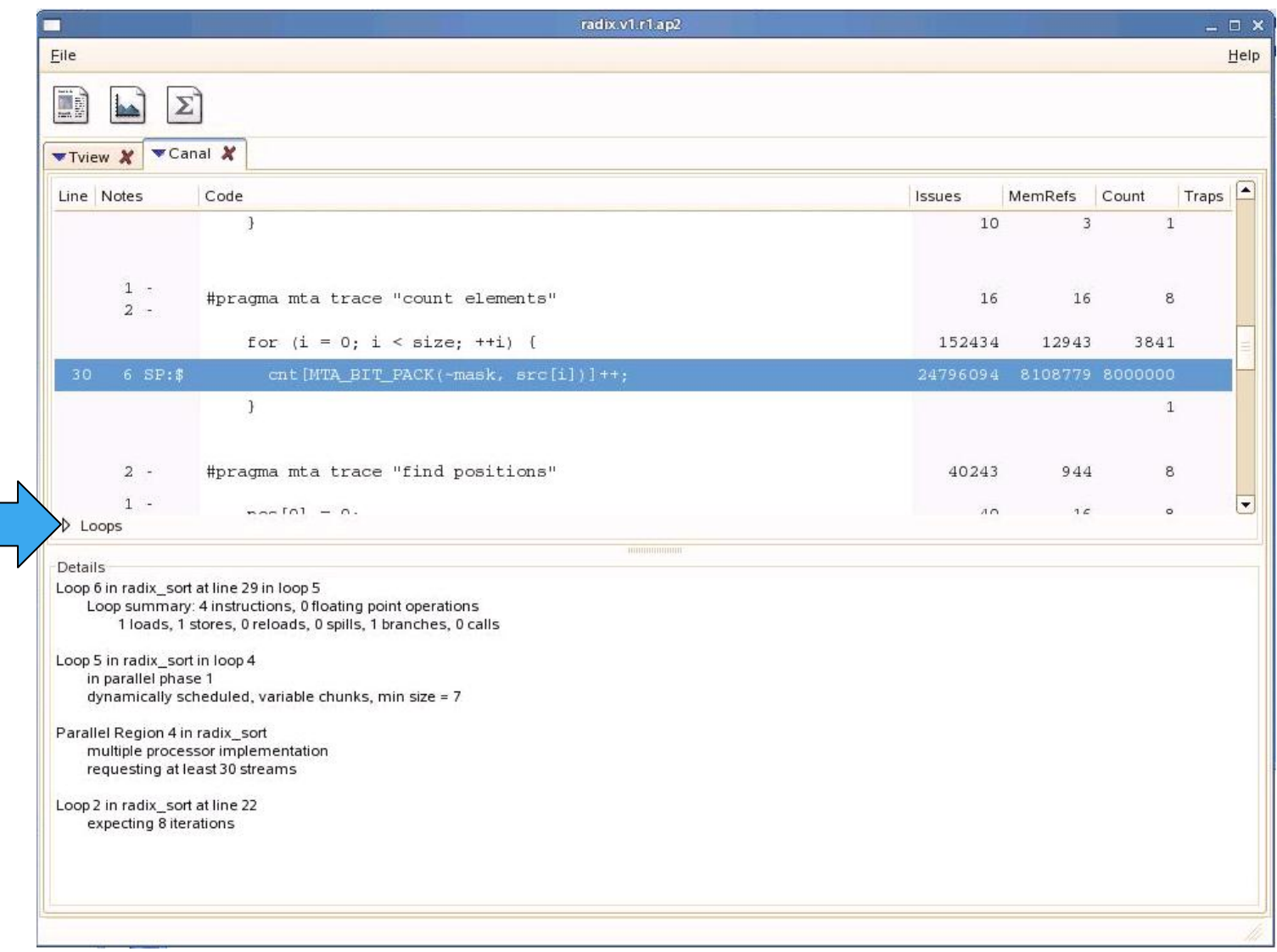

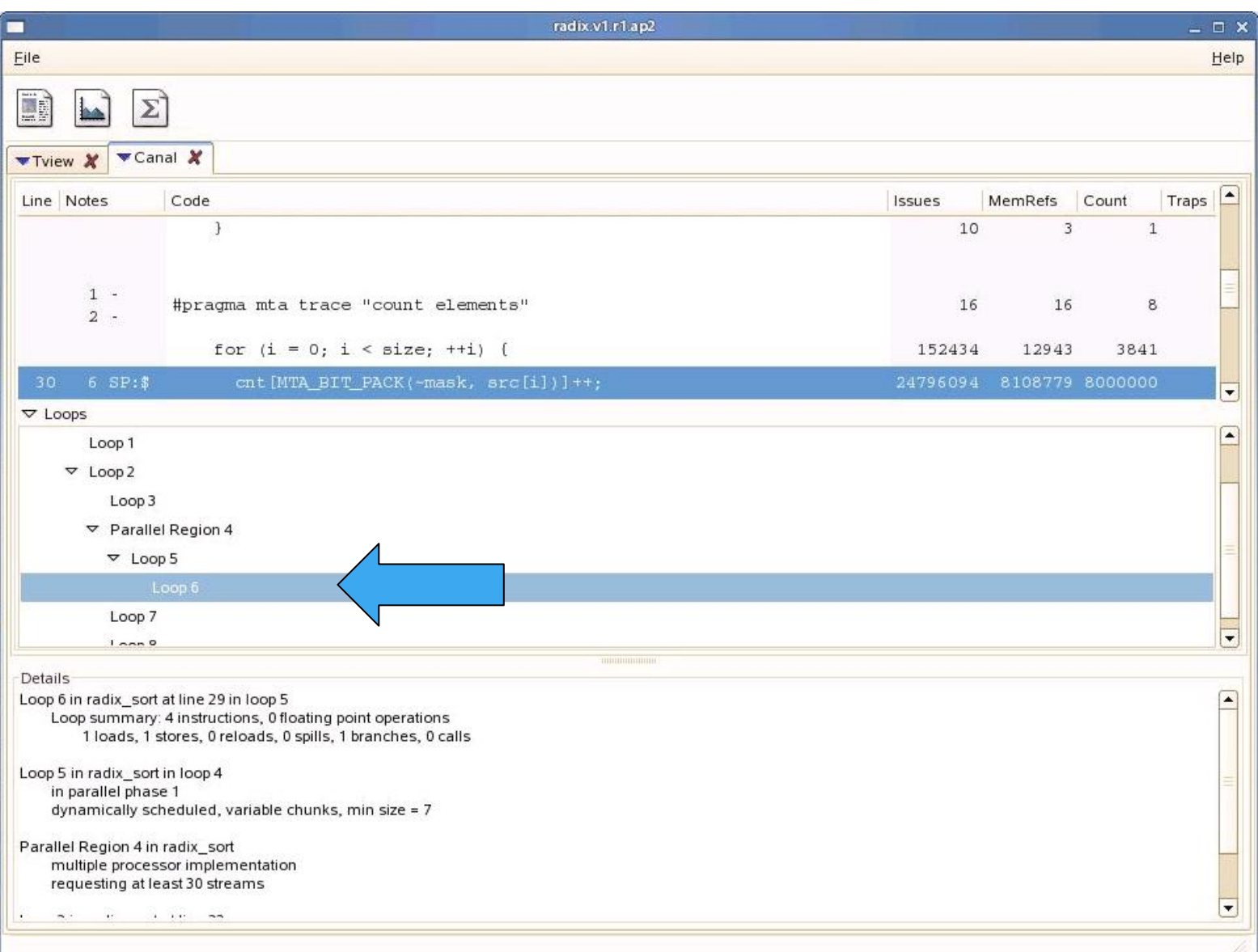

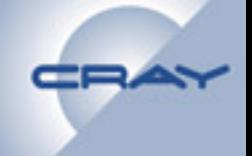

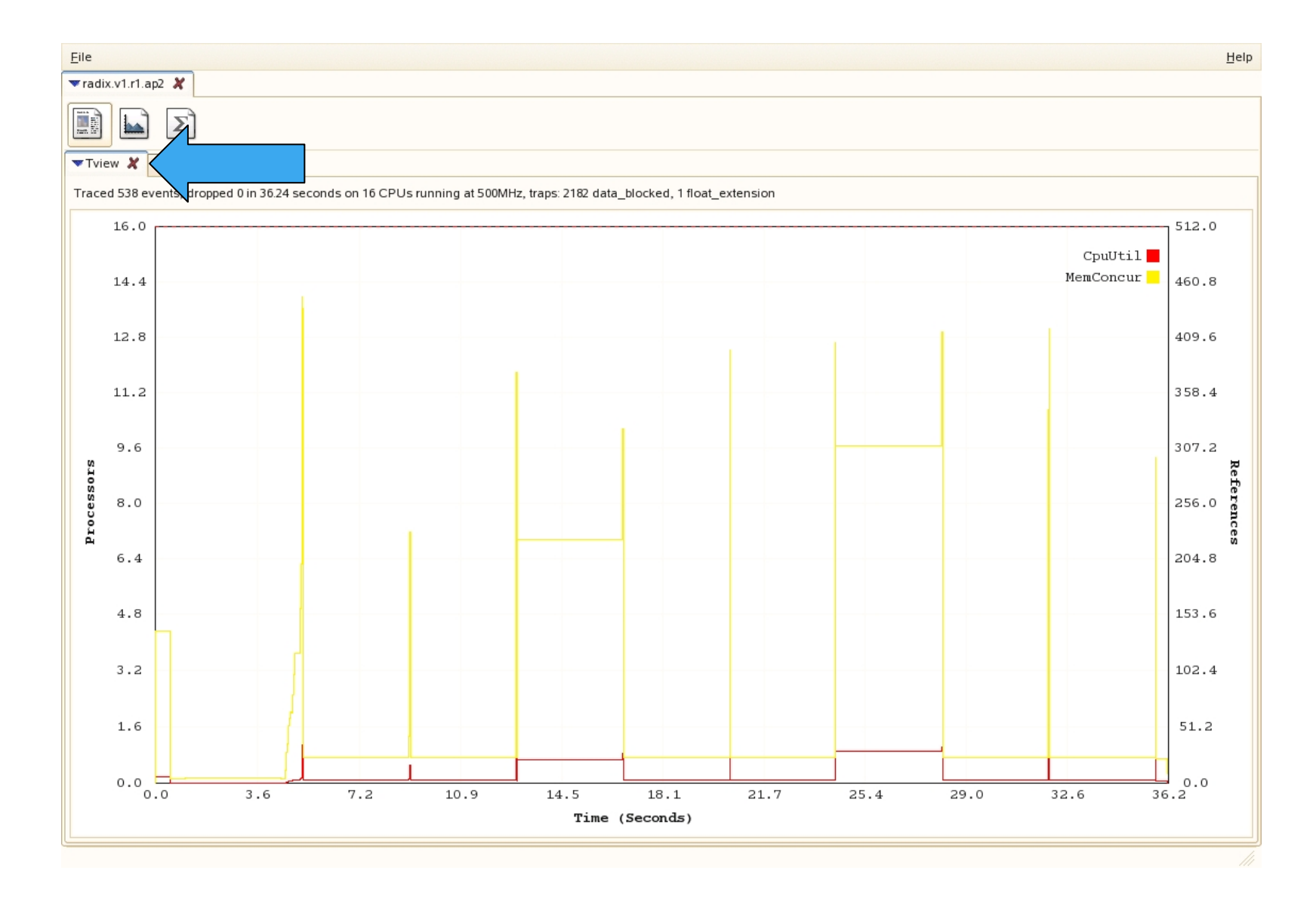

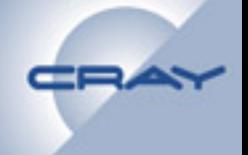

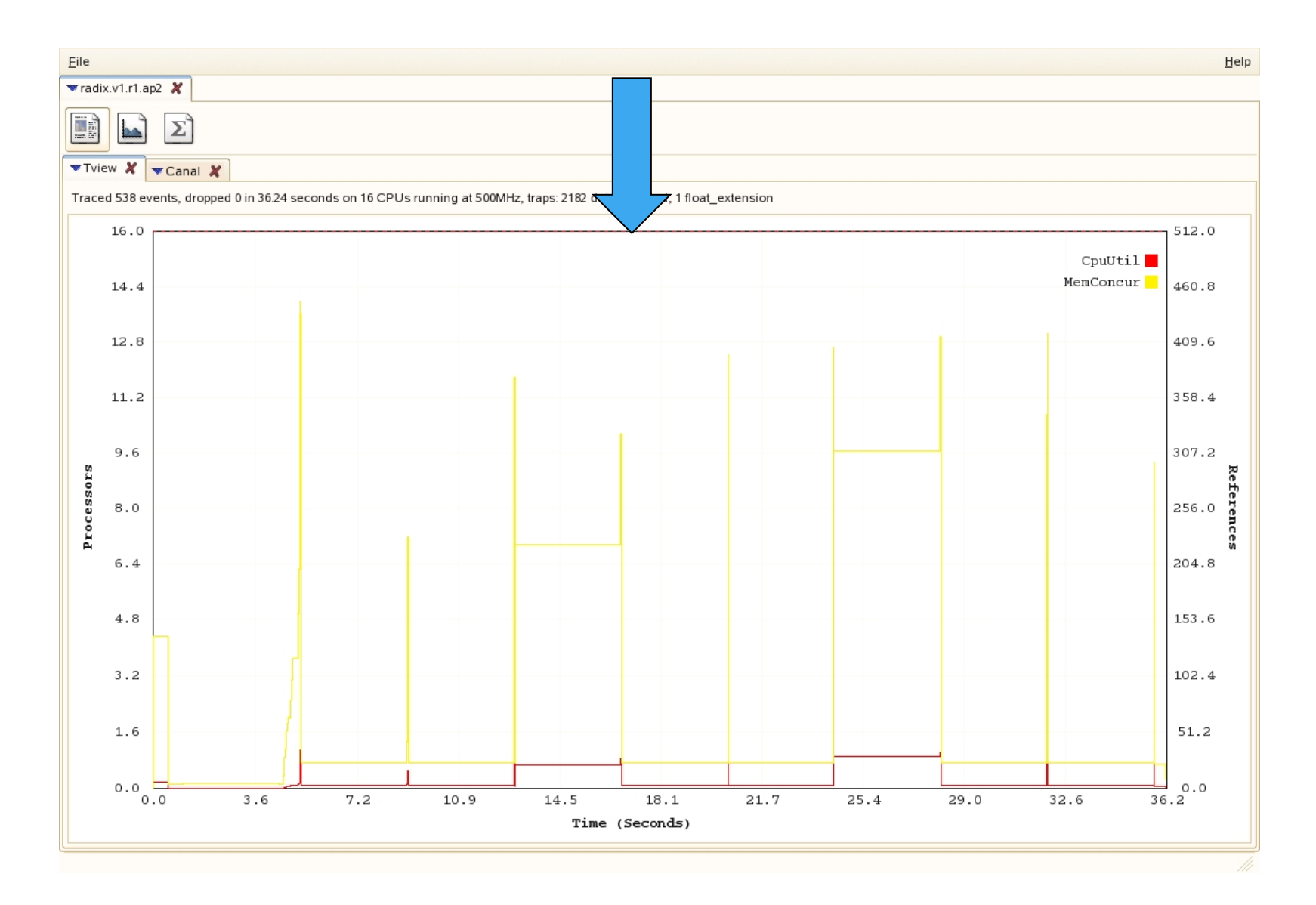

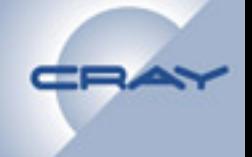

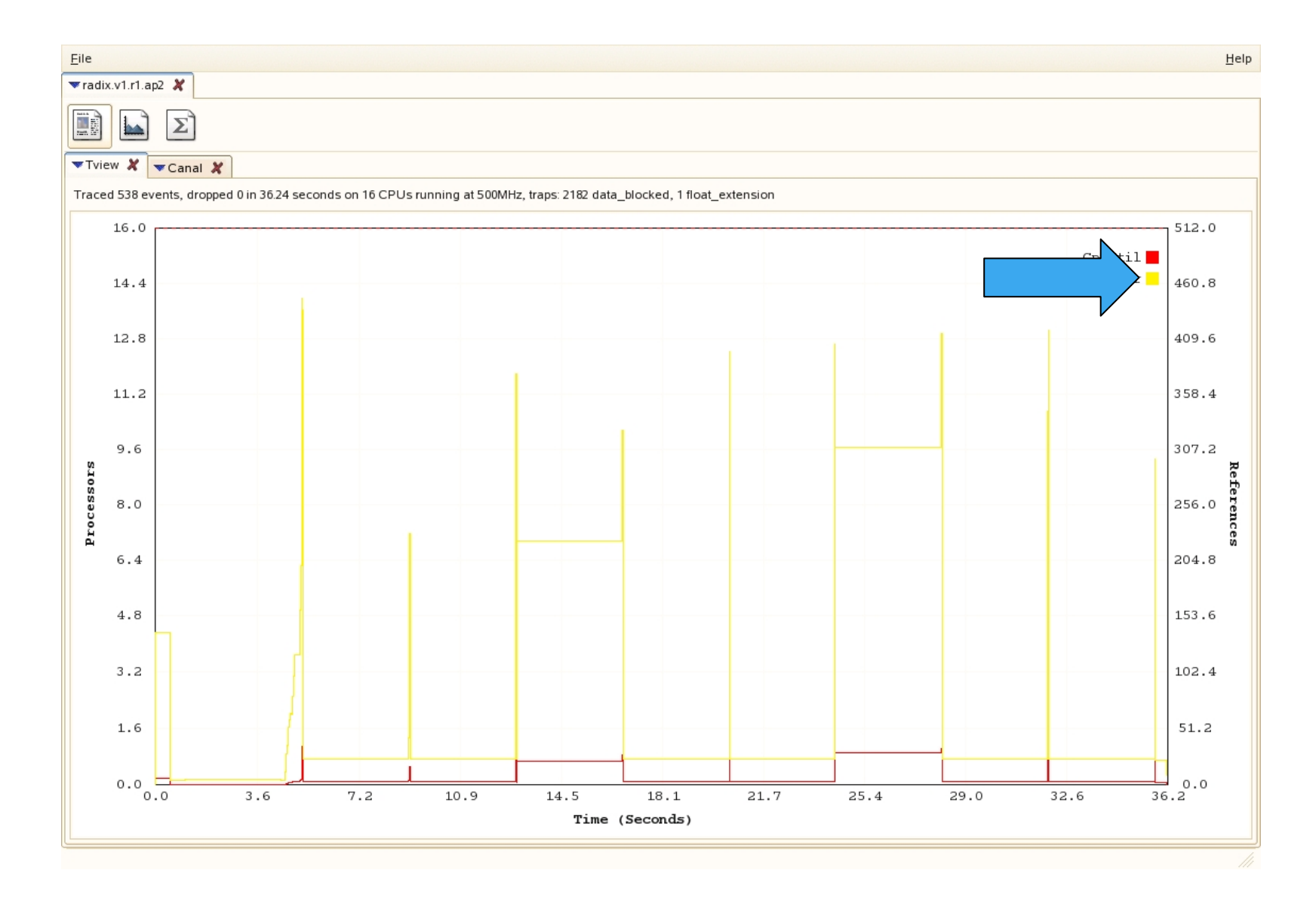

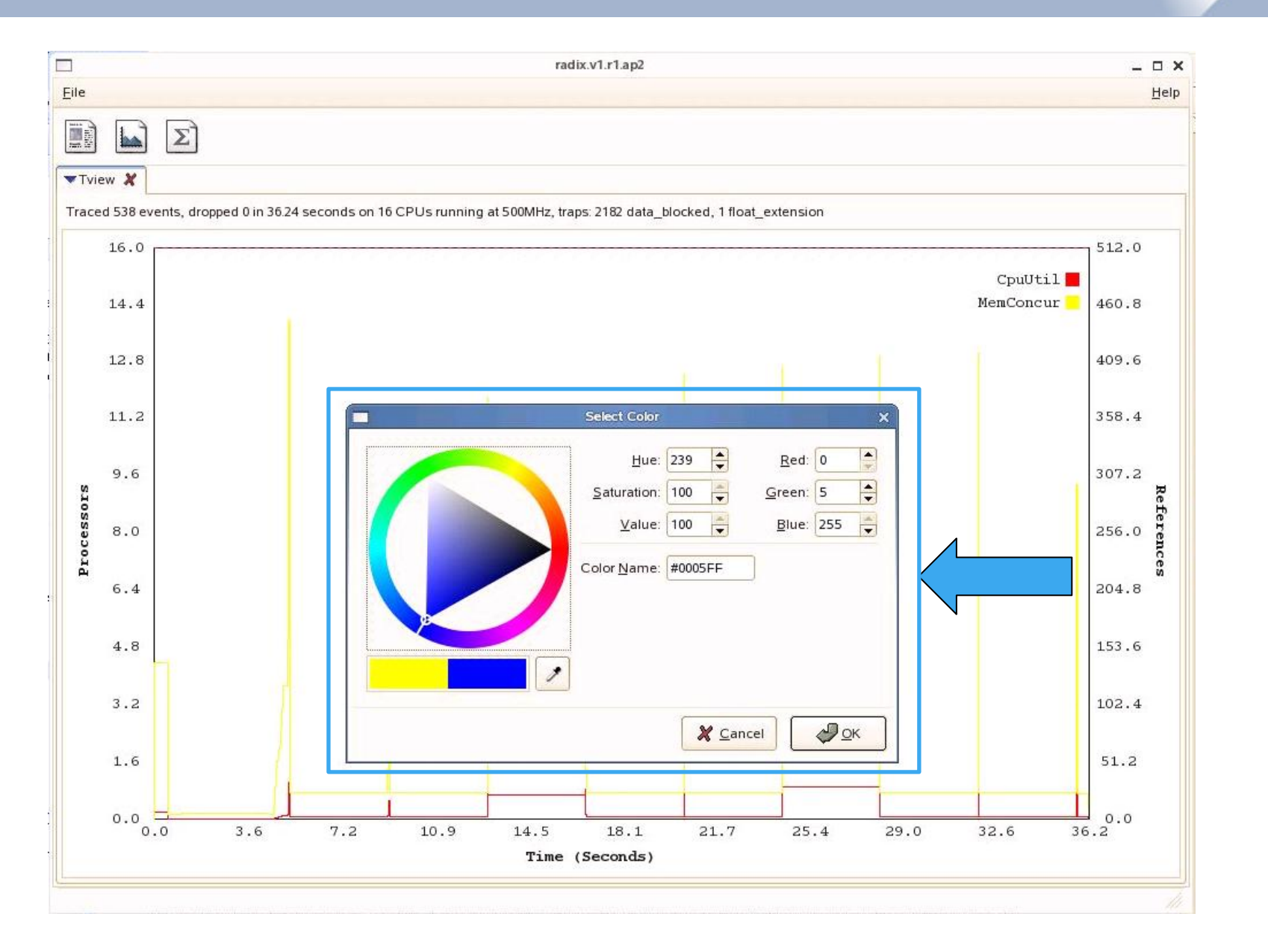

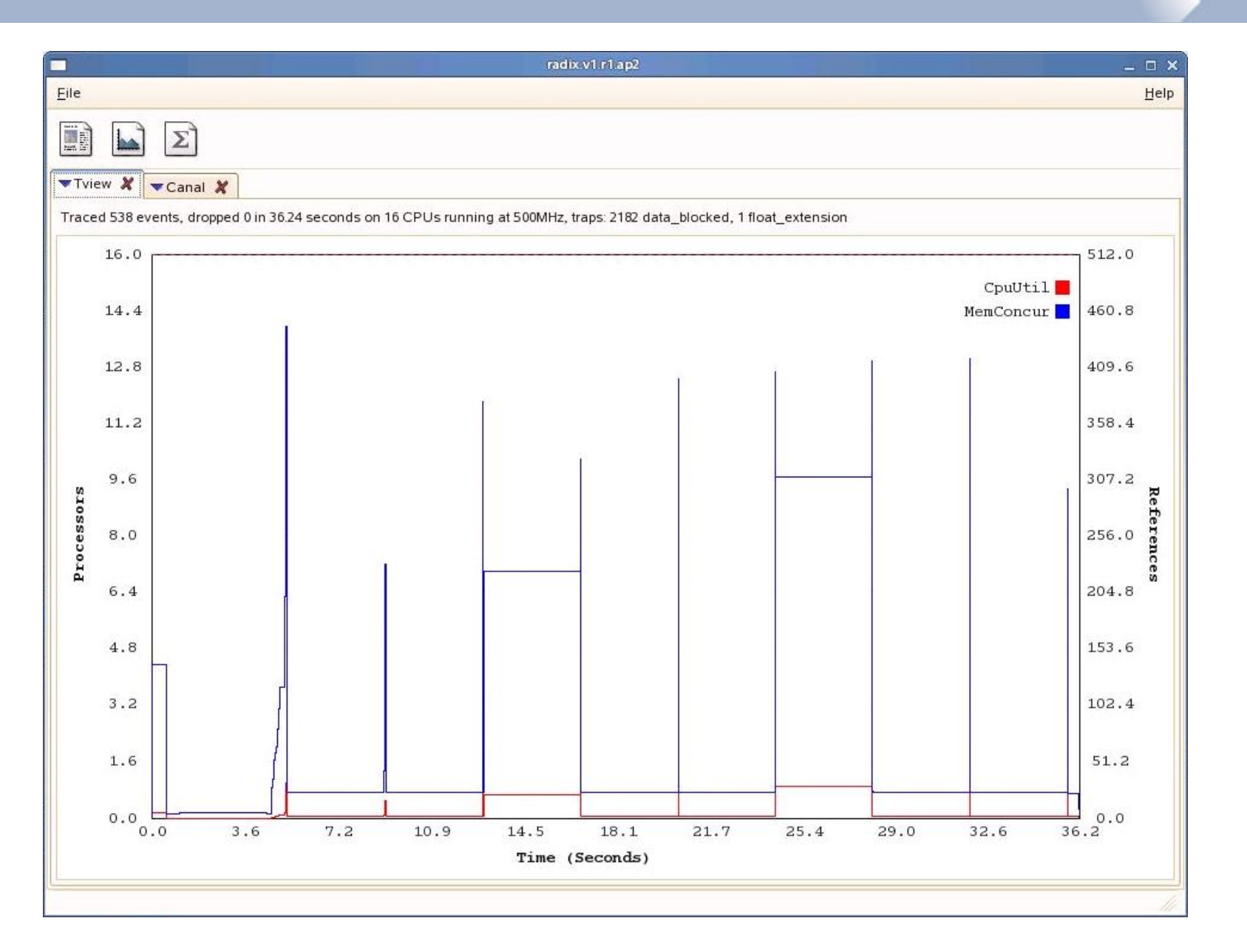

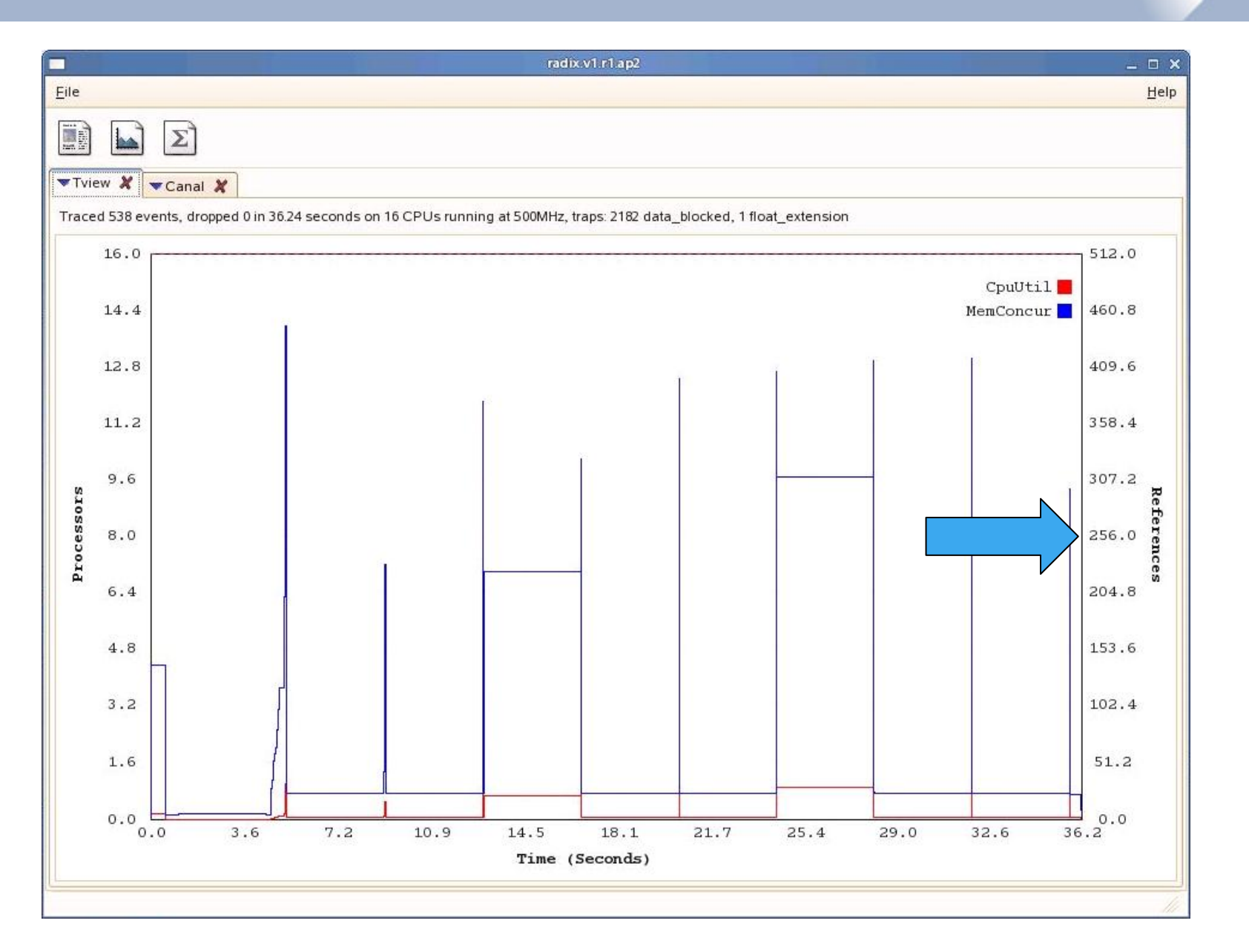

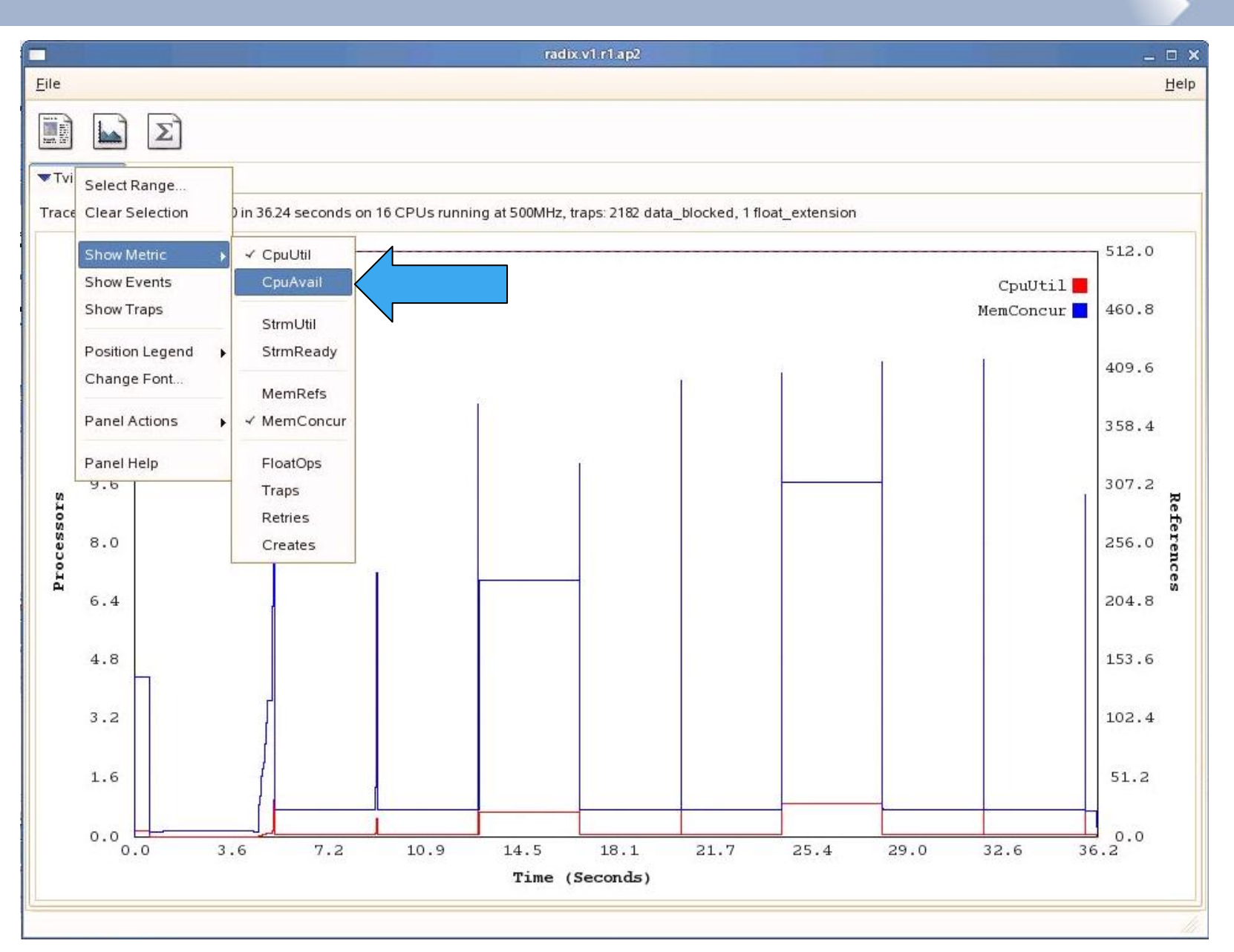

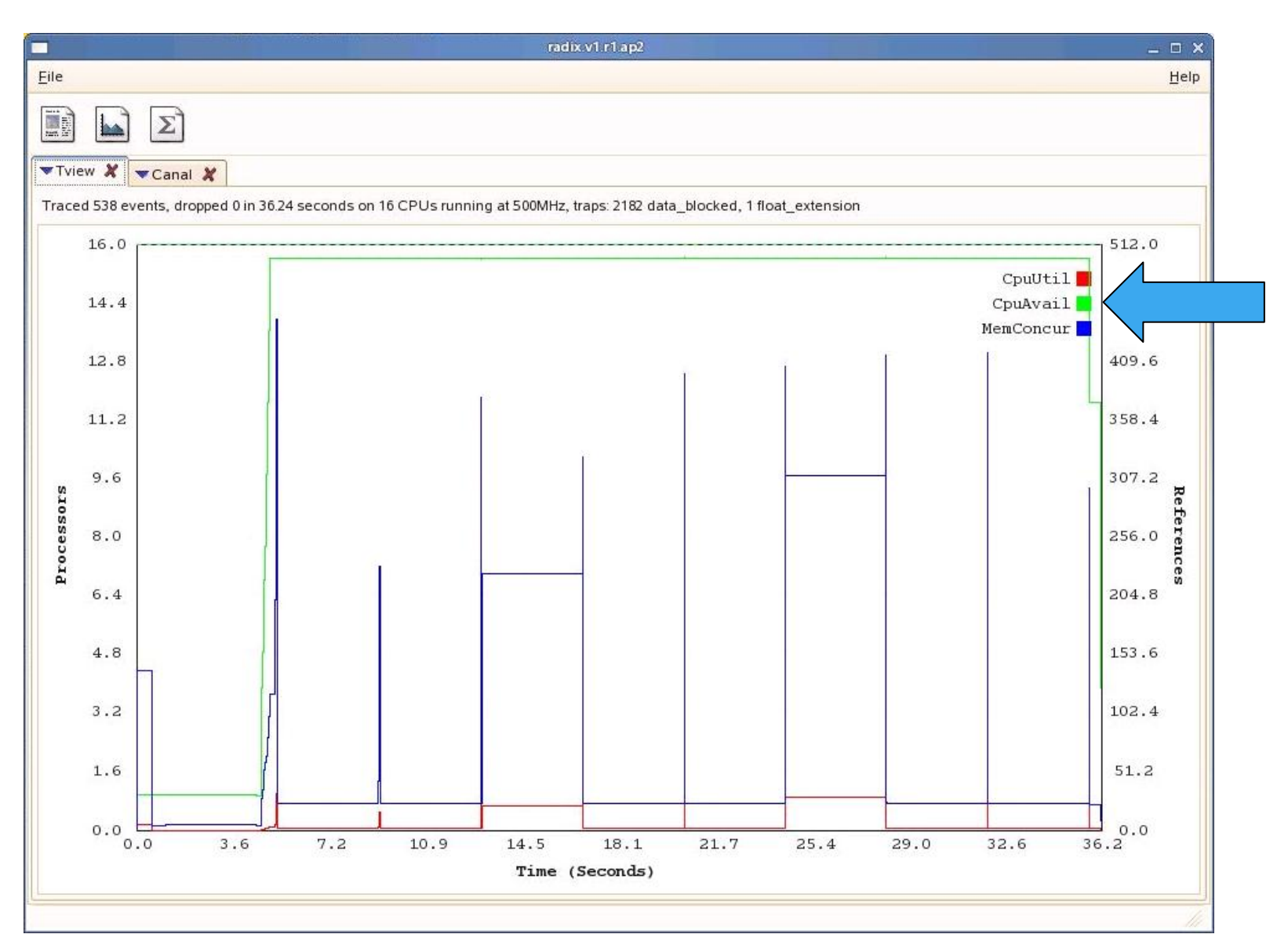

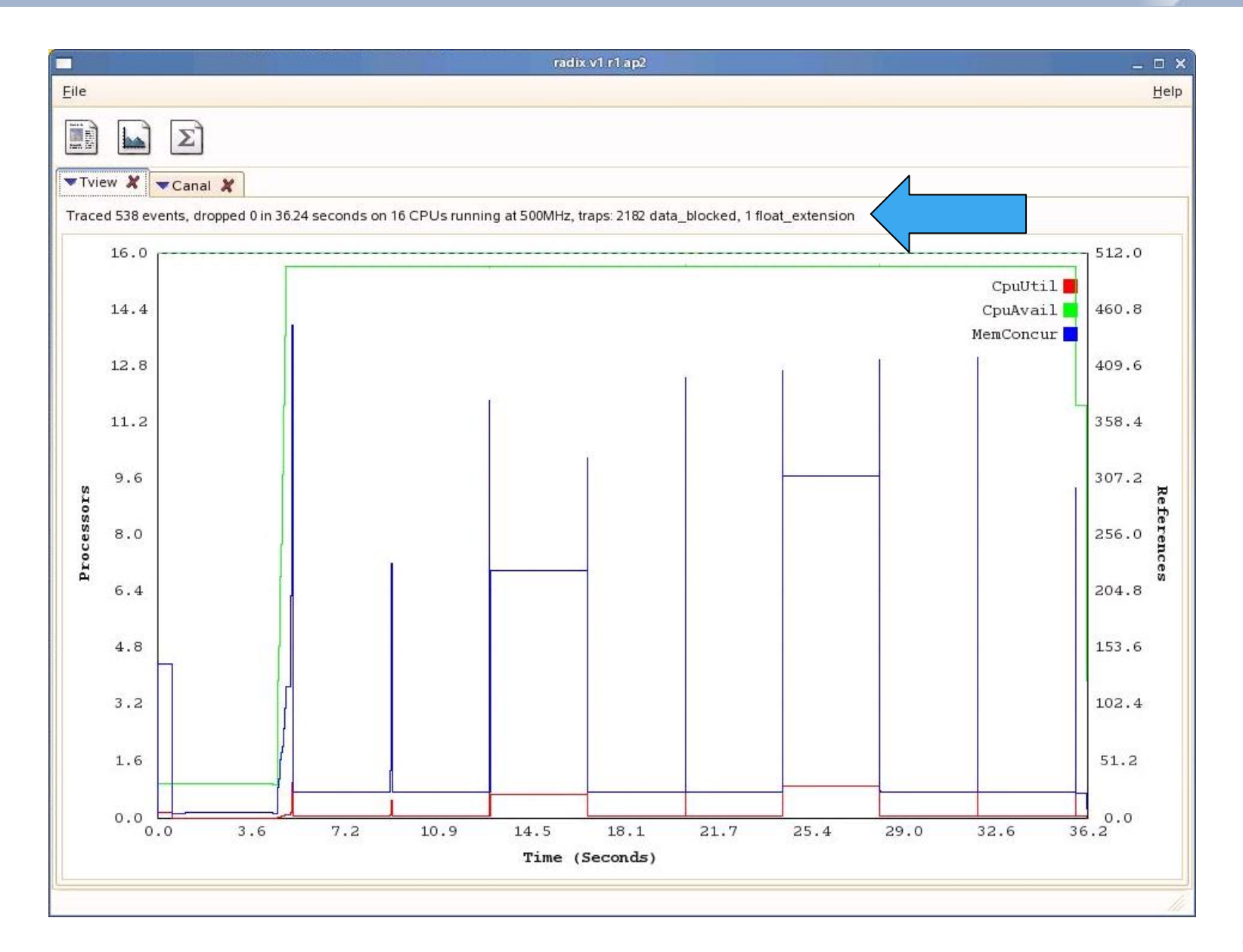

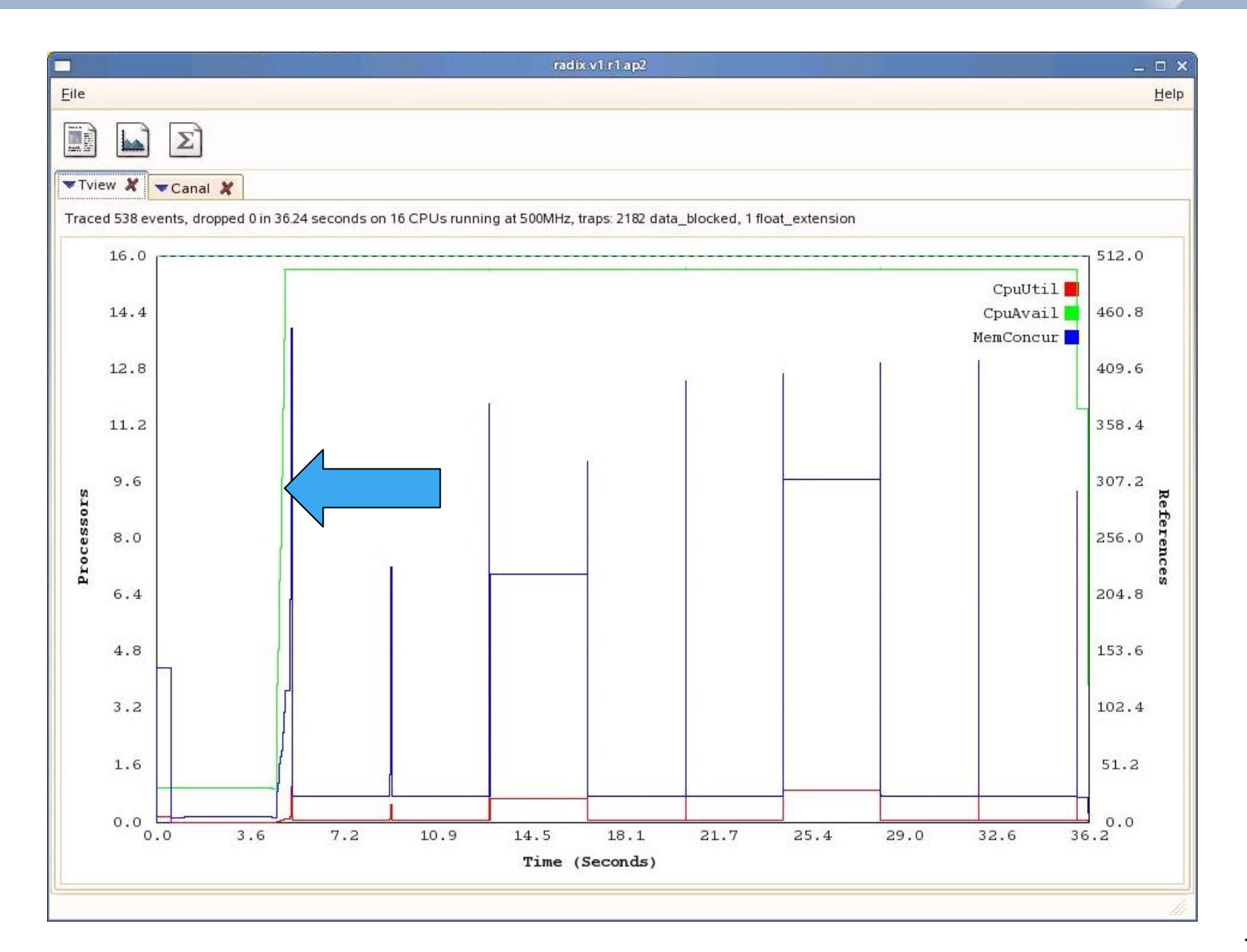

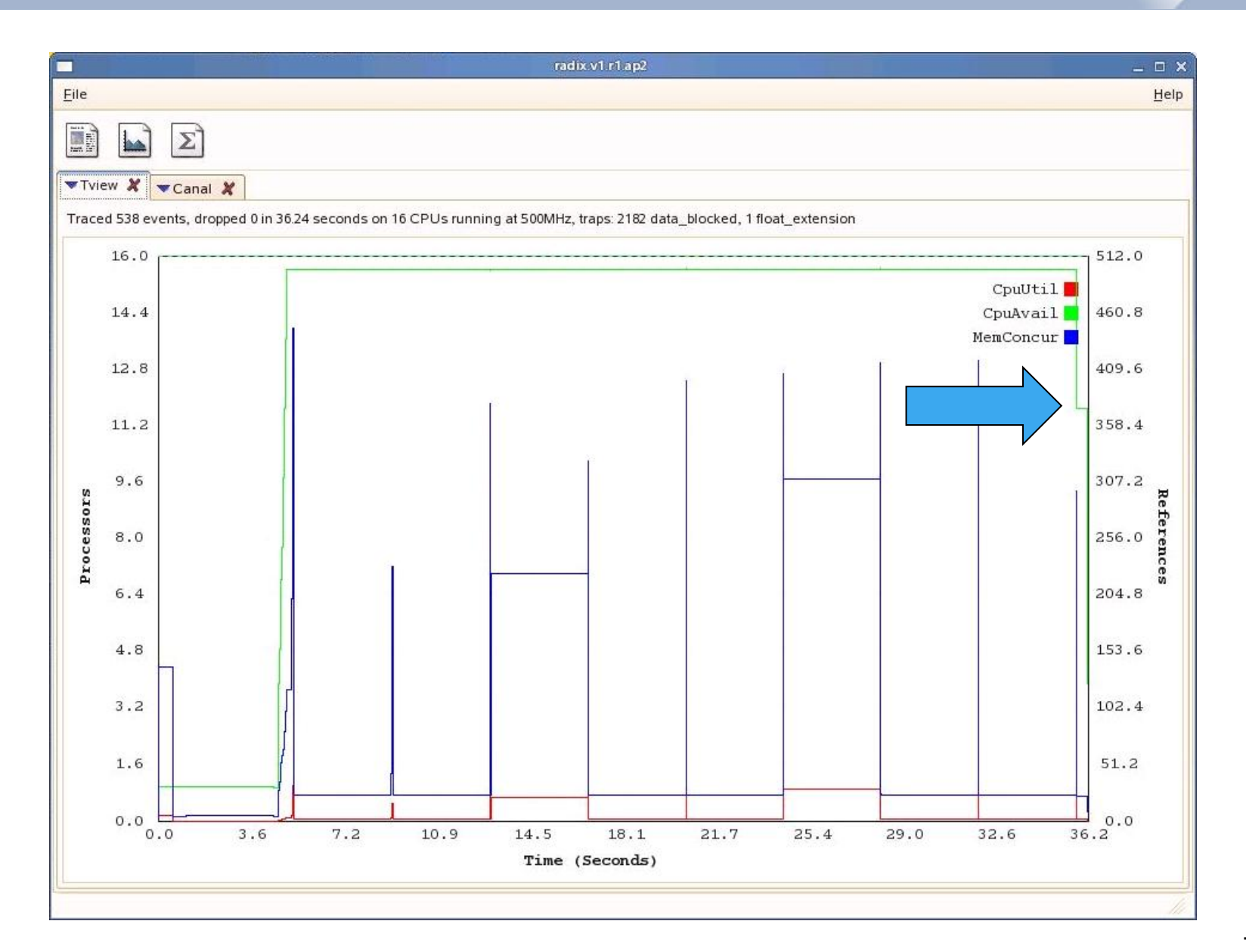

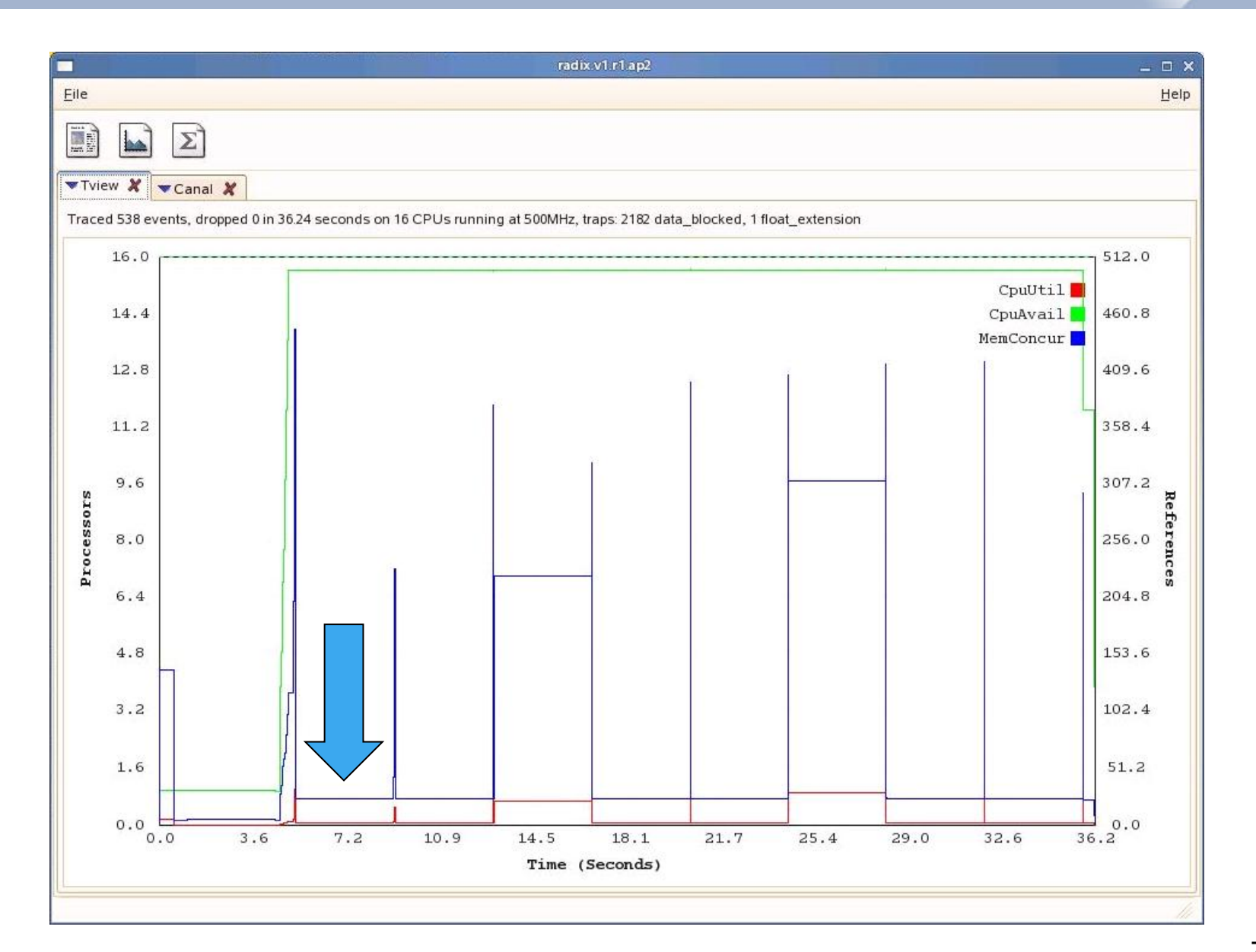
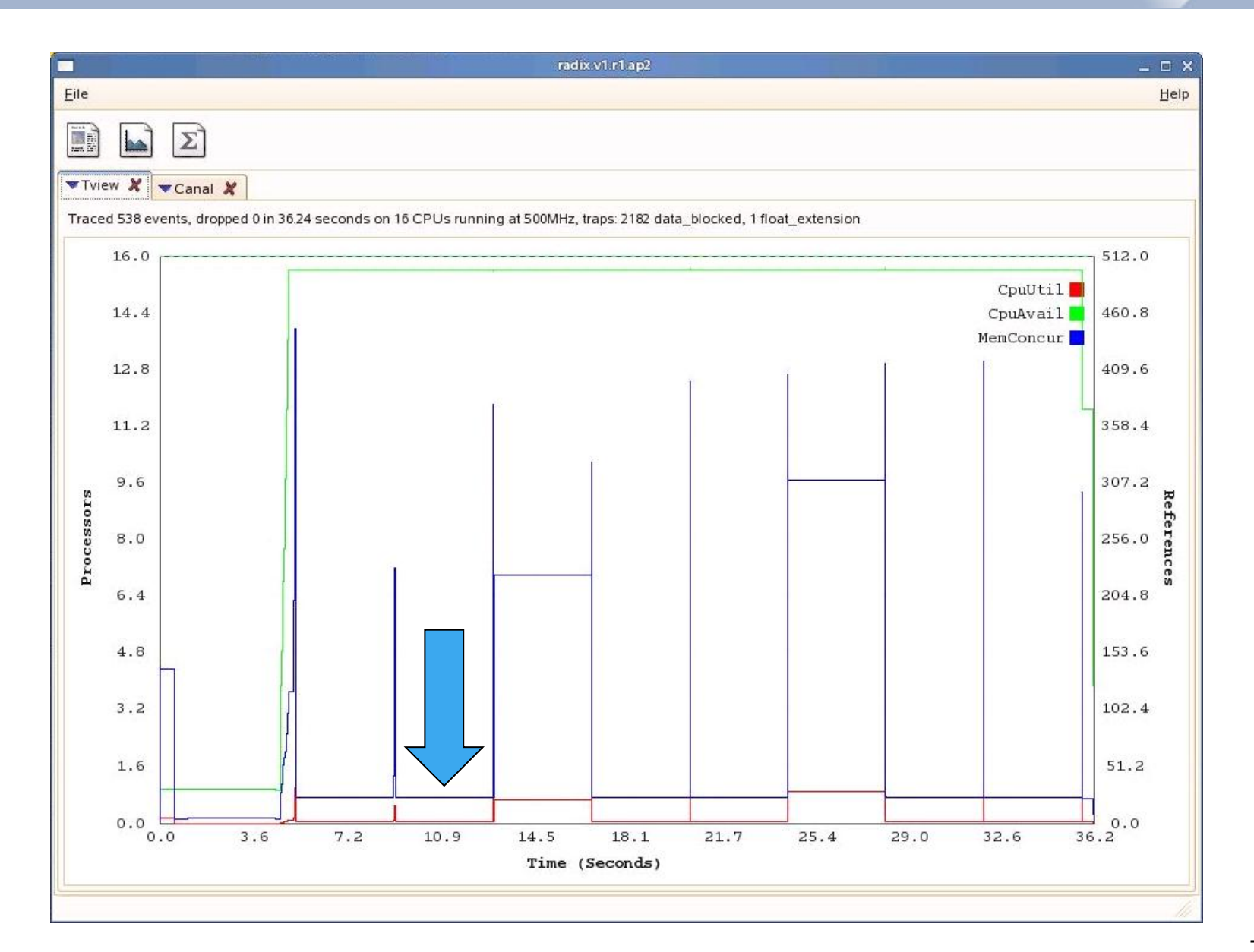

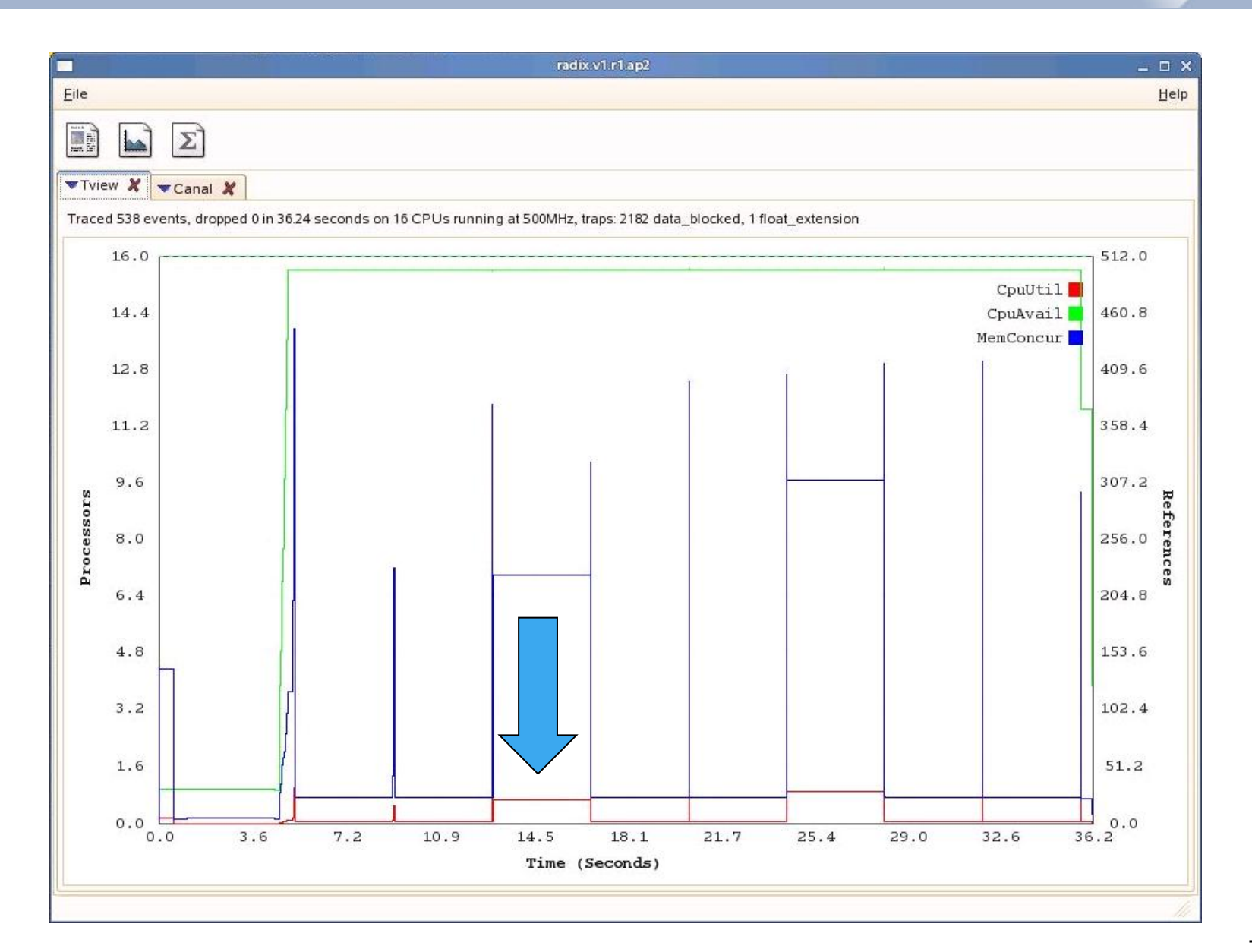

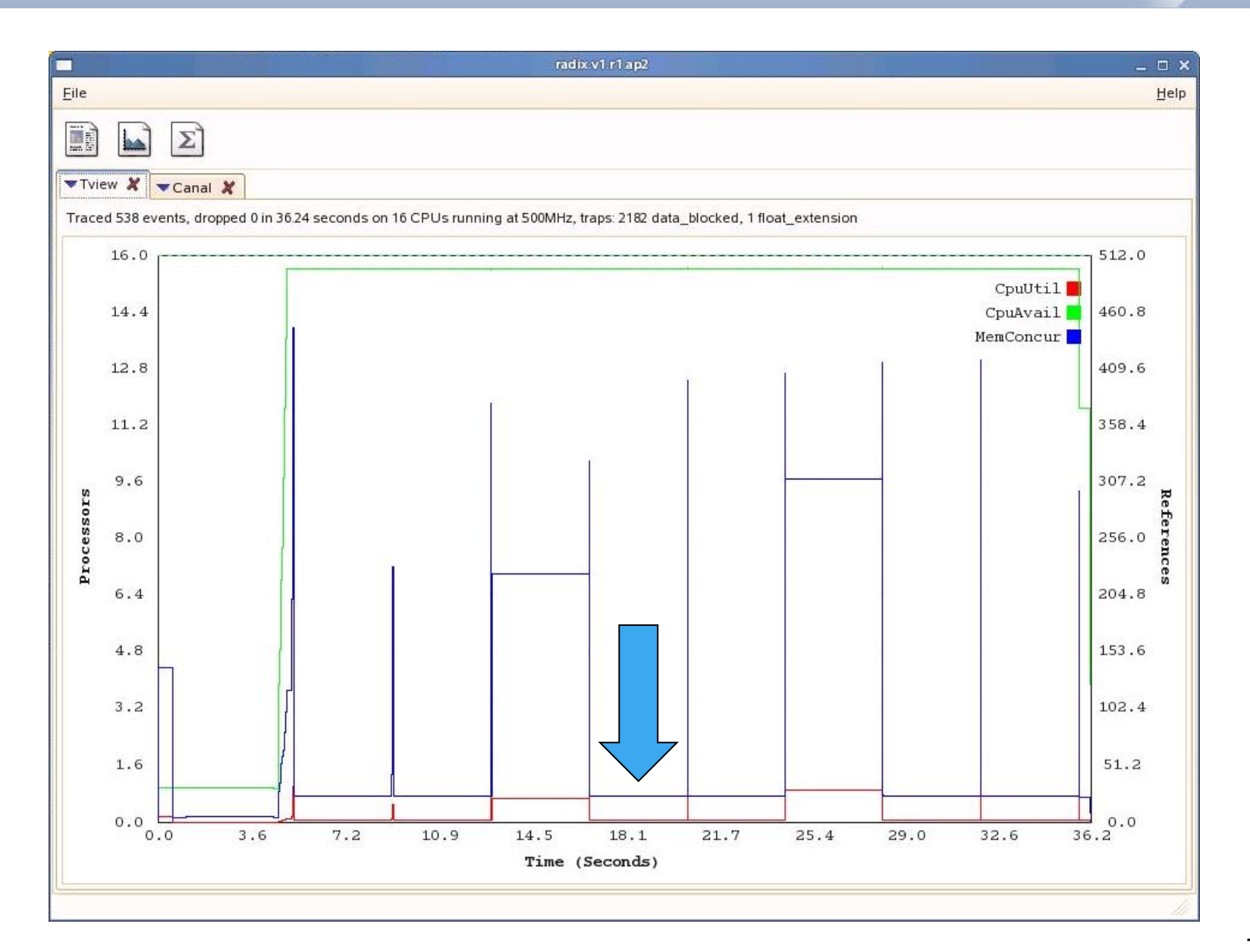

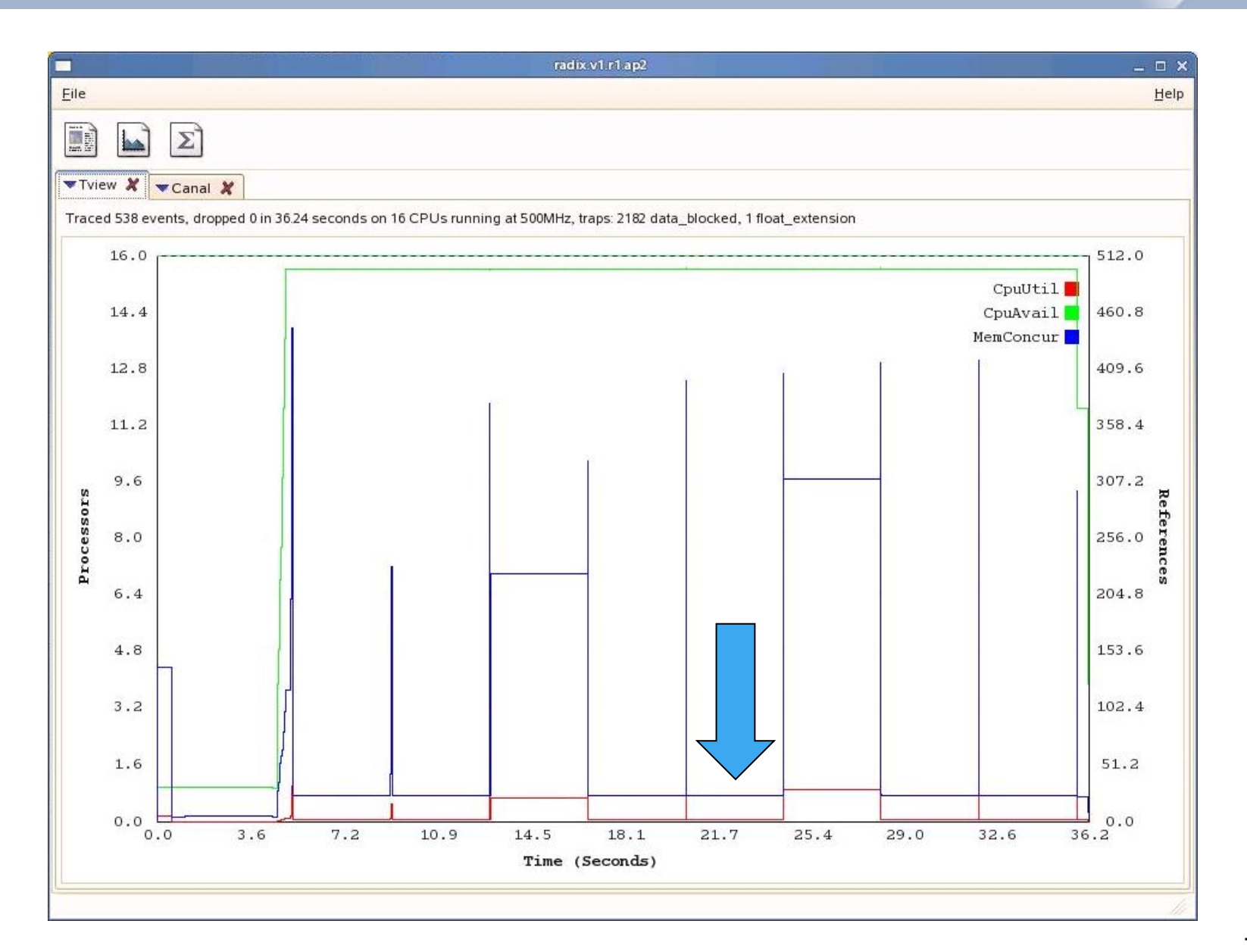

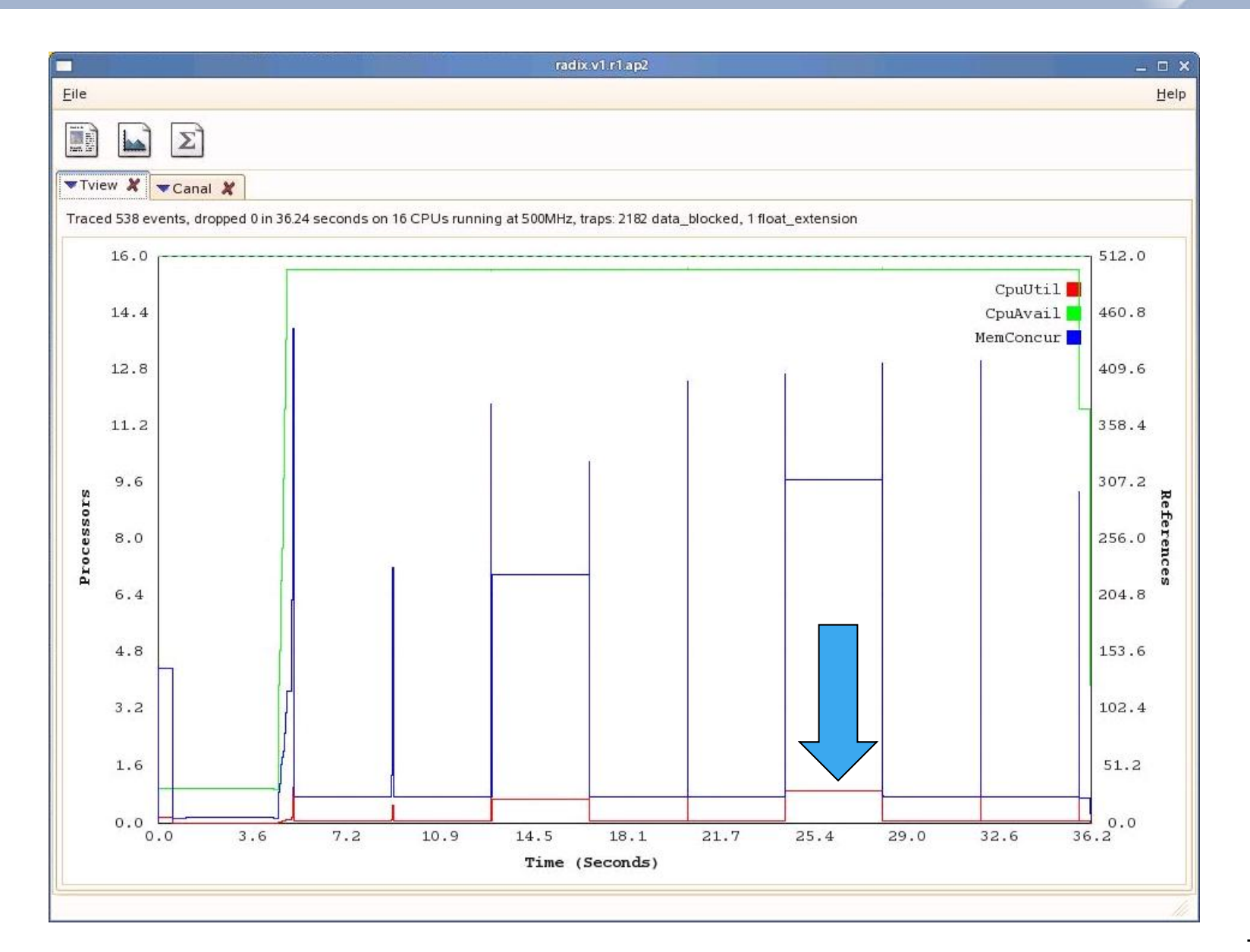

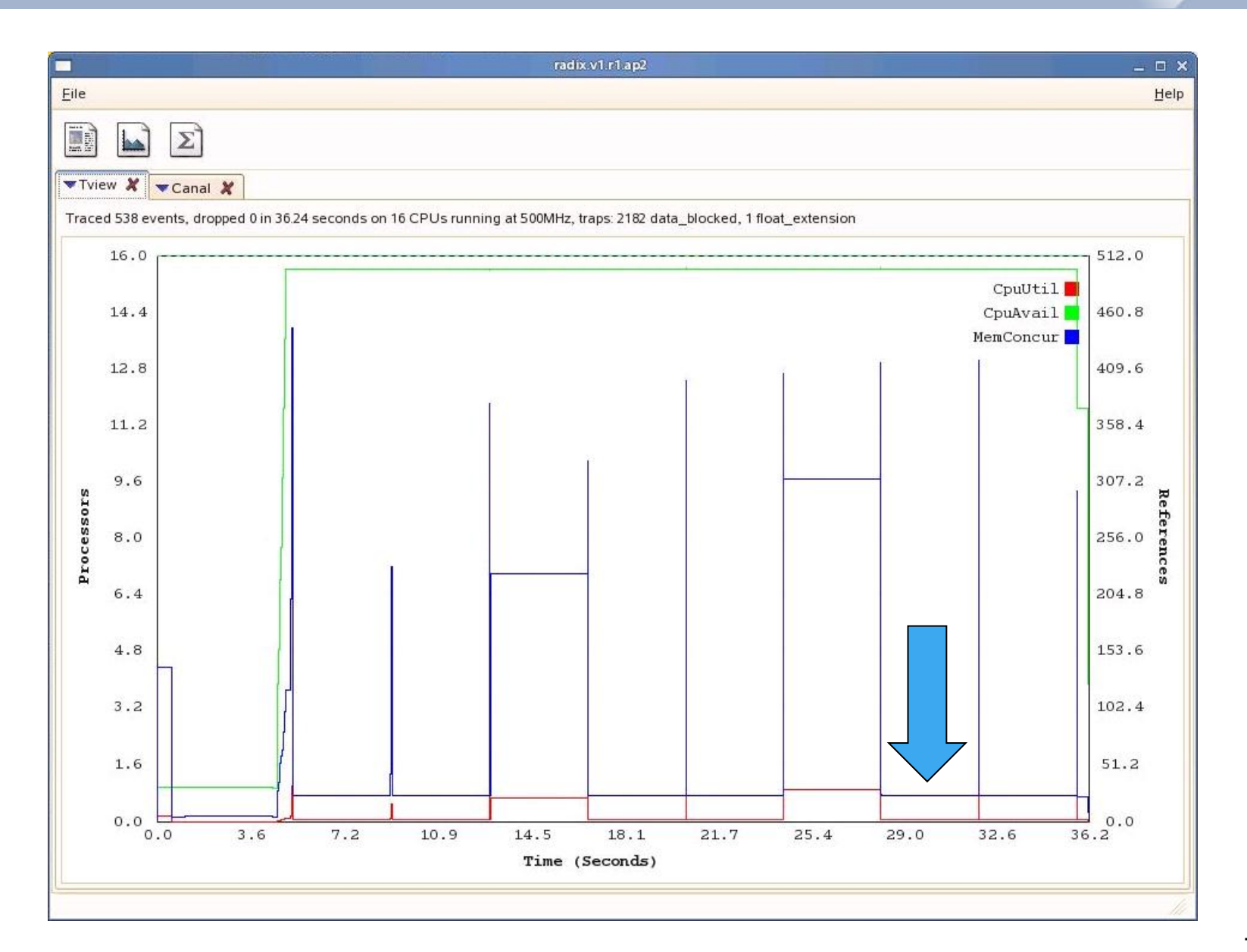

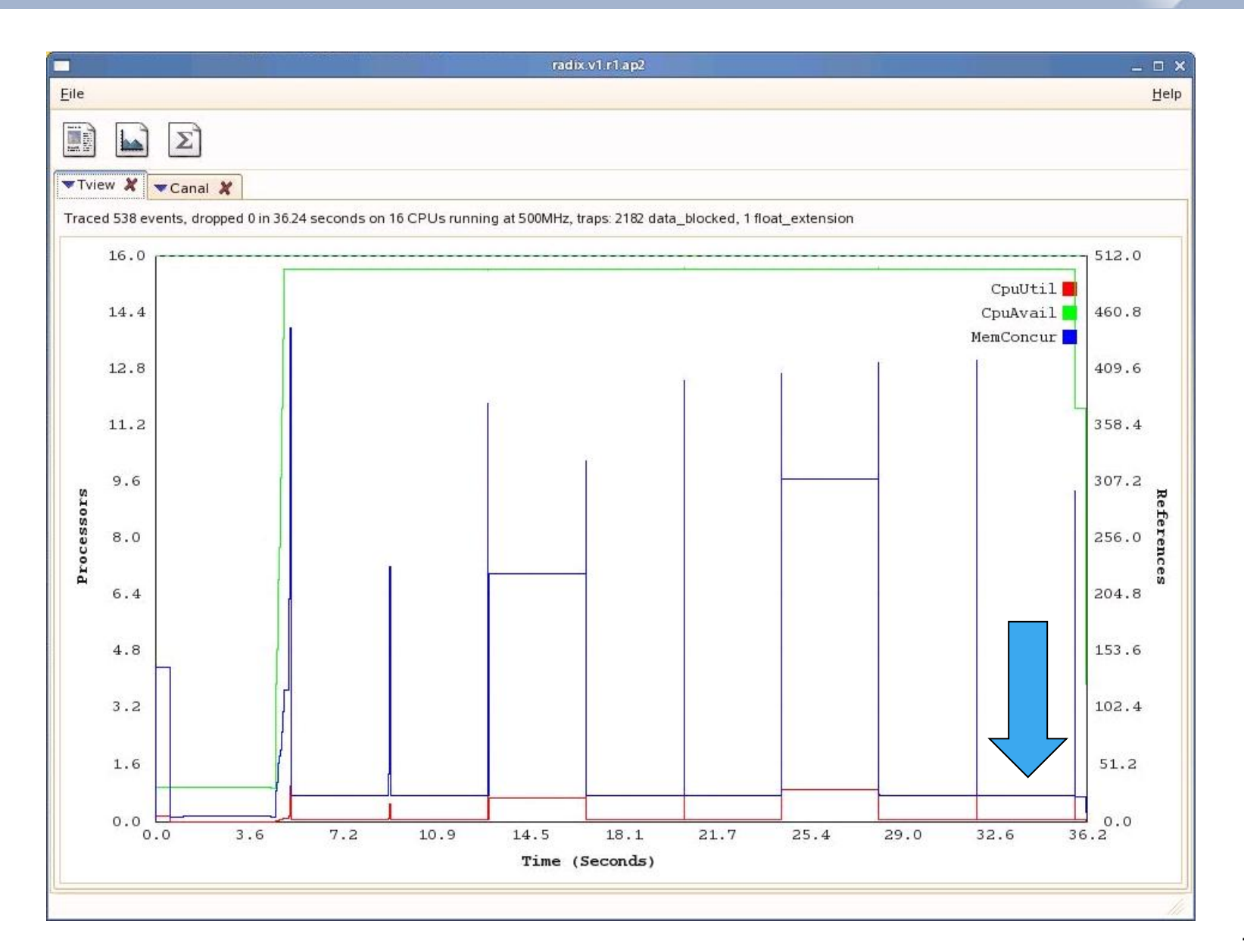

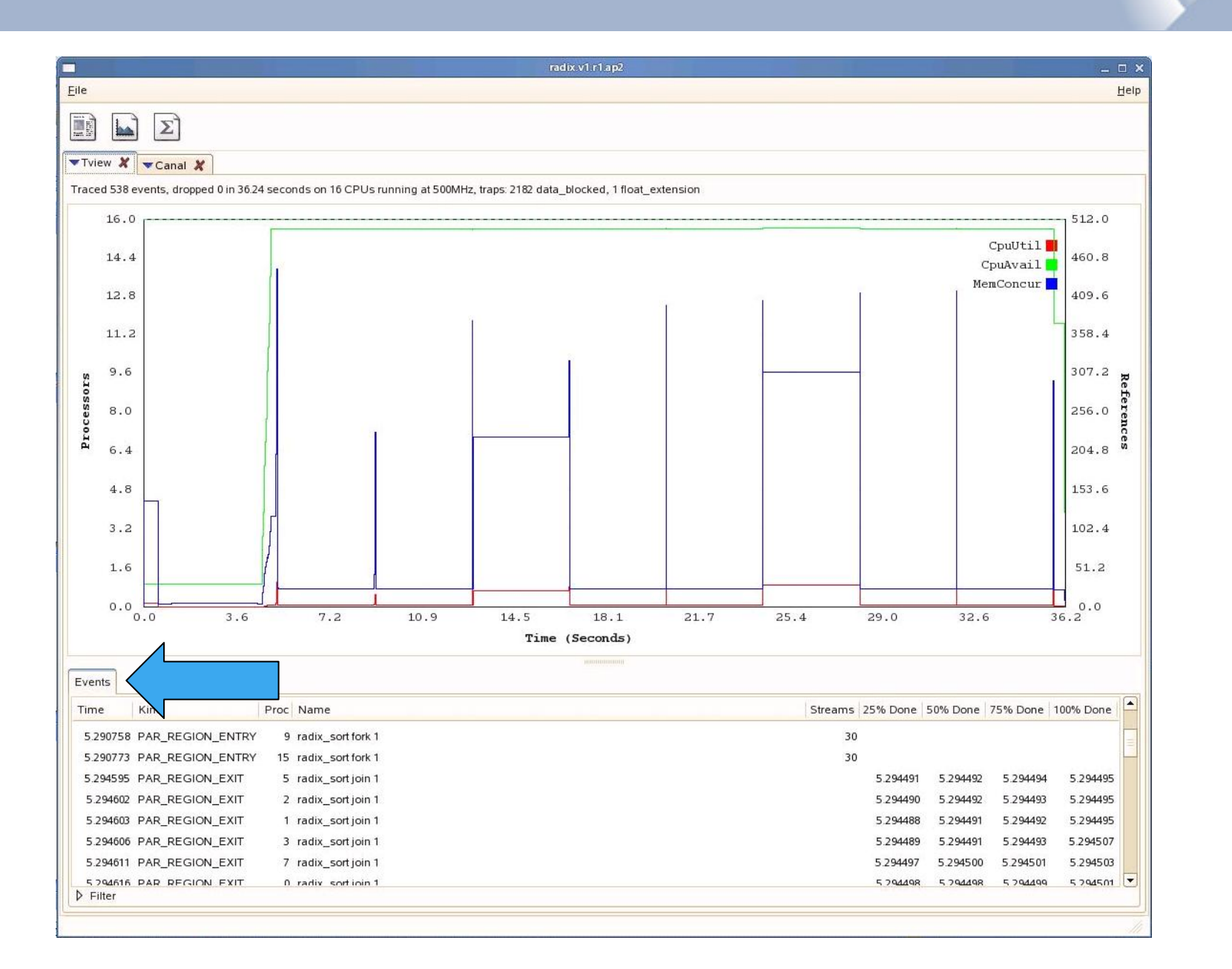

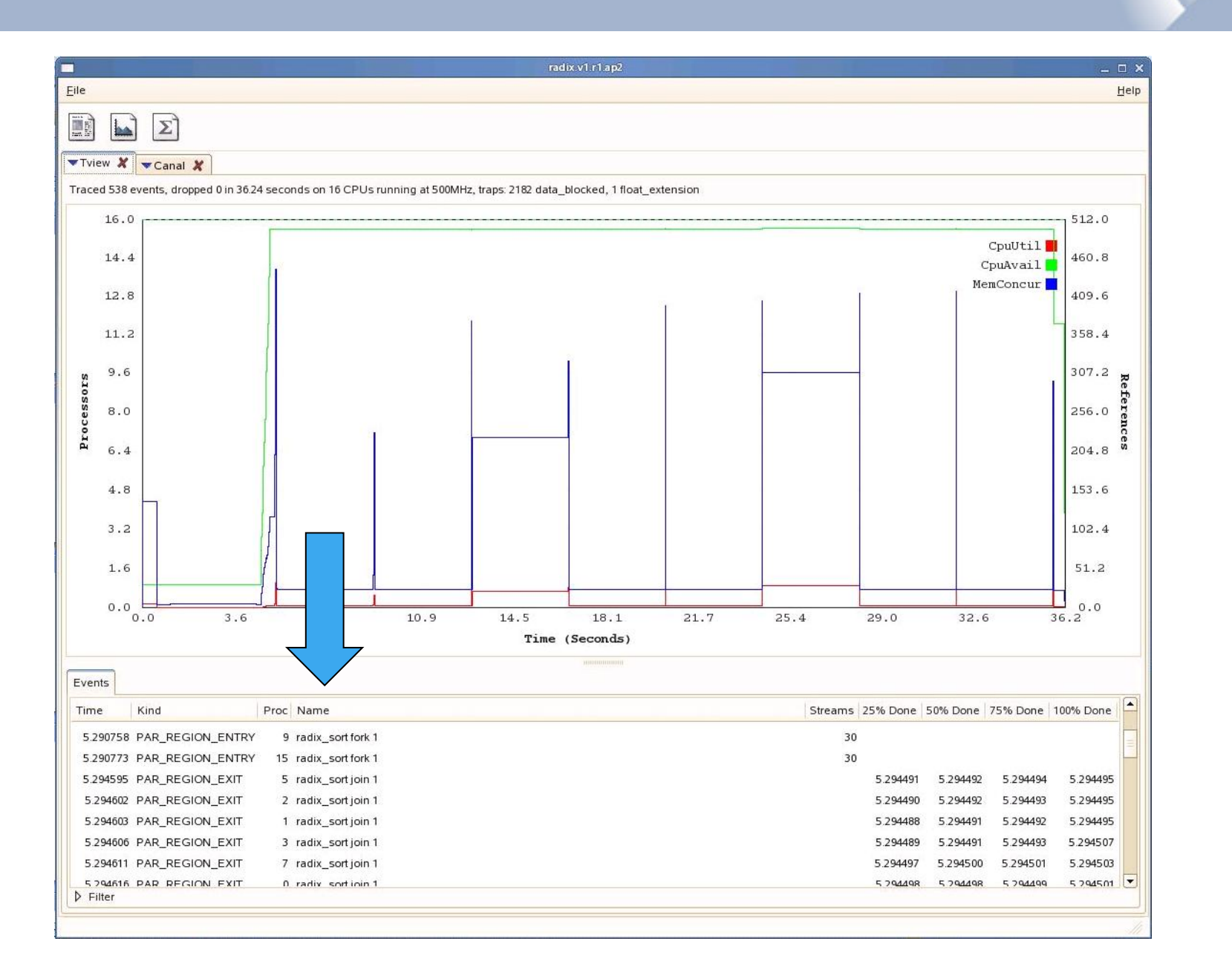

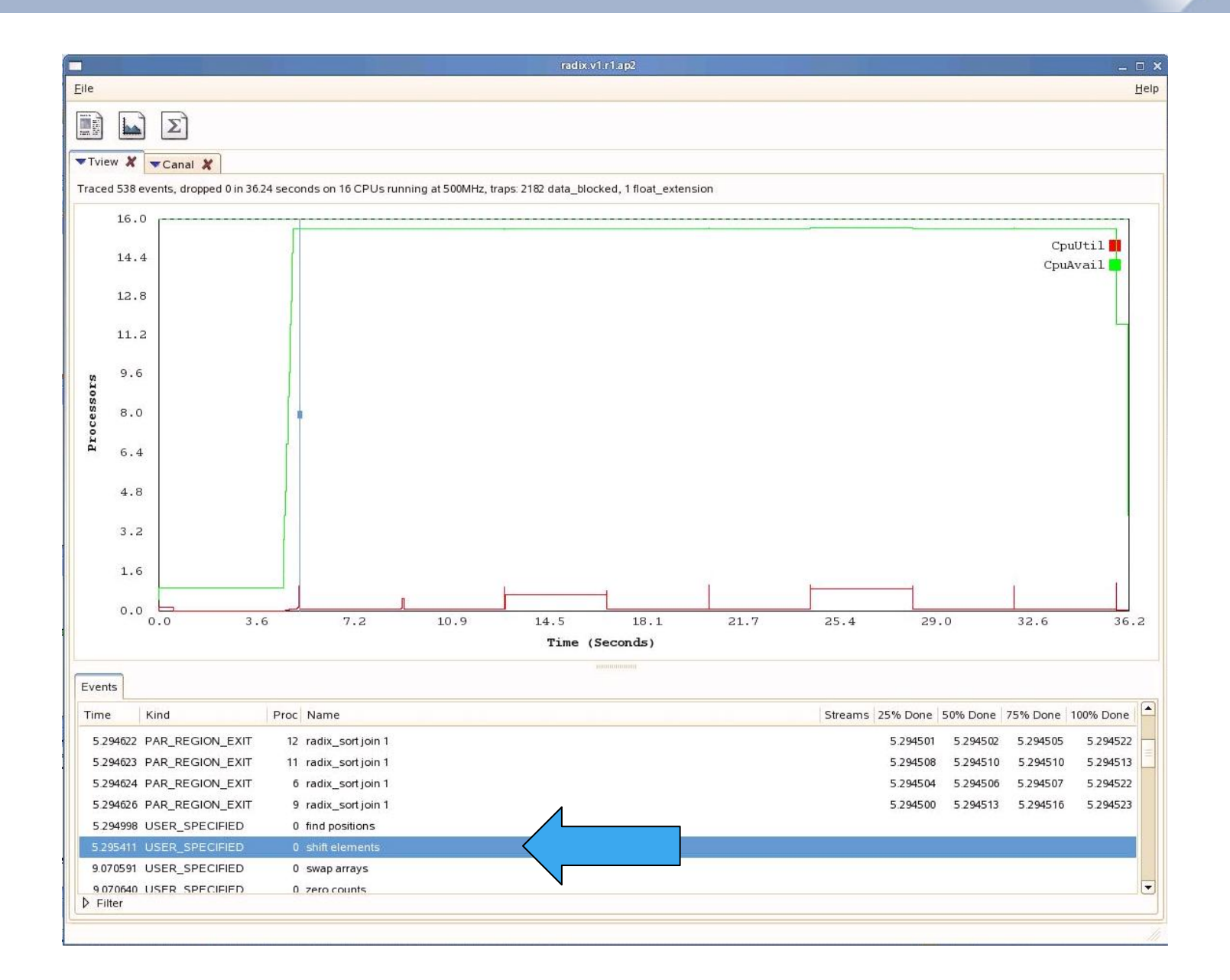

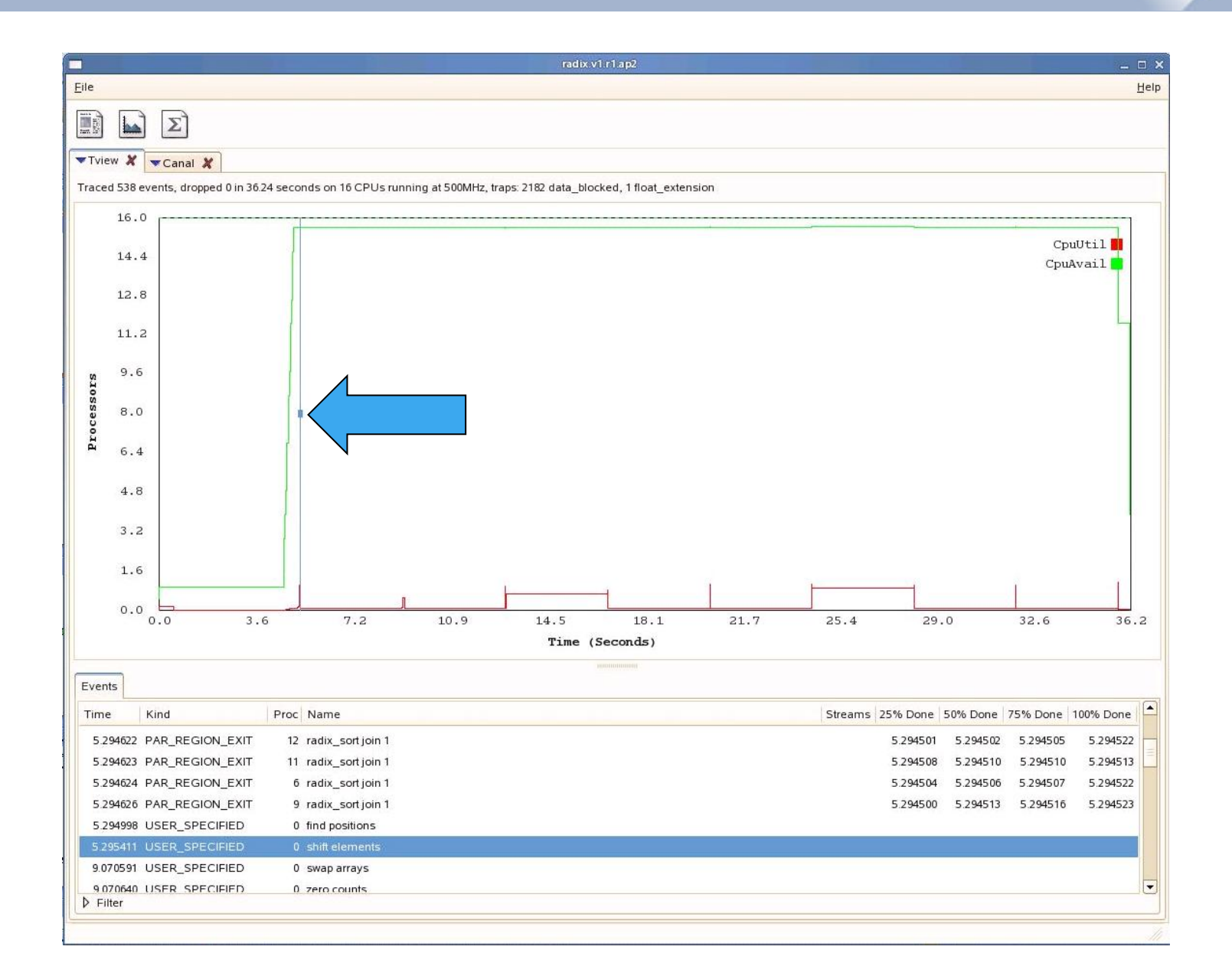

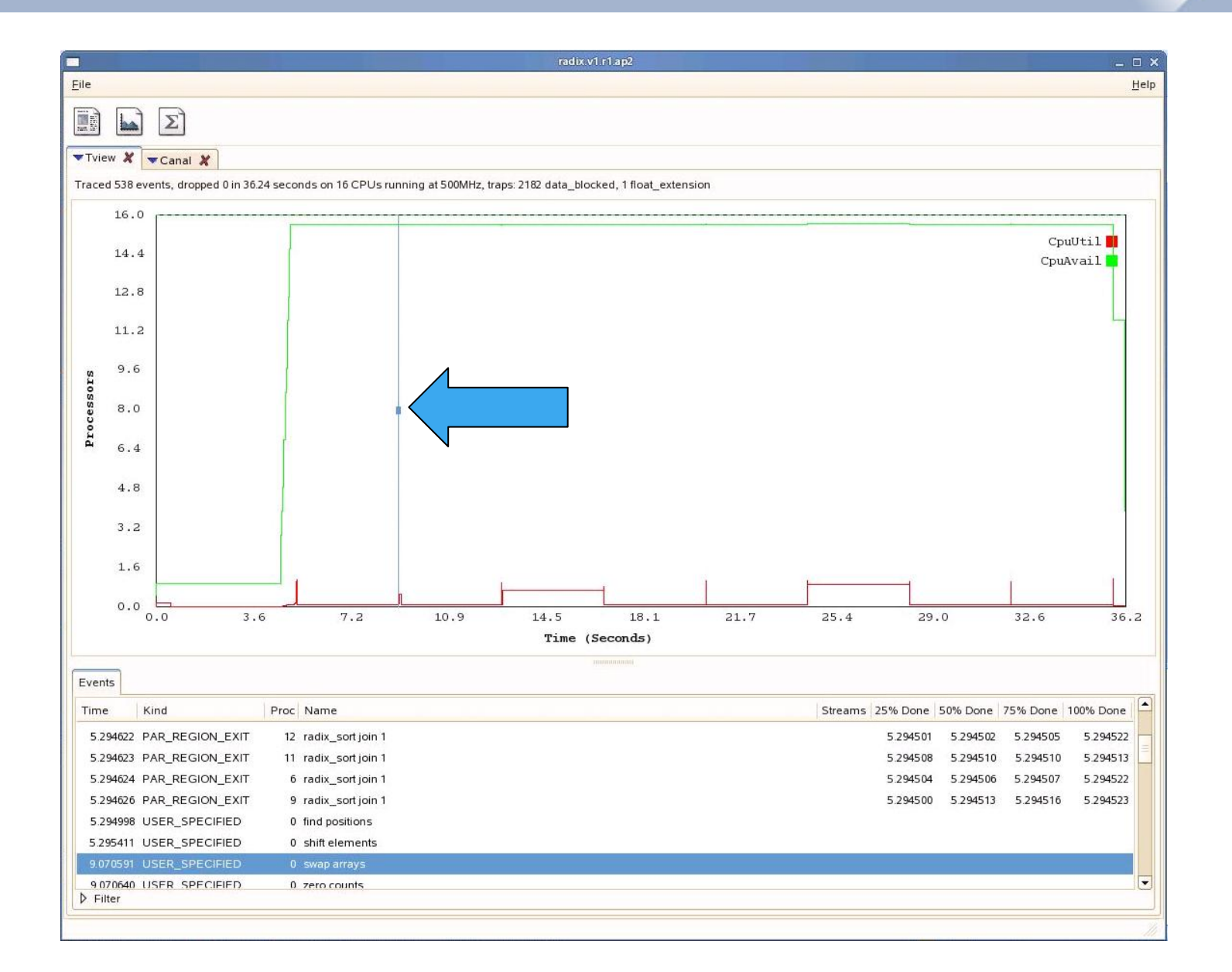

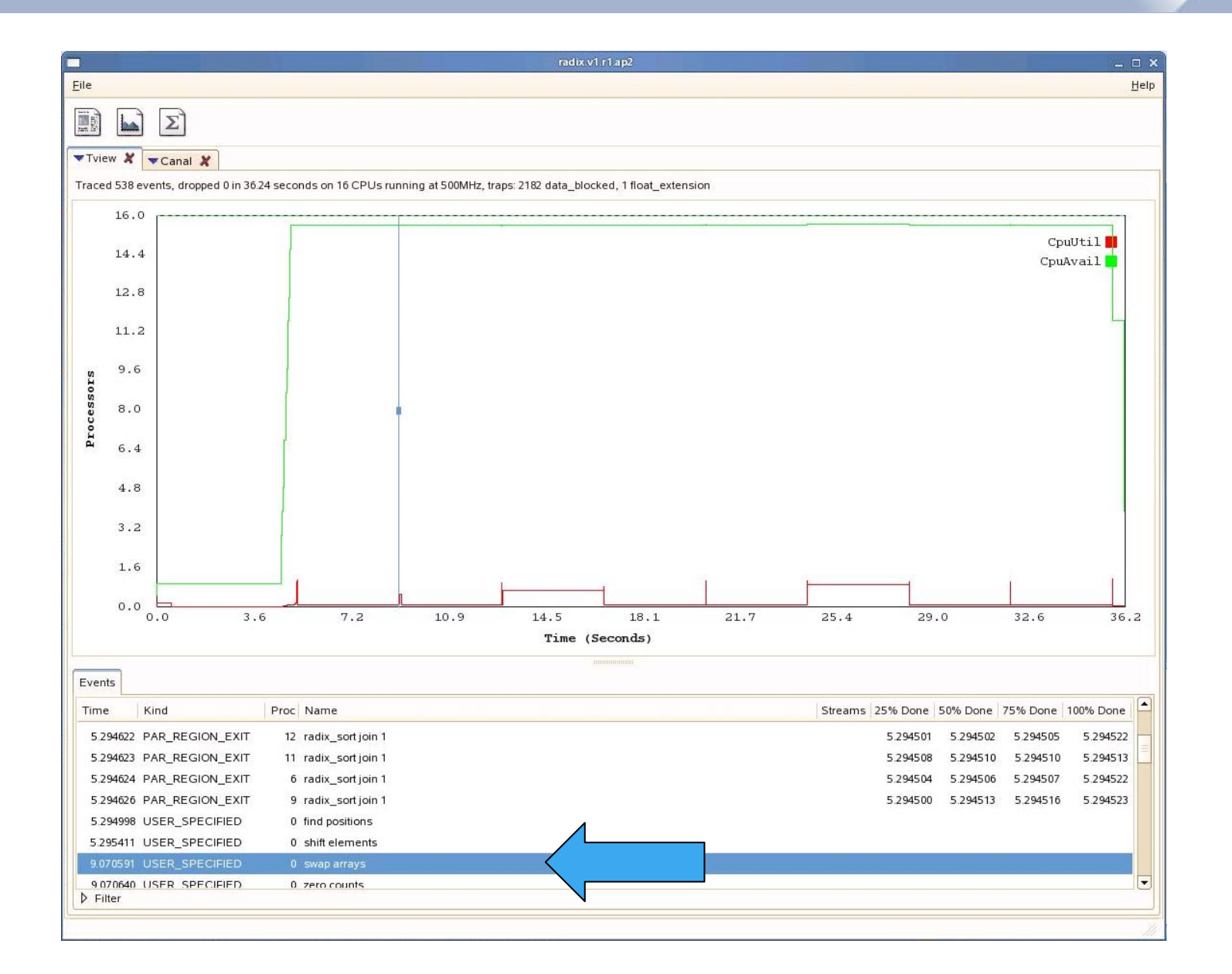

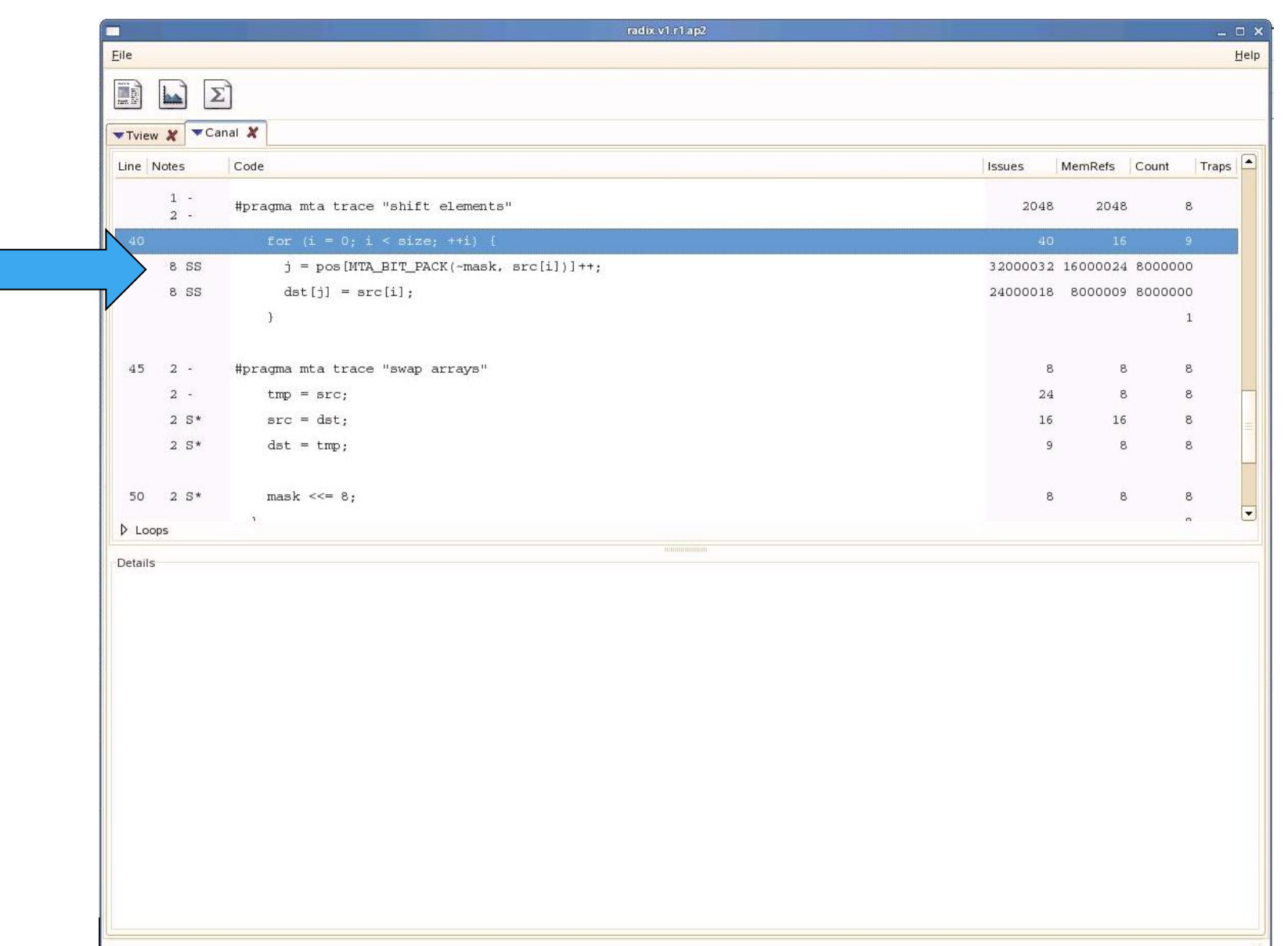

F

CRA

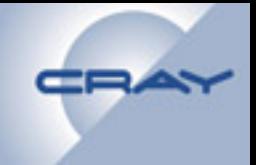

## **Further modify code**

• **Split the array up into sequential blocks, allowing us to replicate the buckets into which we determine the element counts and new positions.** 

```
#pragma mta assert no dependence 
        for (k = 0; k < blocks; ++k) { 
         for (i = \text{beg}(k); i < \text{end}(k); ++i) {
            j = pos[MTA_BIT_PACK(~mask, 
                 src[i])*blocks + k]++; 
            dst[j] = src[i]; 
    } 
    }
Recompile, run, post-process, and run 
   Apprentice2
```
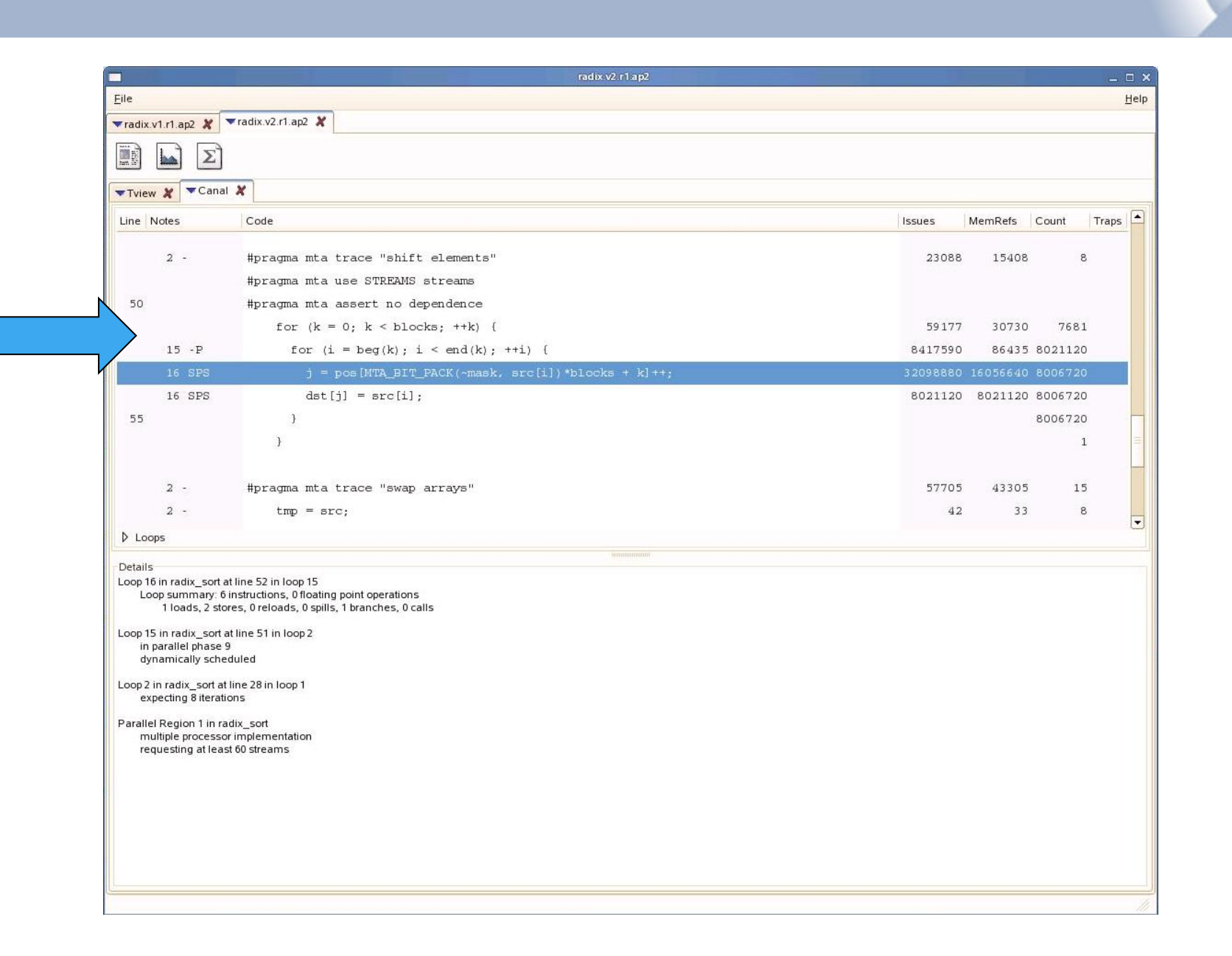

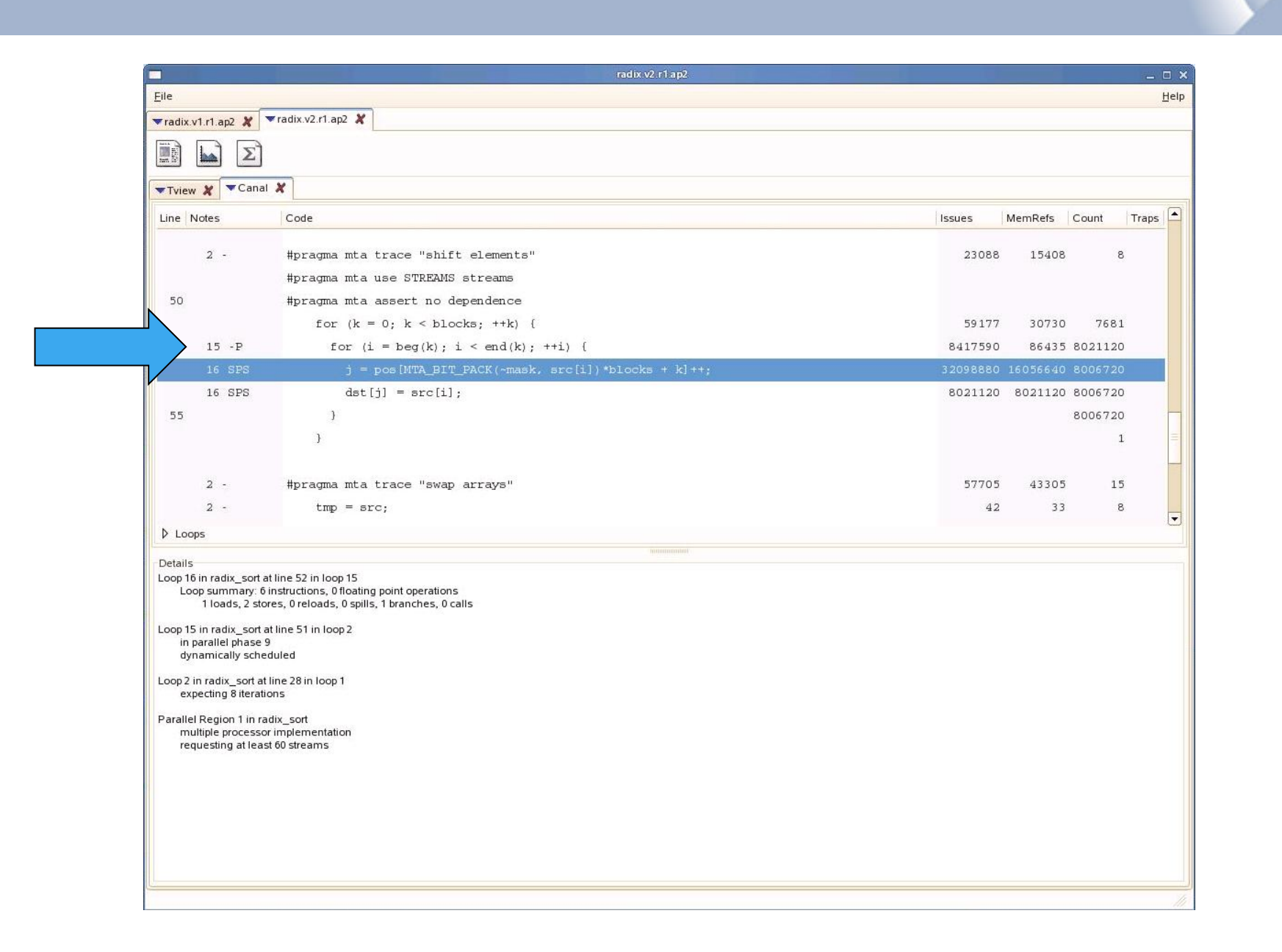

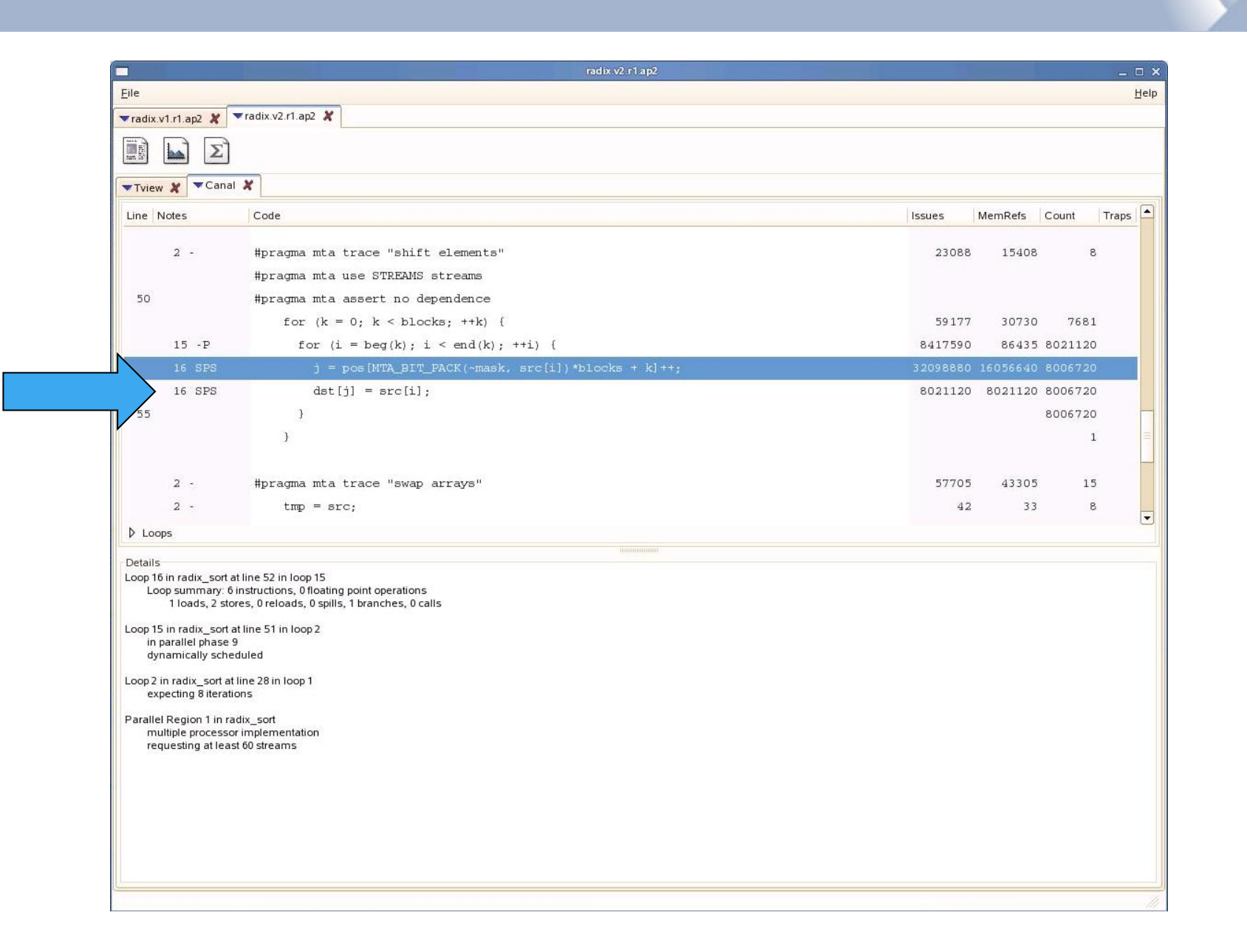

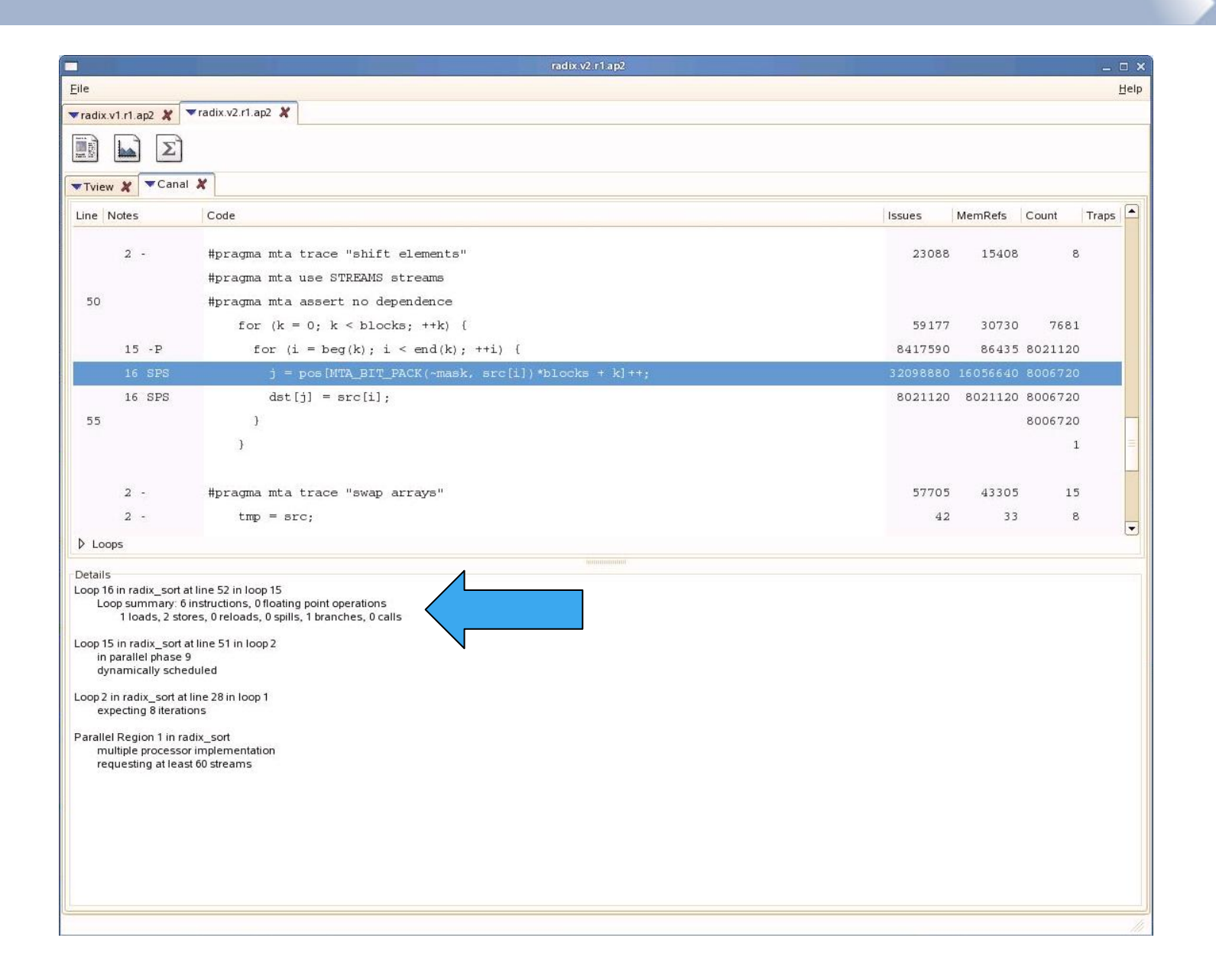

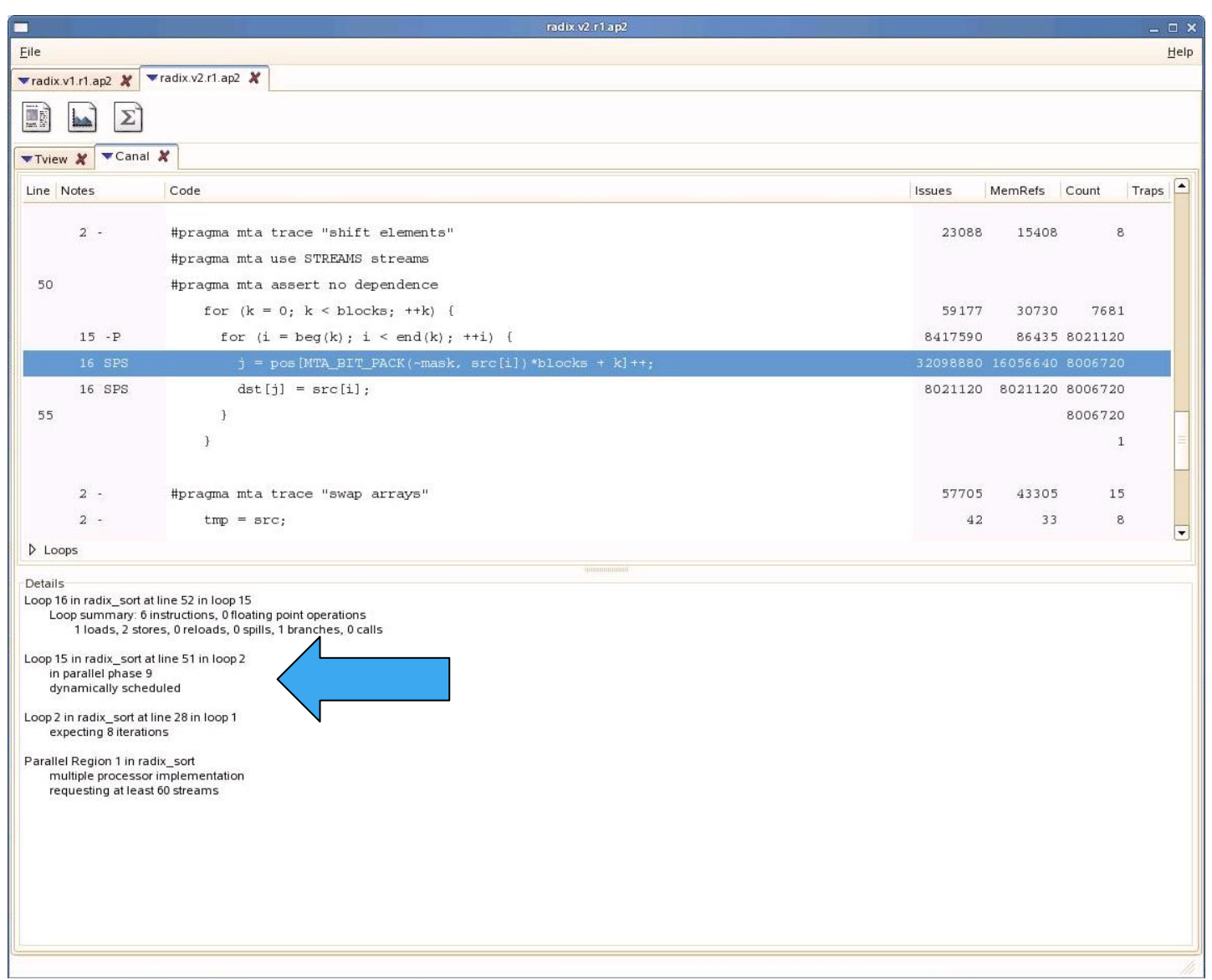

CRAY

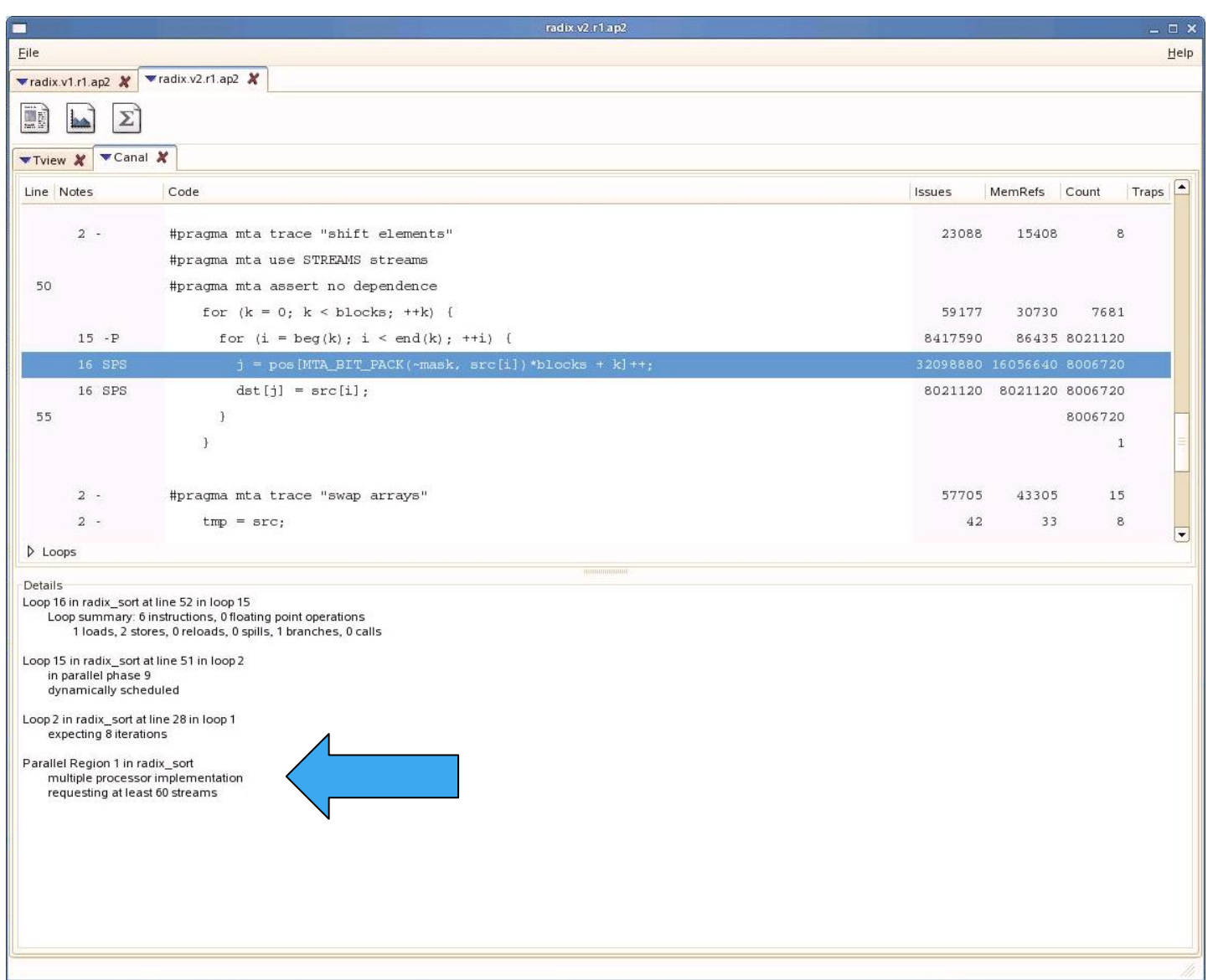

CRA

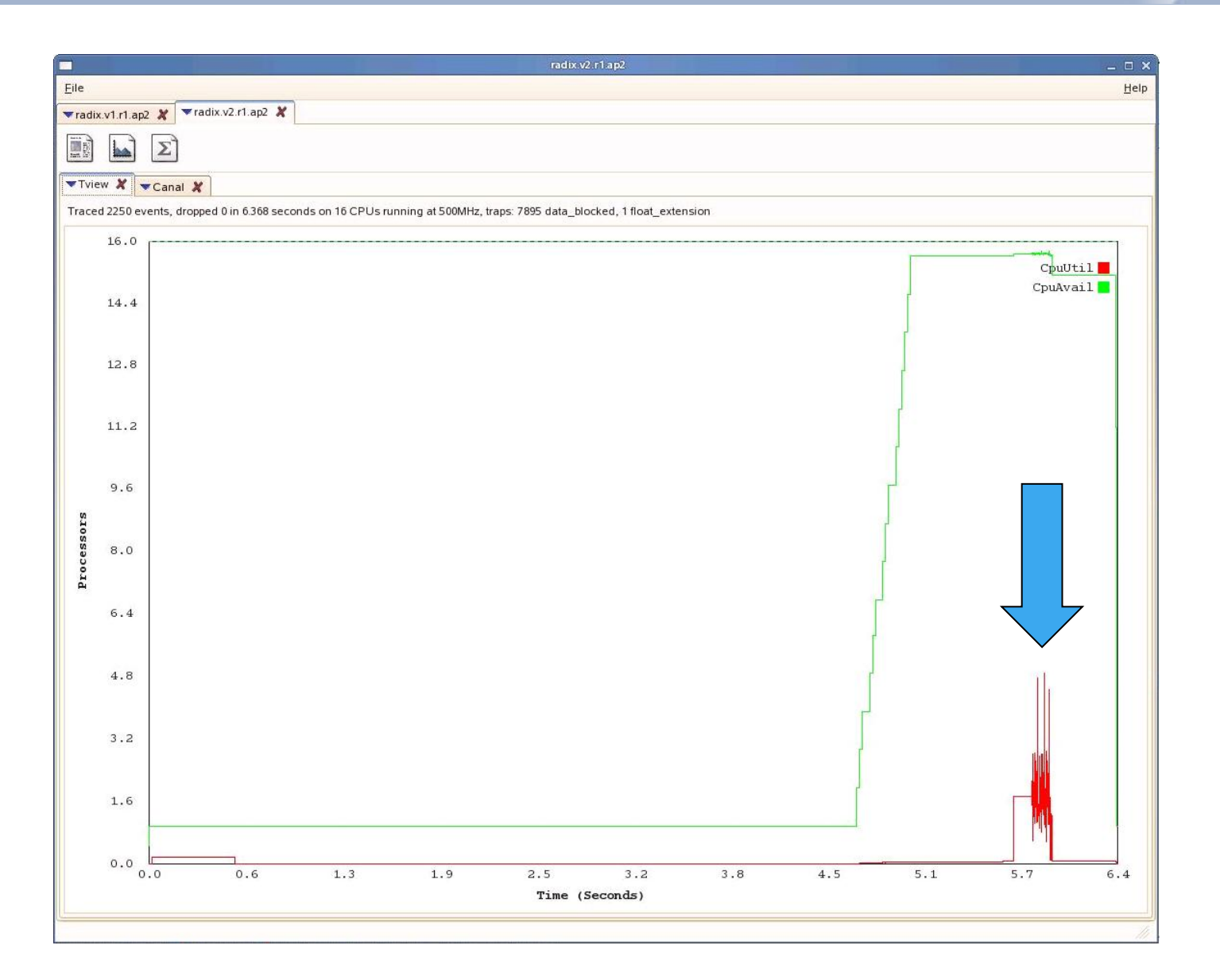

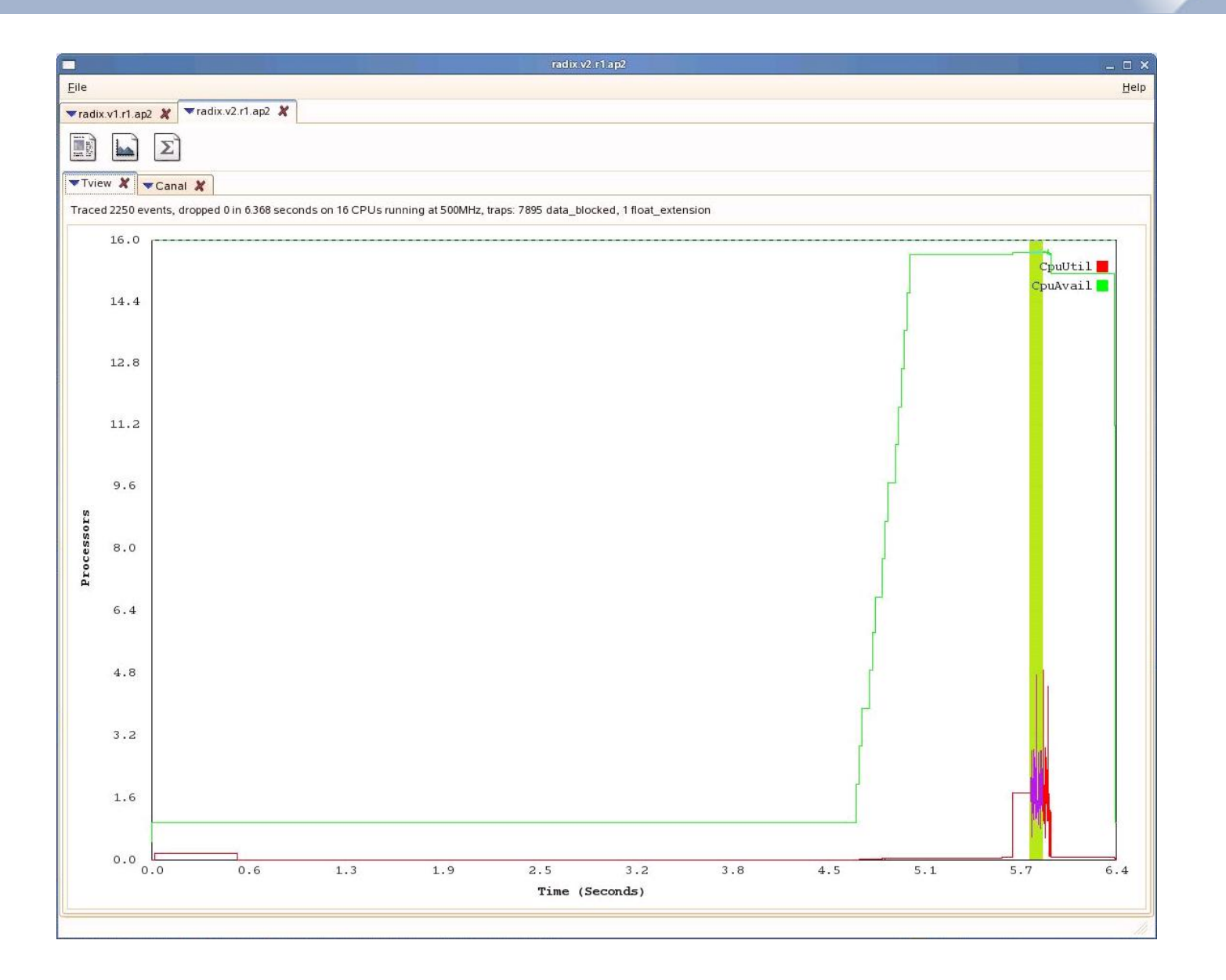

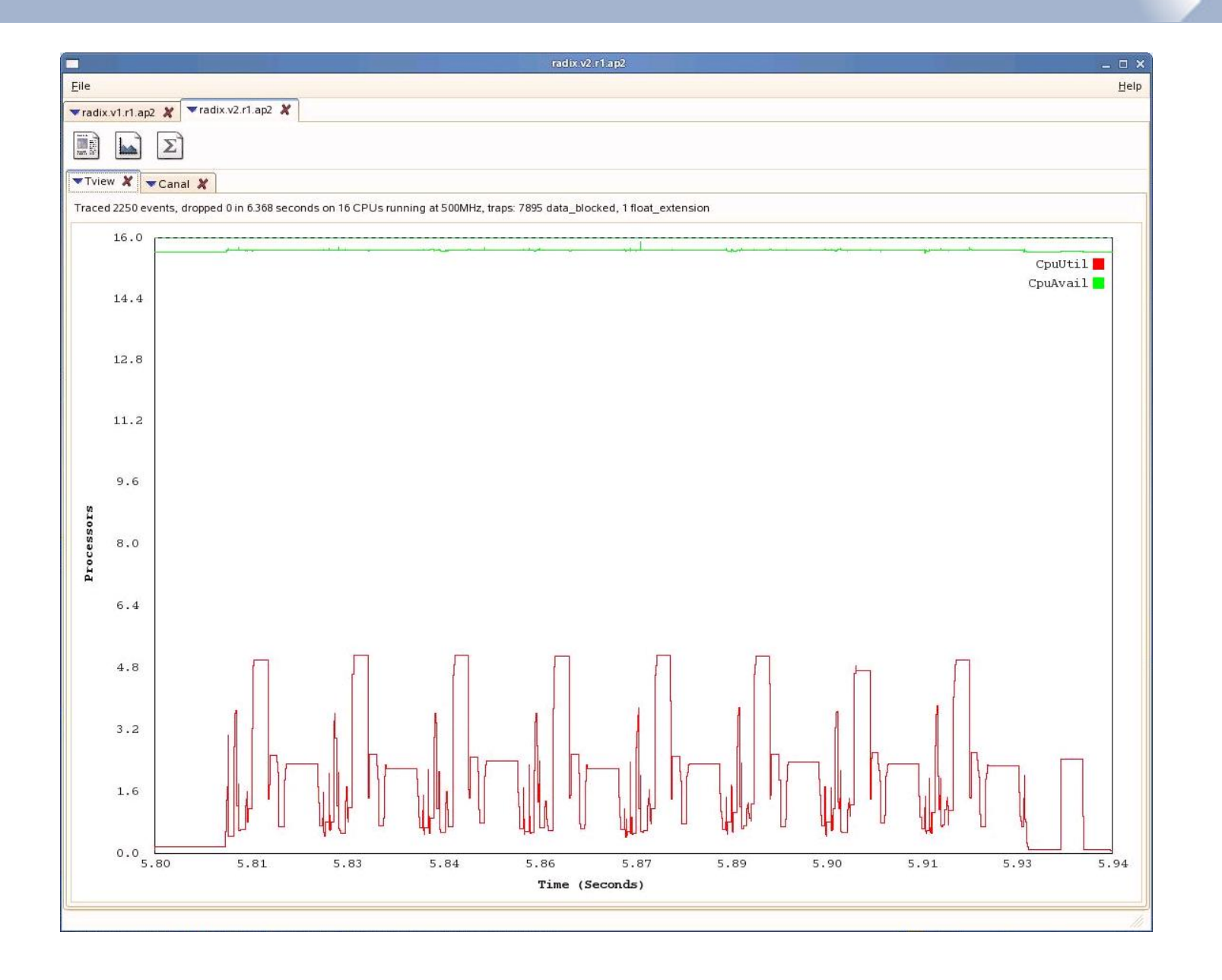

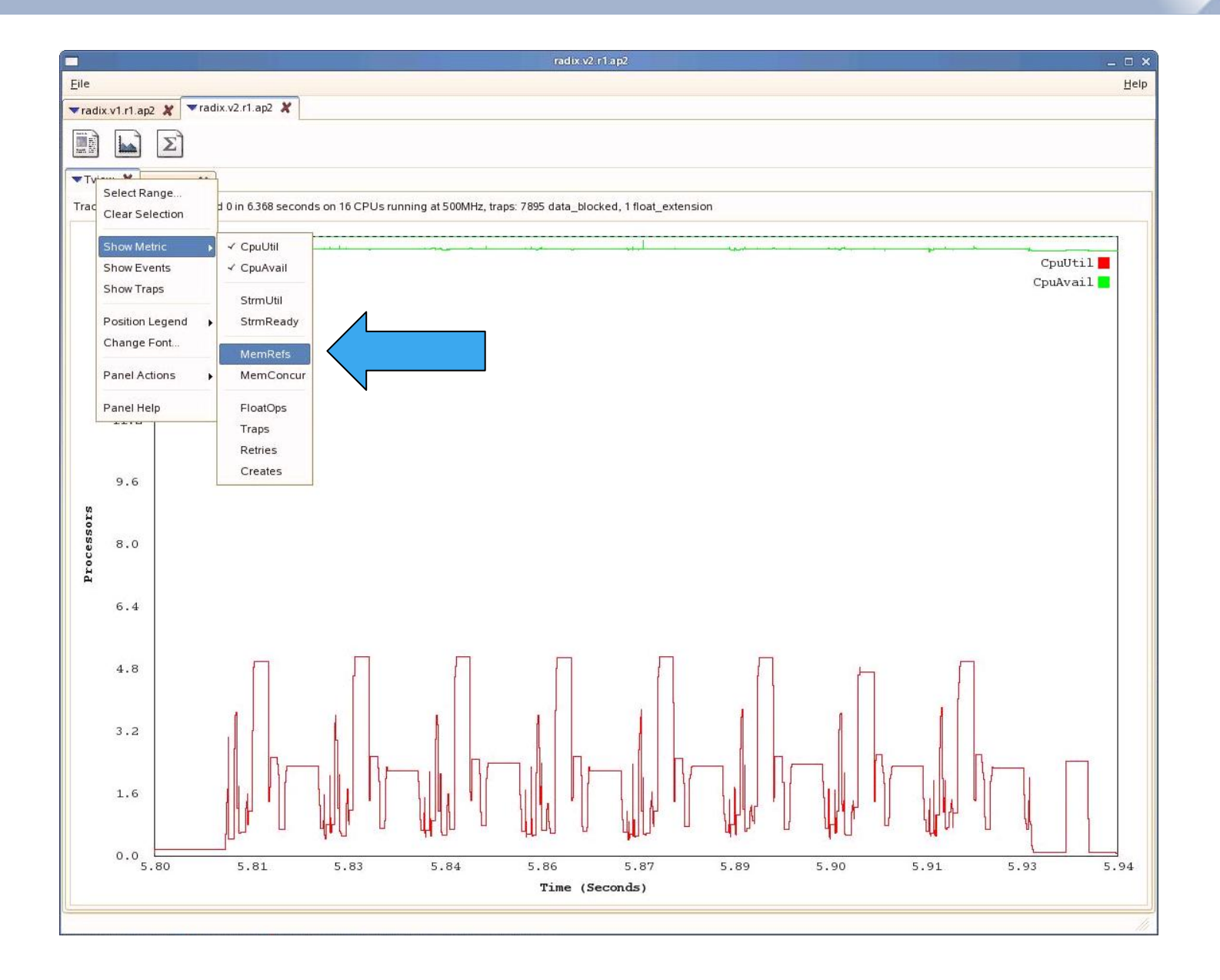

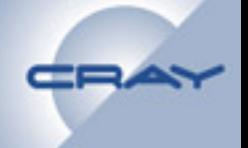

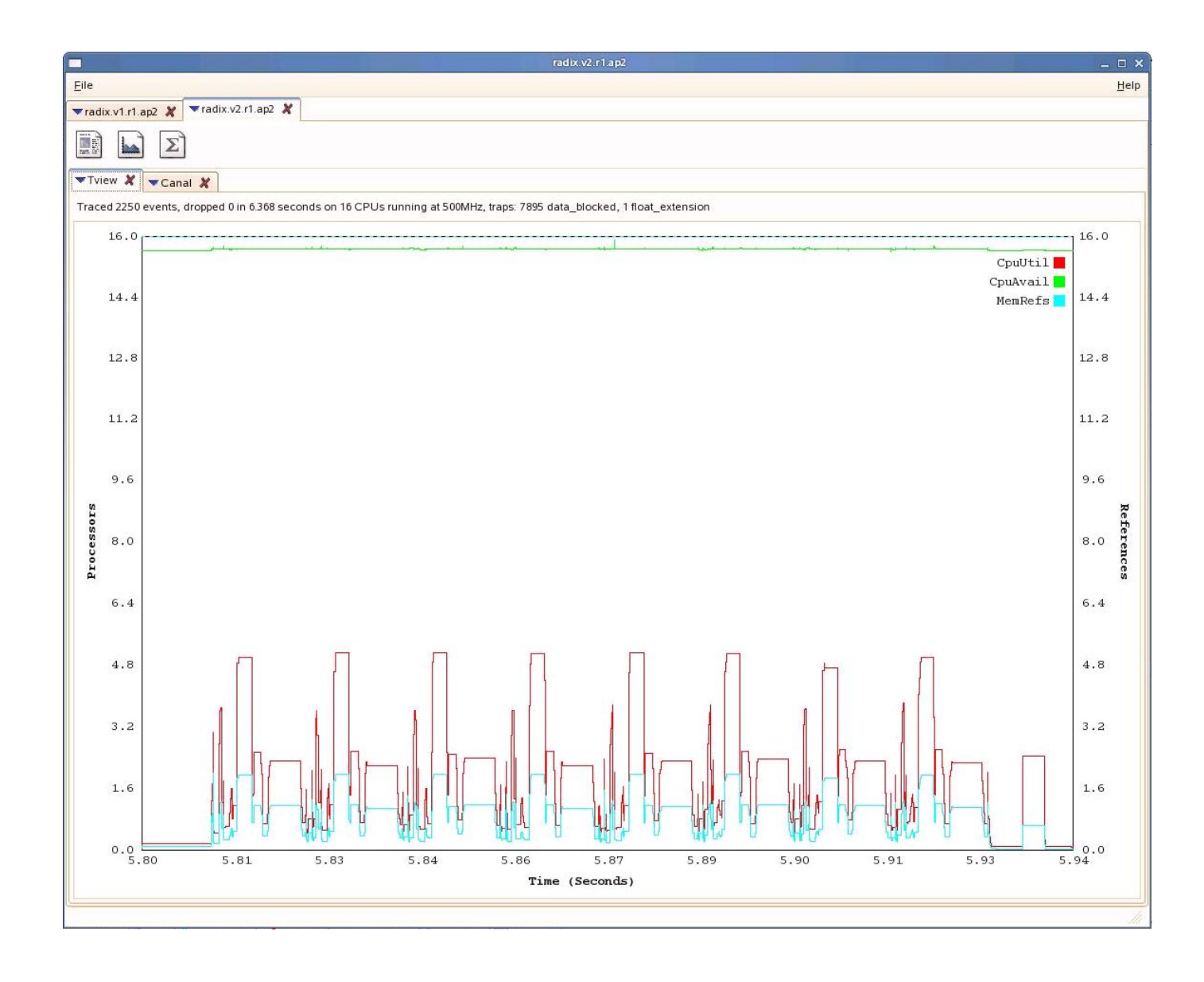

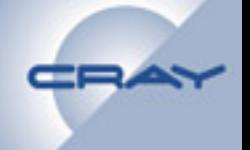

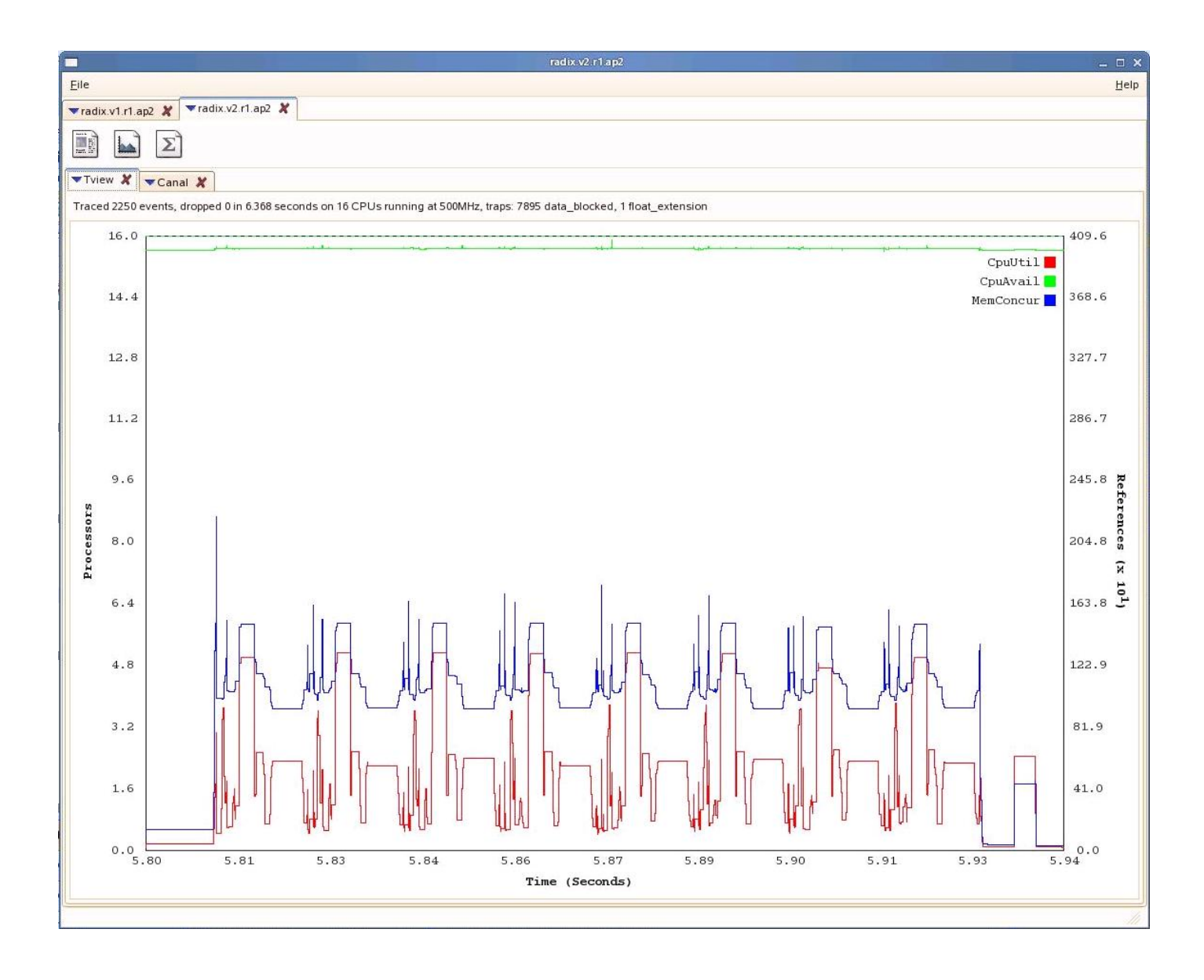

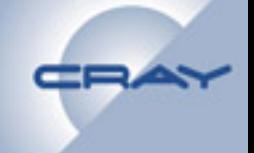

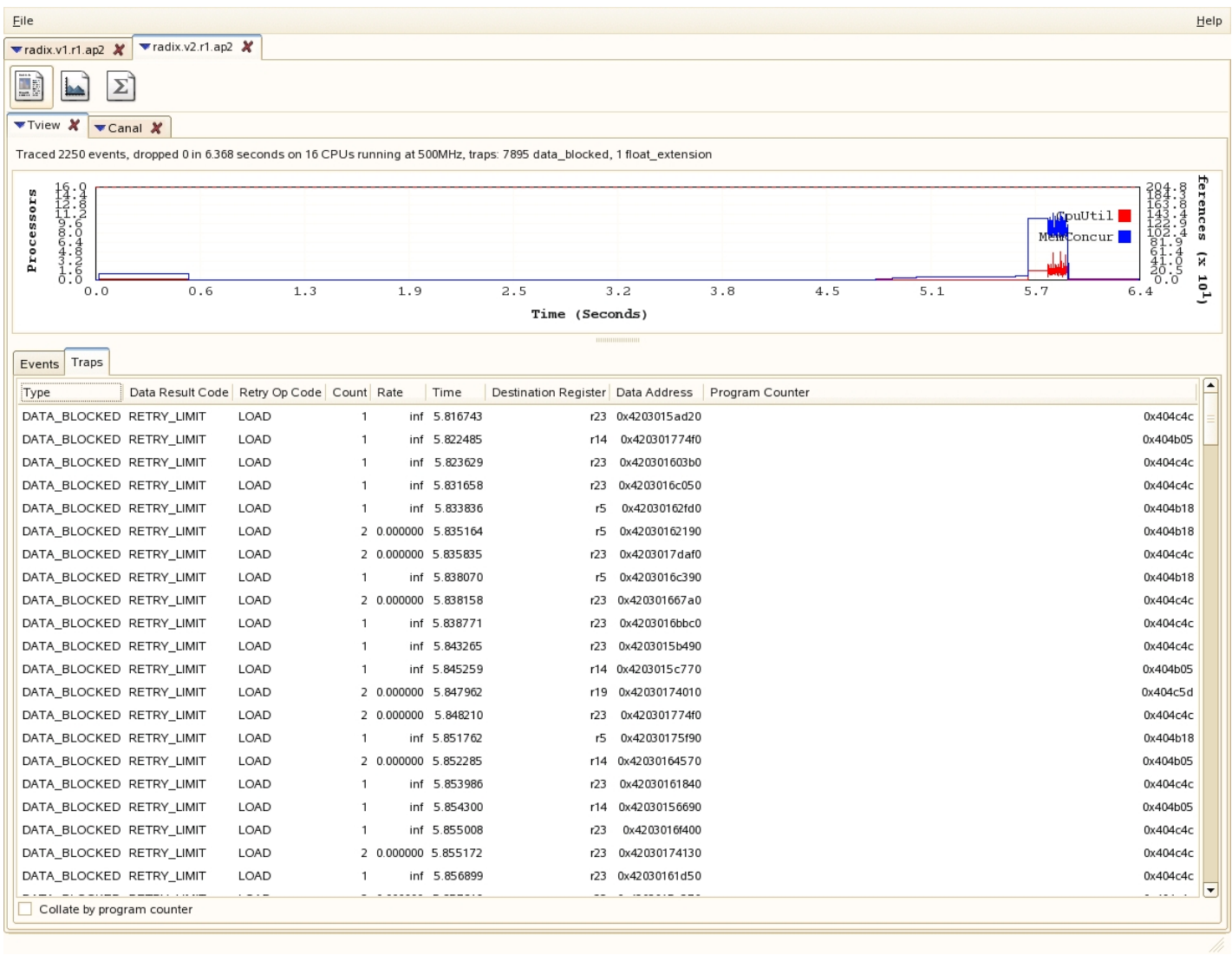

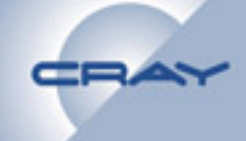

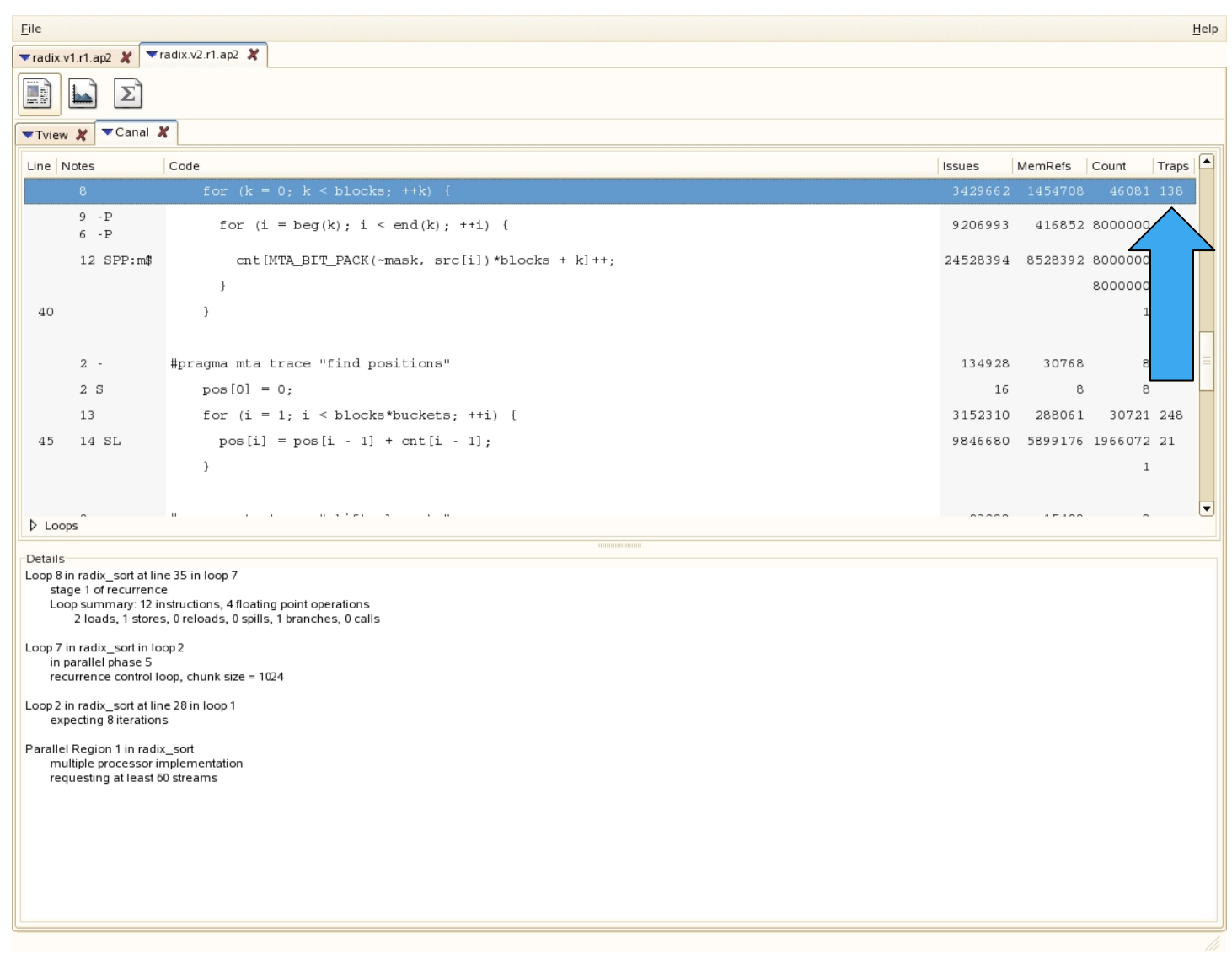

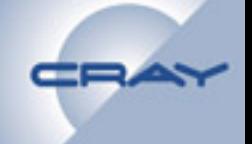

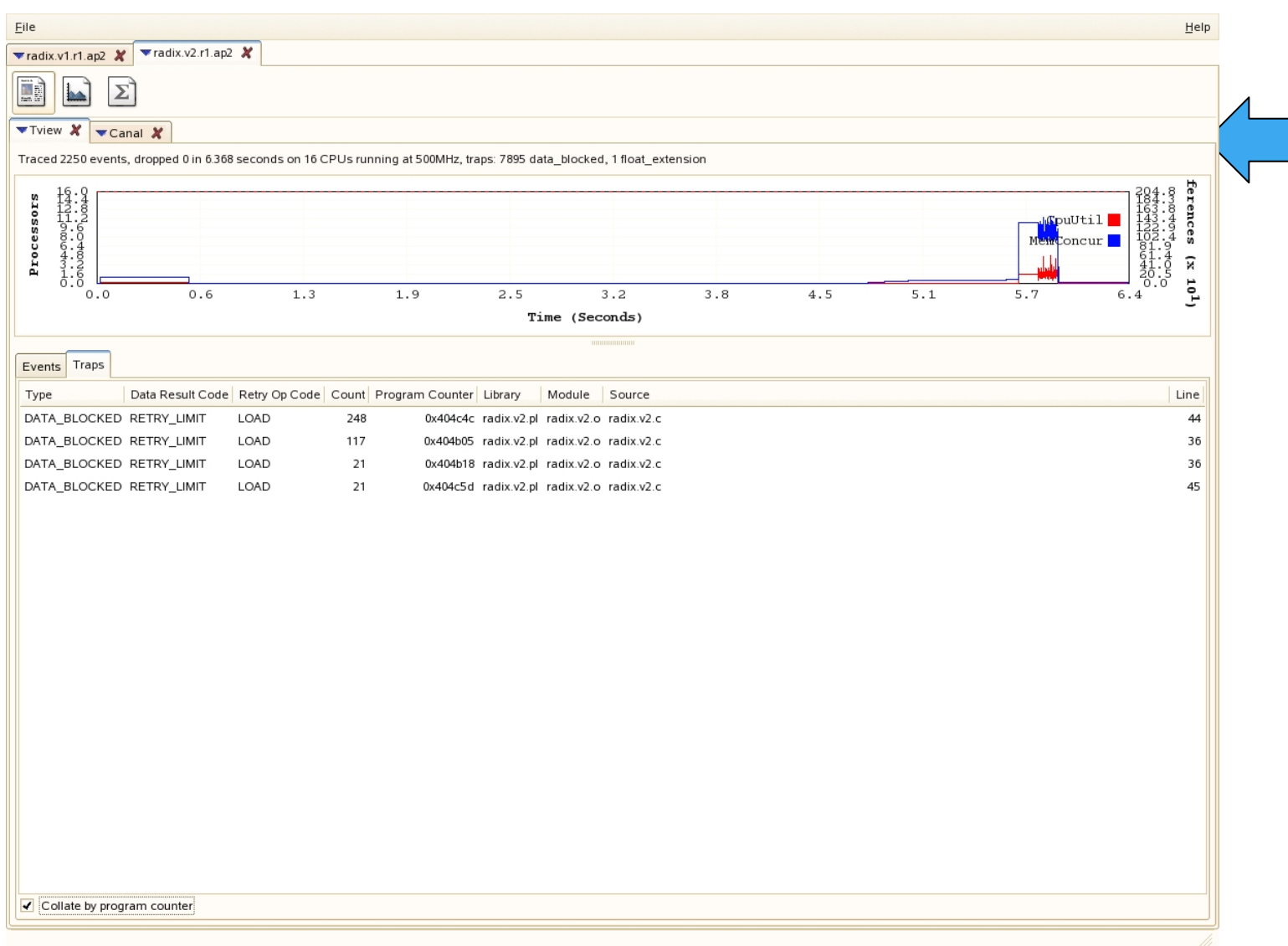

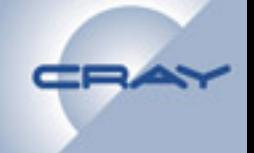

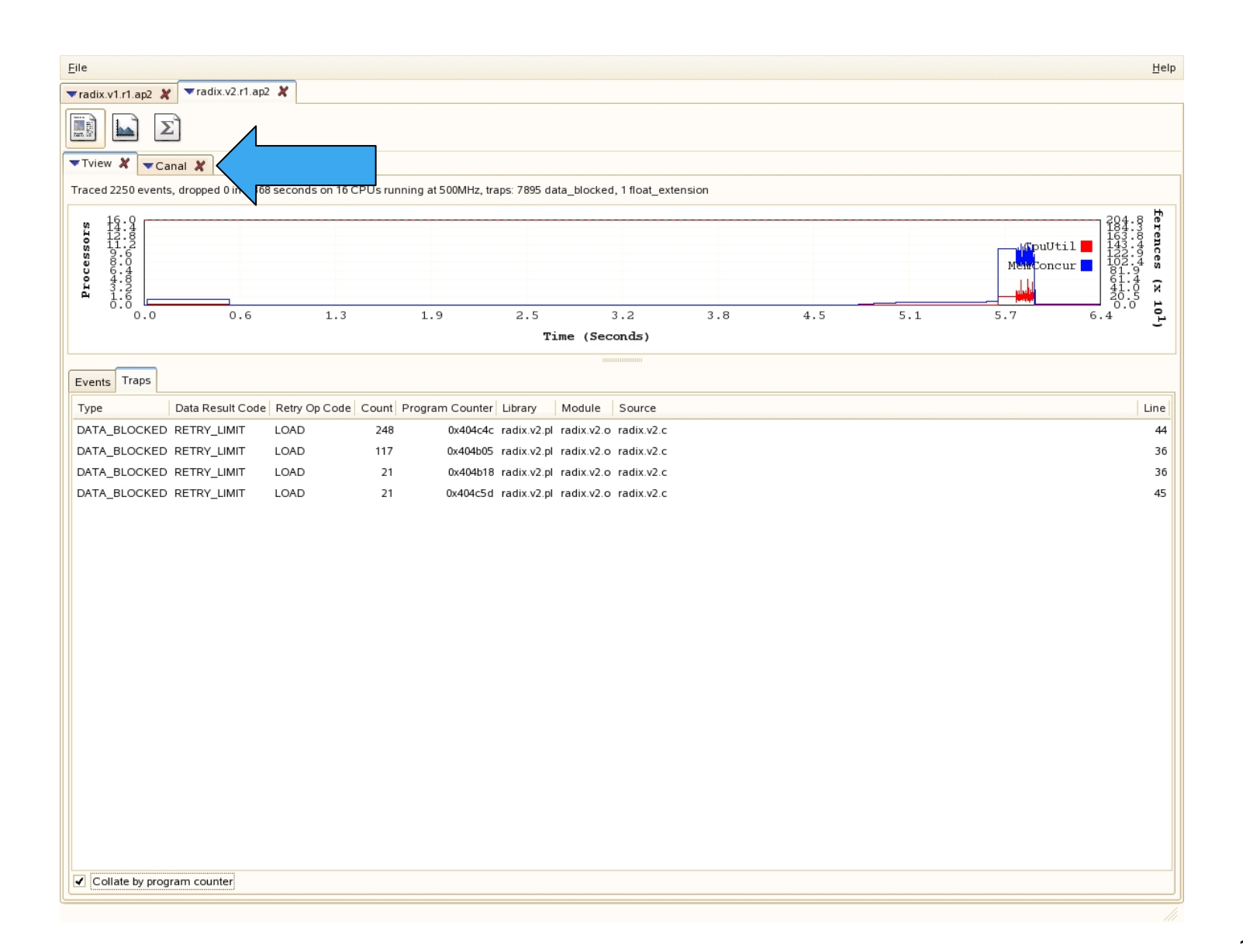

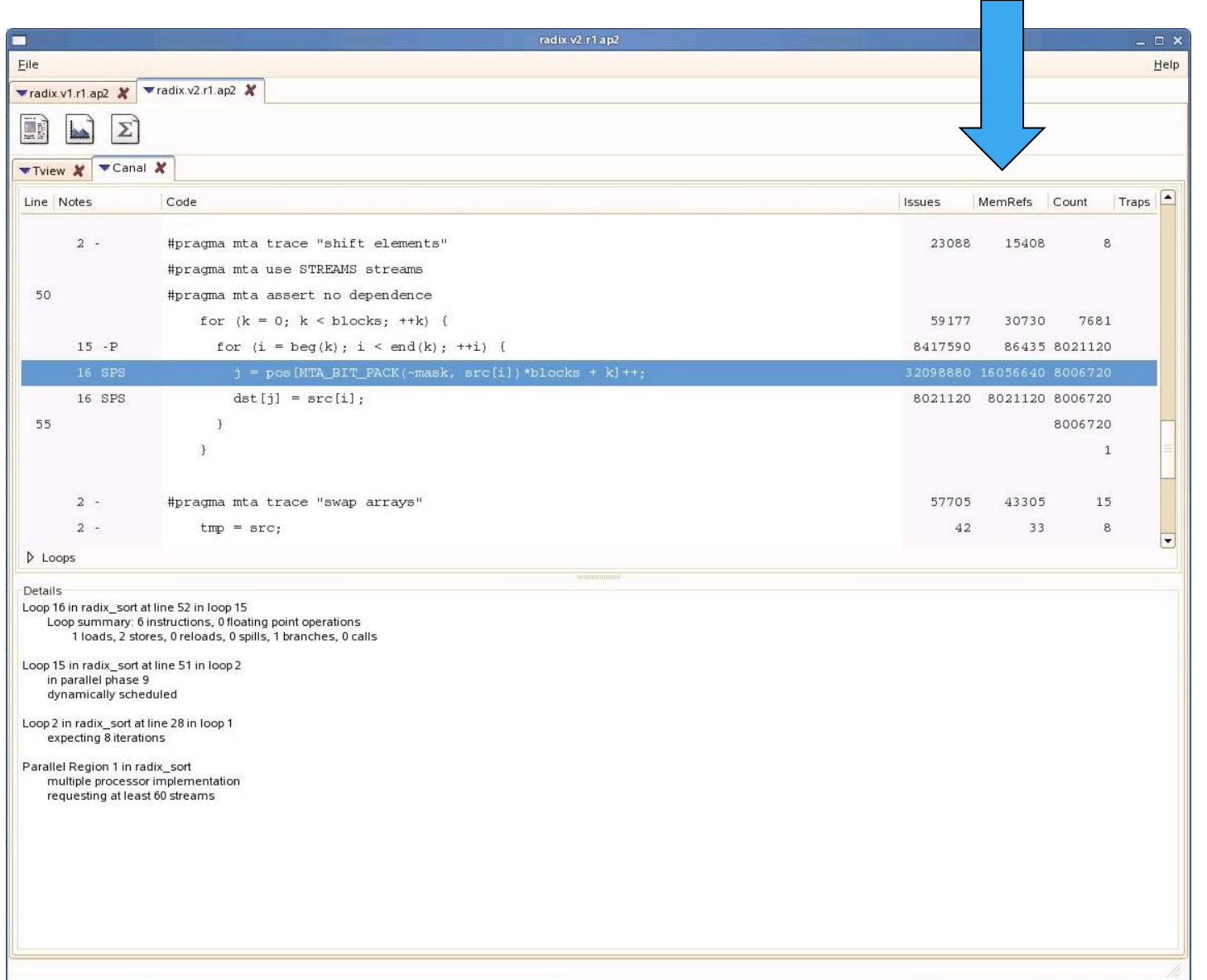

CRA

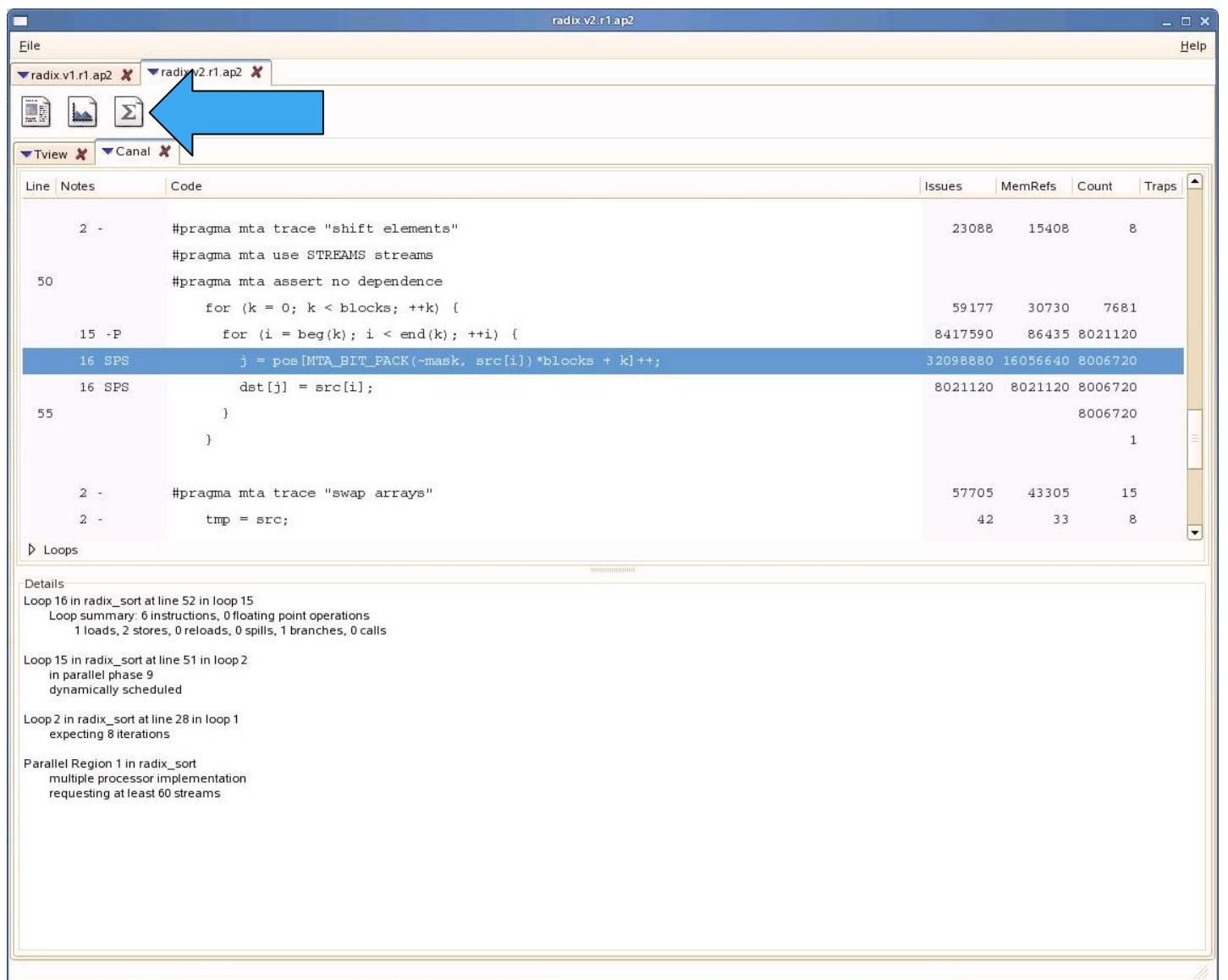

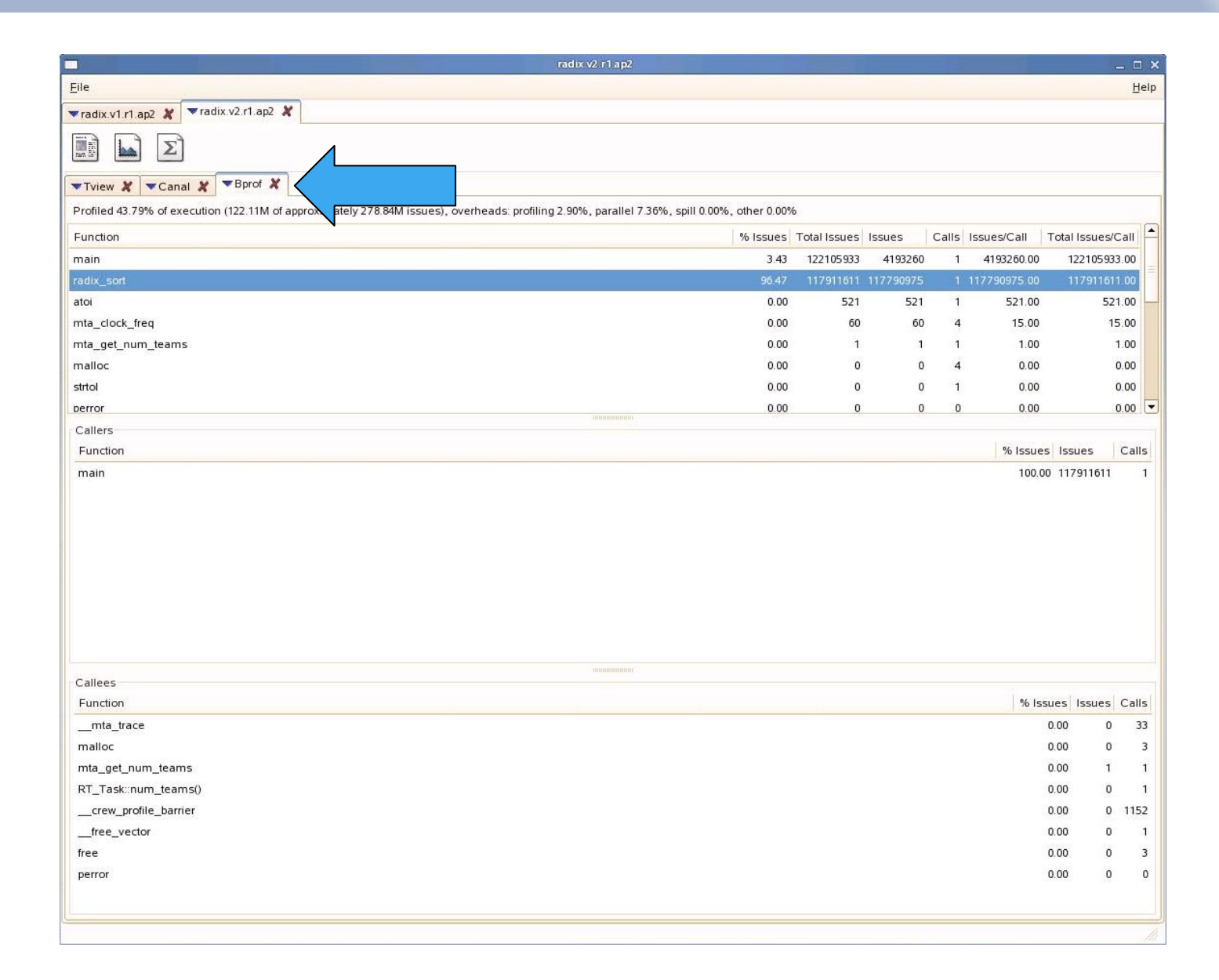

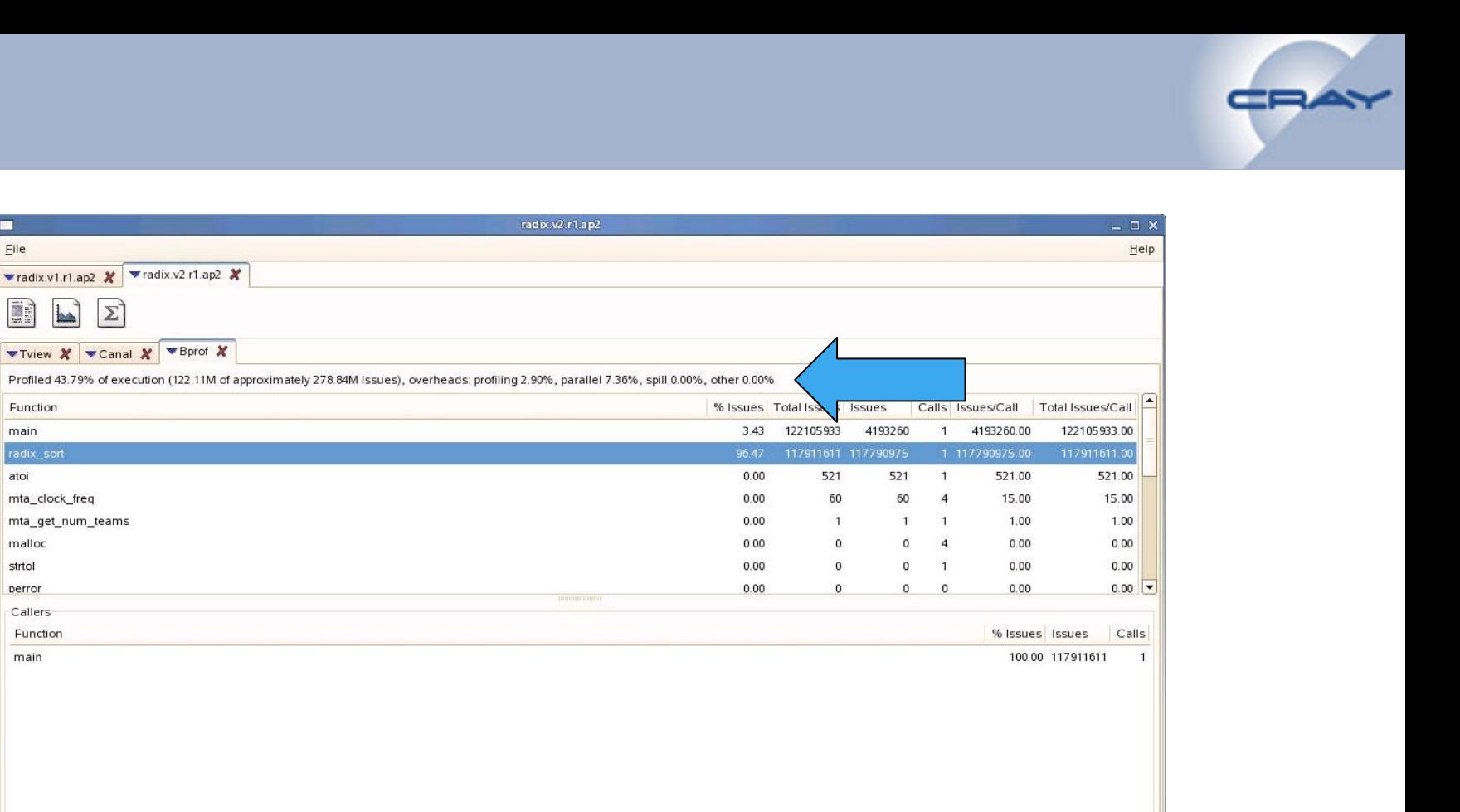

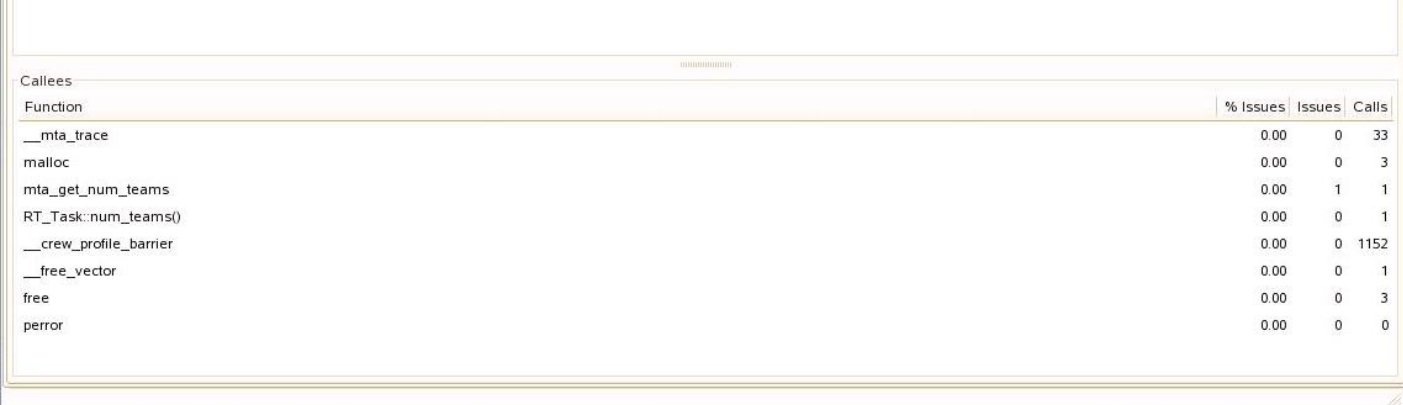

 $\blacksquare$ 

Eile

T

Function

radix sort

mta\_clock\_freq

mta\_get\_num\_teams

main

atoi

malloc

strtol

perror

Callers Function

main

▼radix.v1.r1.ap2 <mark>※</mark> ▼radix.v2.r1.ap2 *※* 

Σ

**When X** WCanal X WBprof X

**ba** 

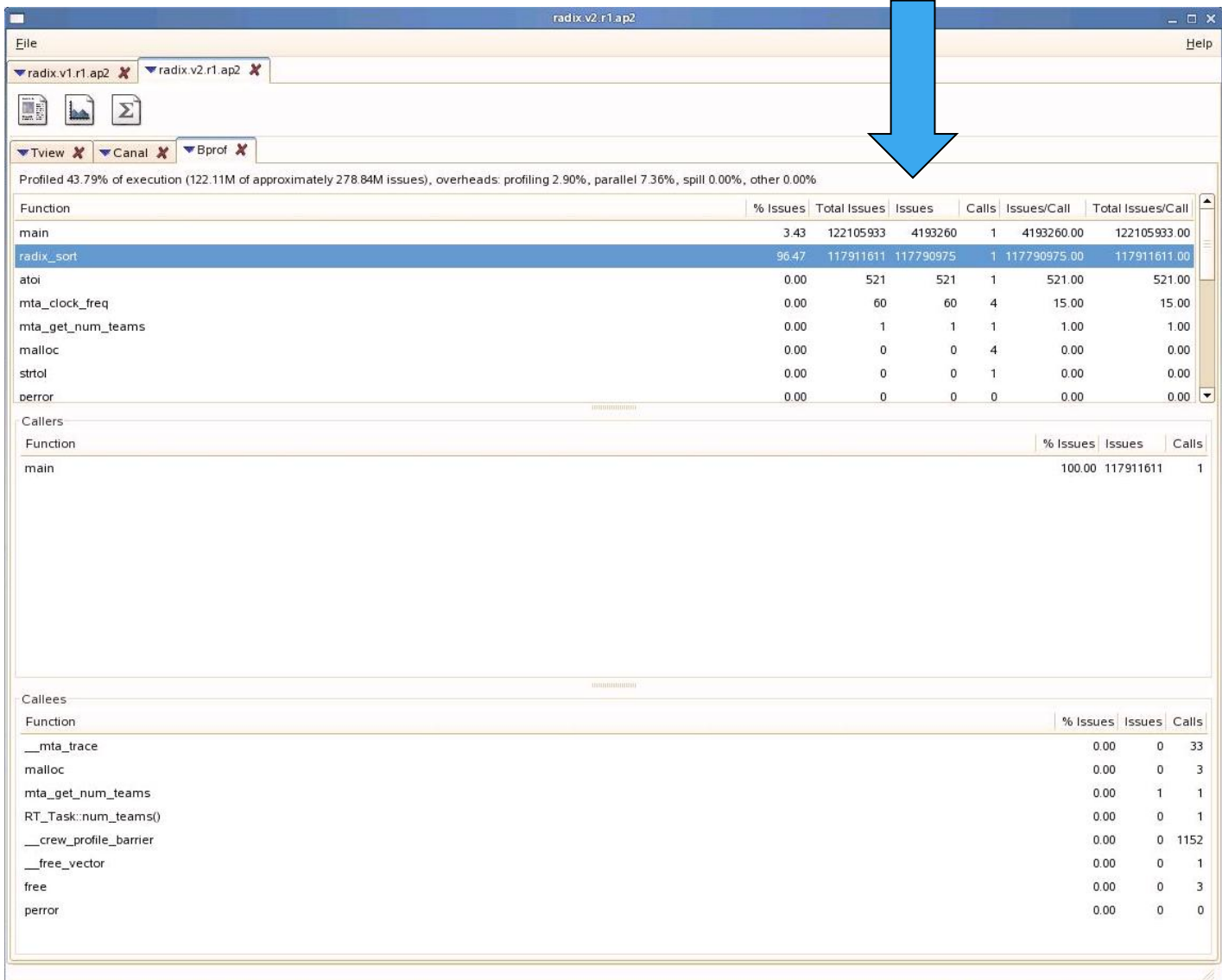
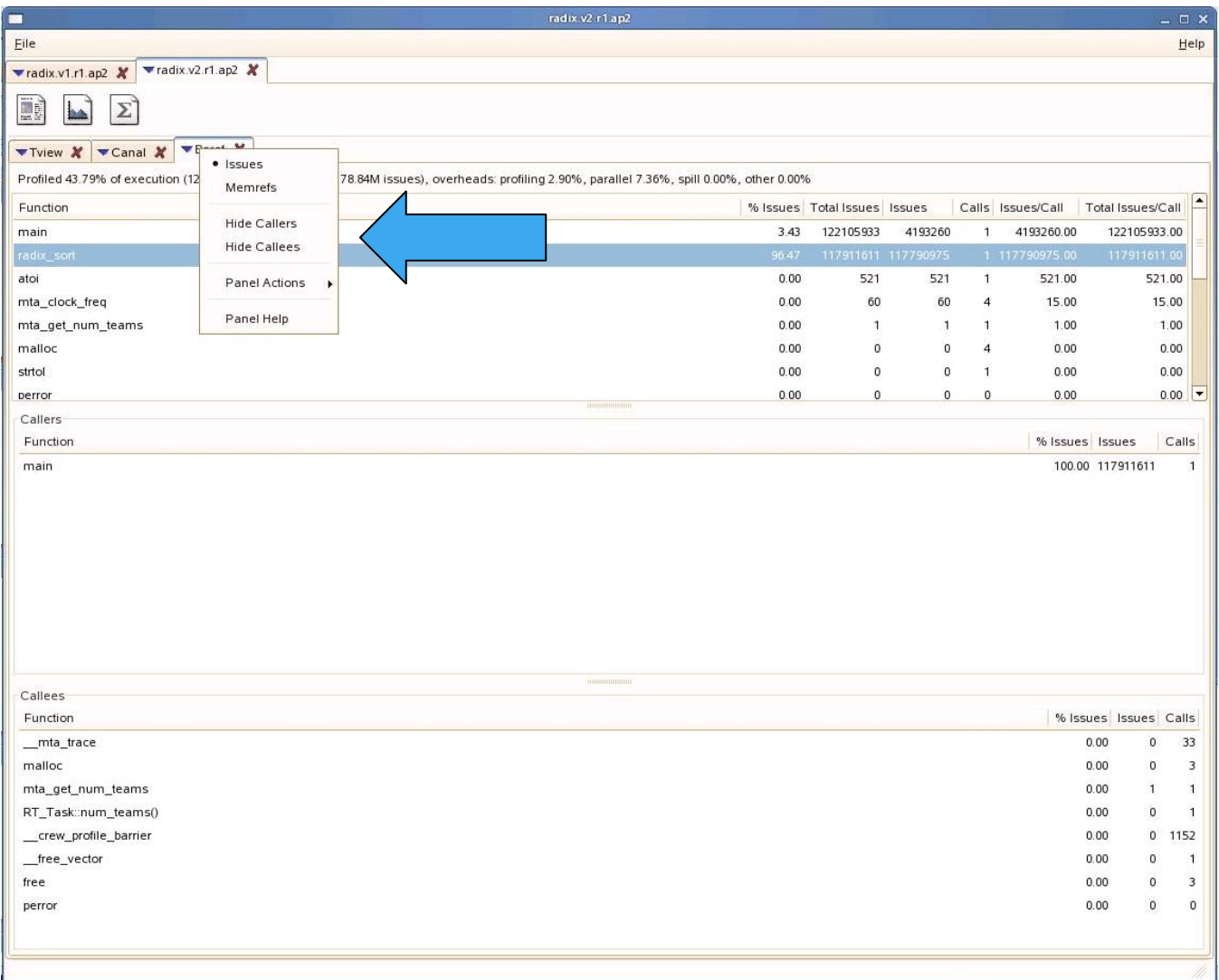

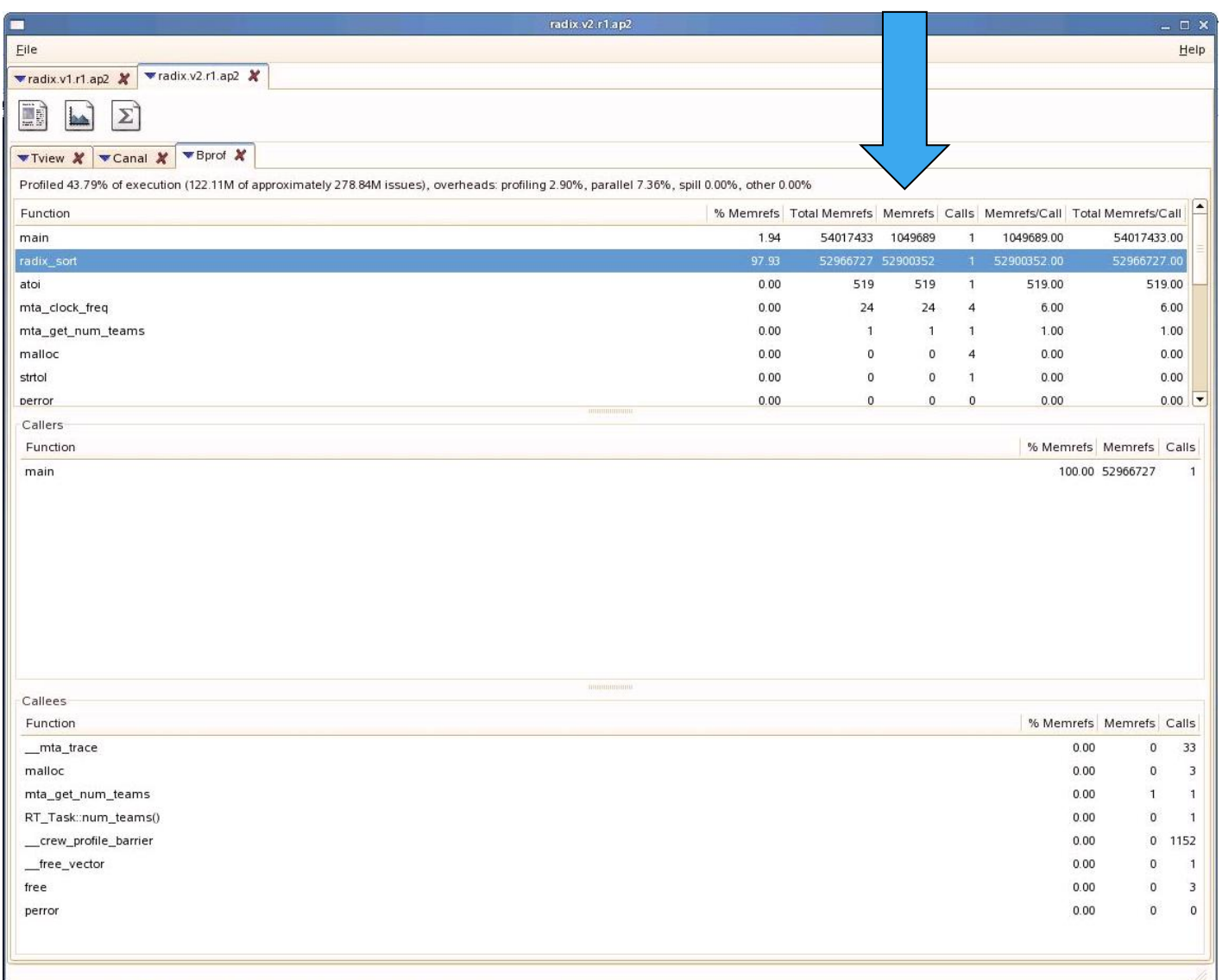

CRA

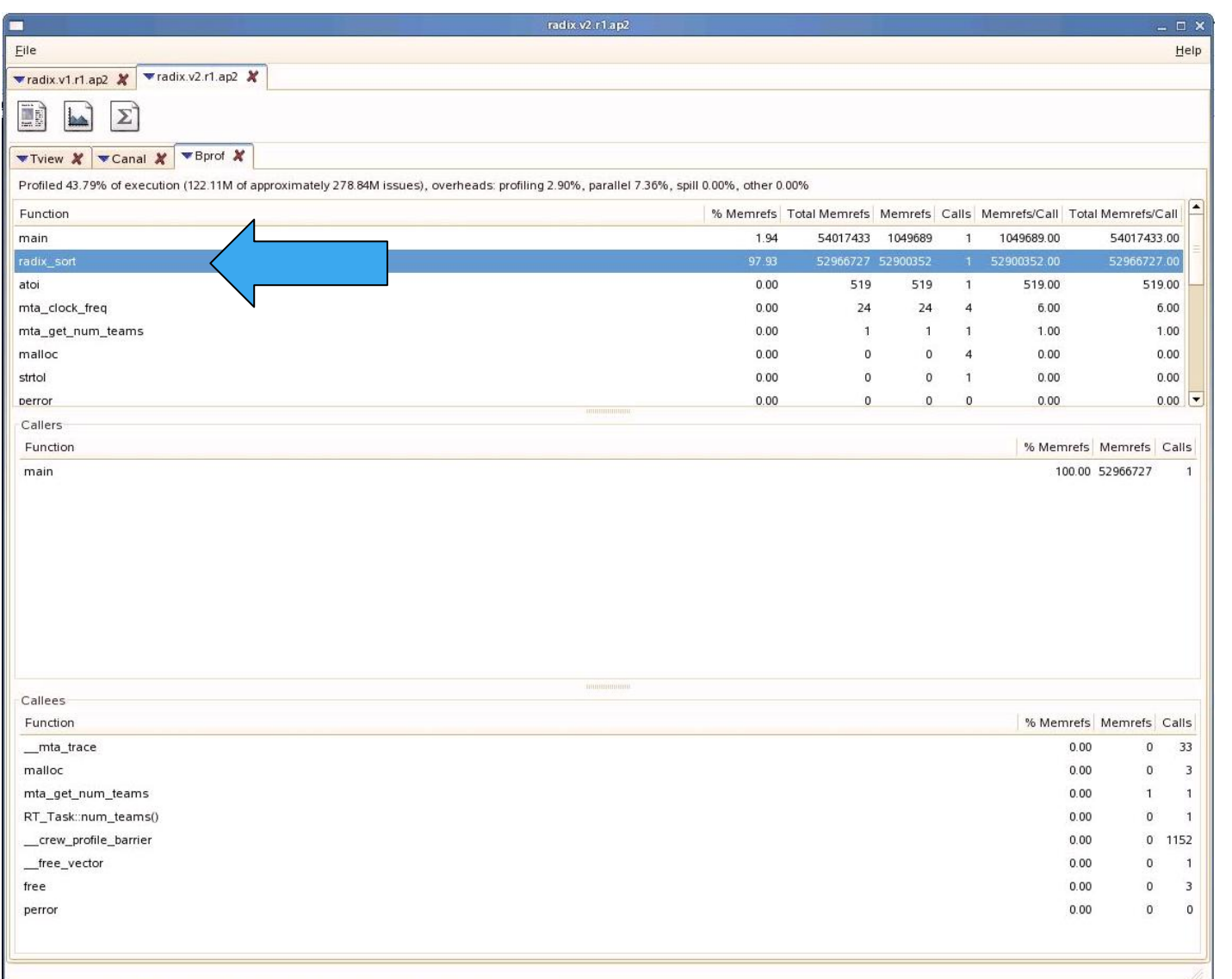

CRA

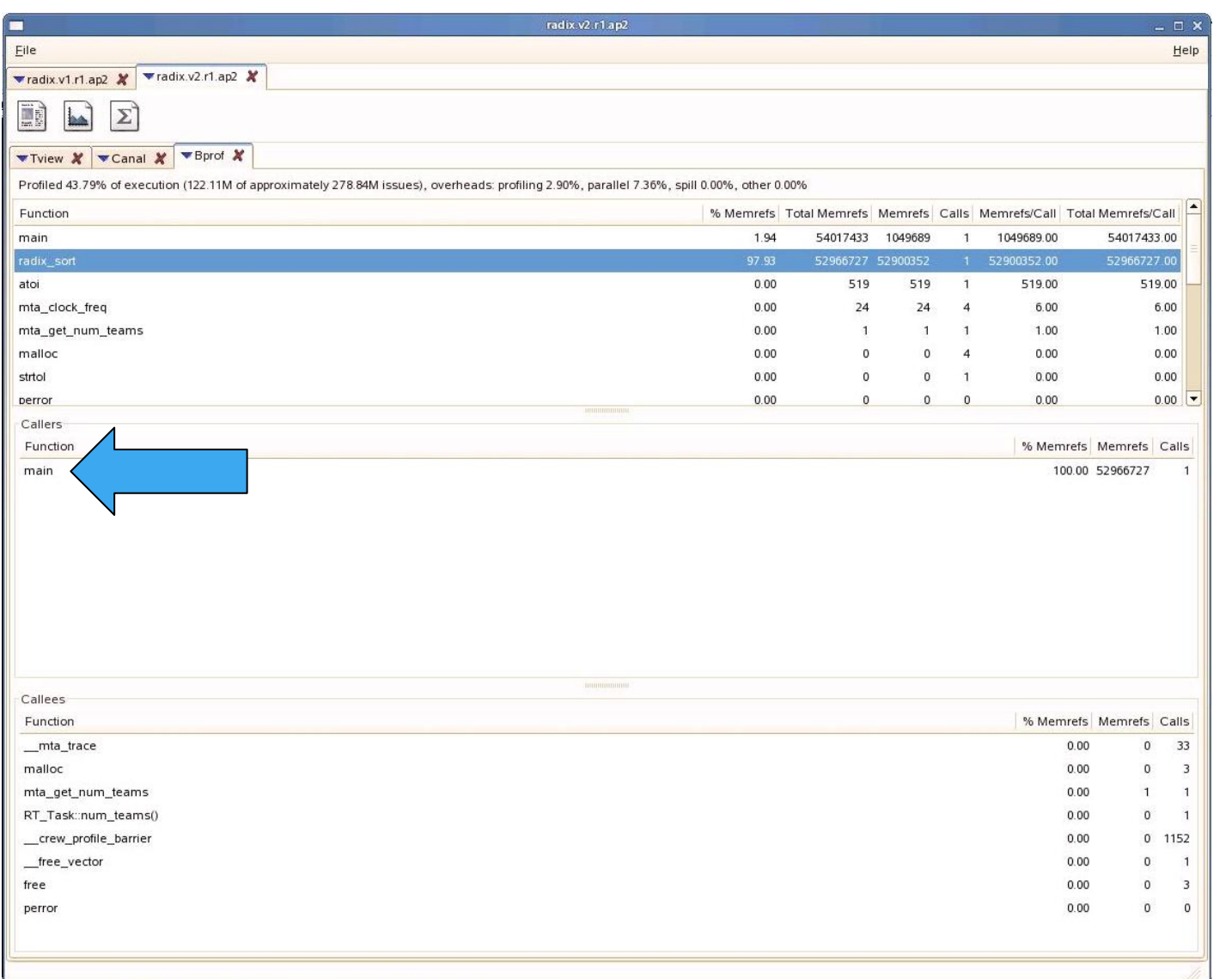

CRA

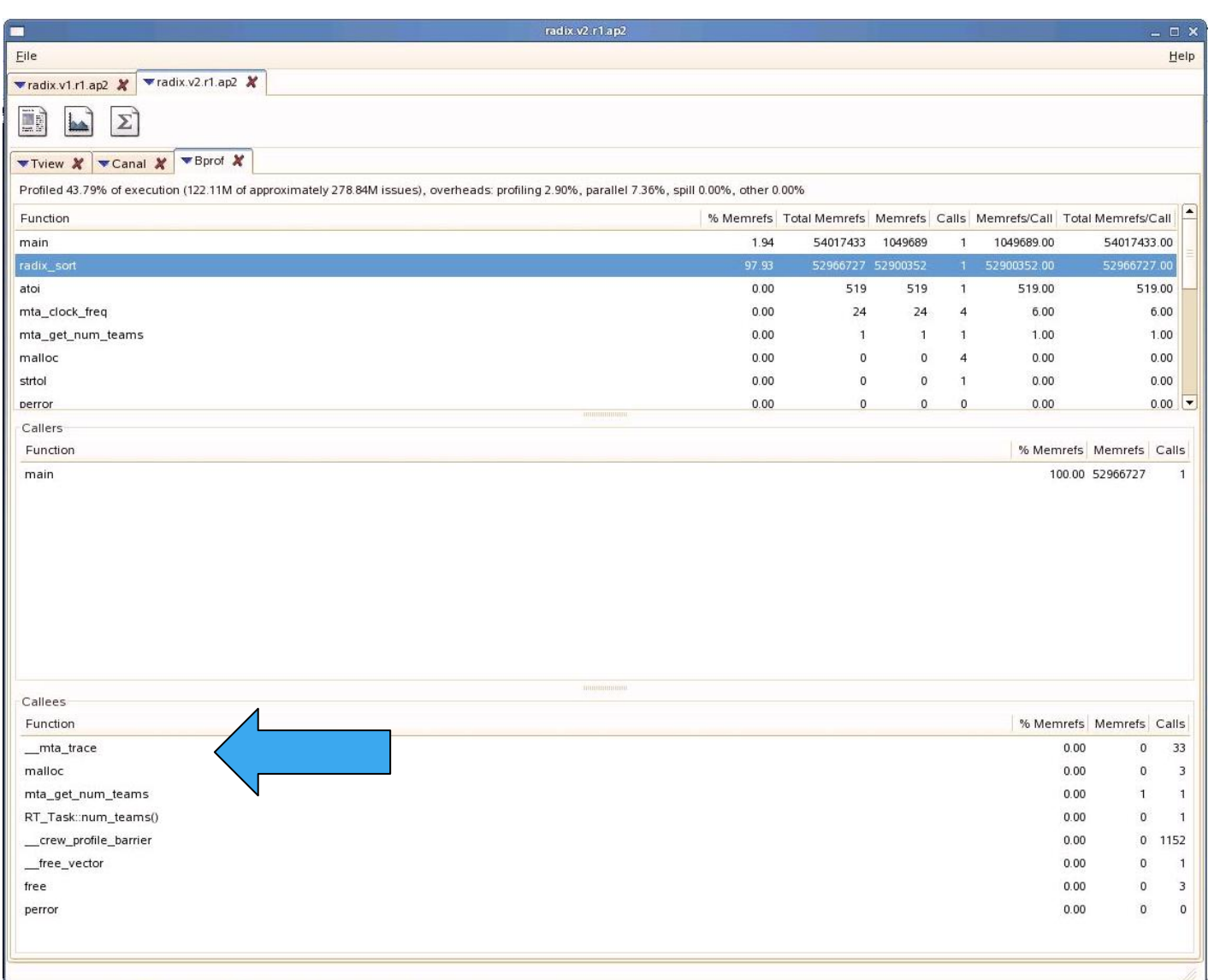

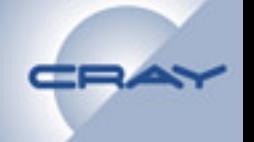

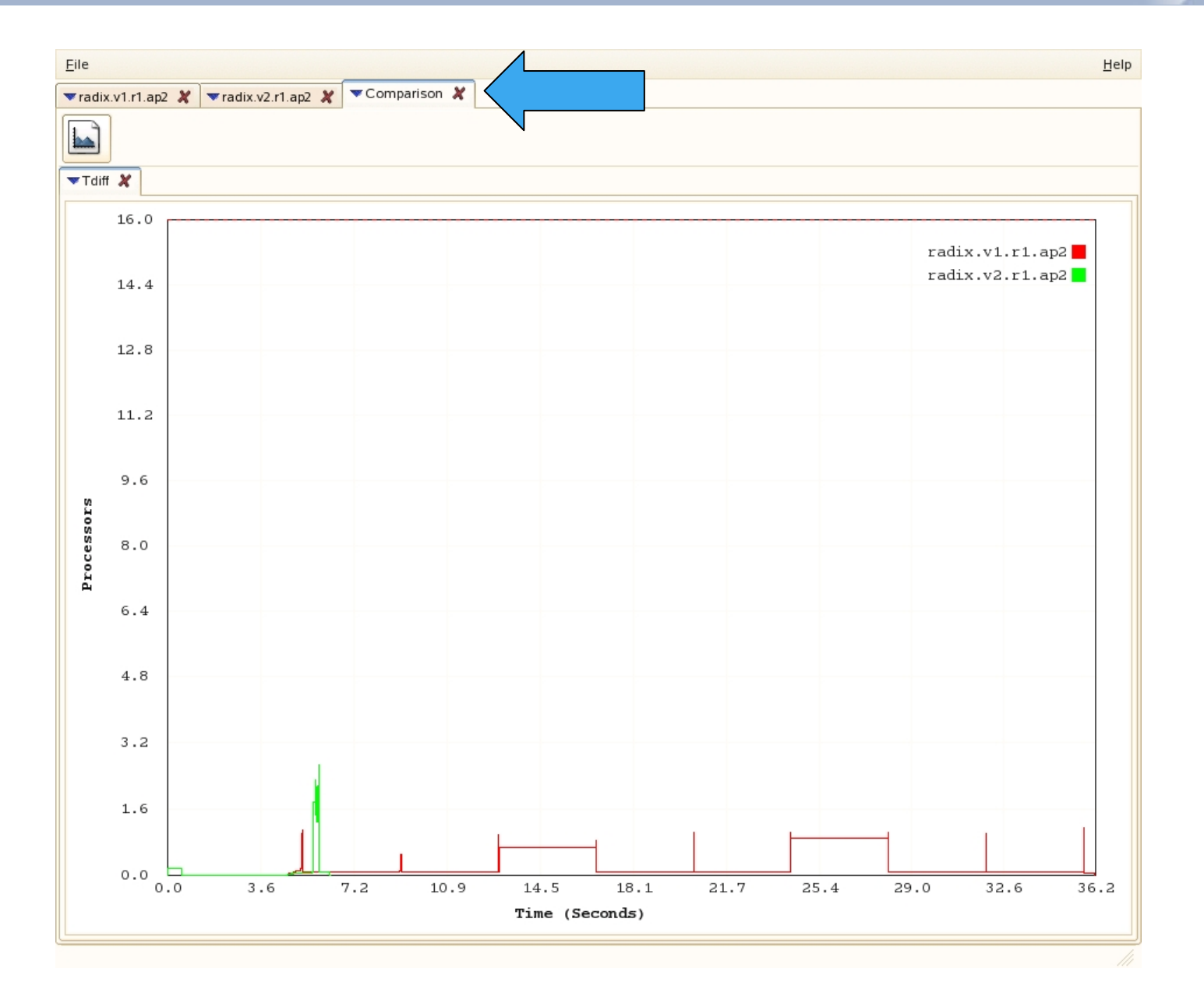

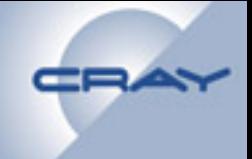

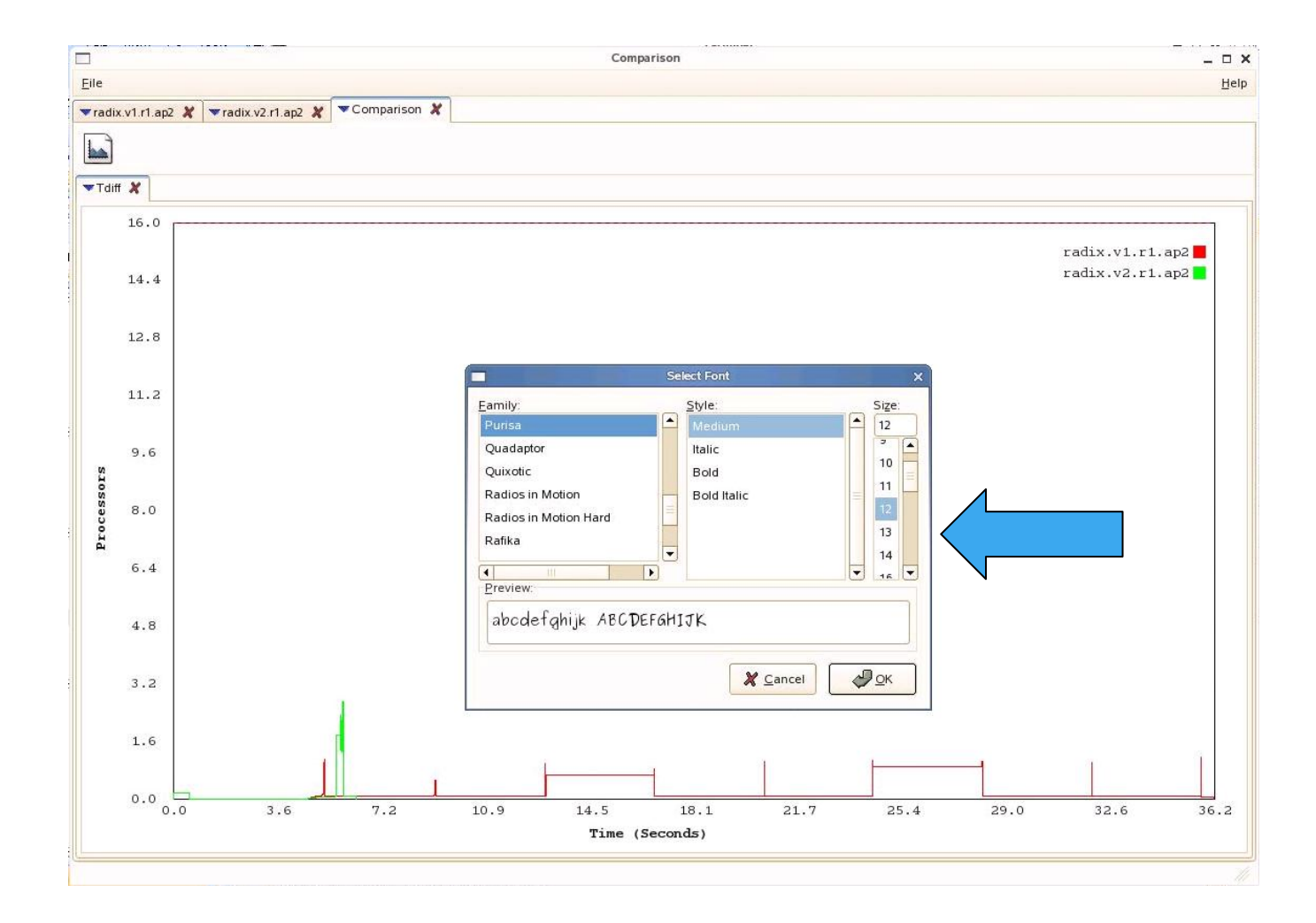

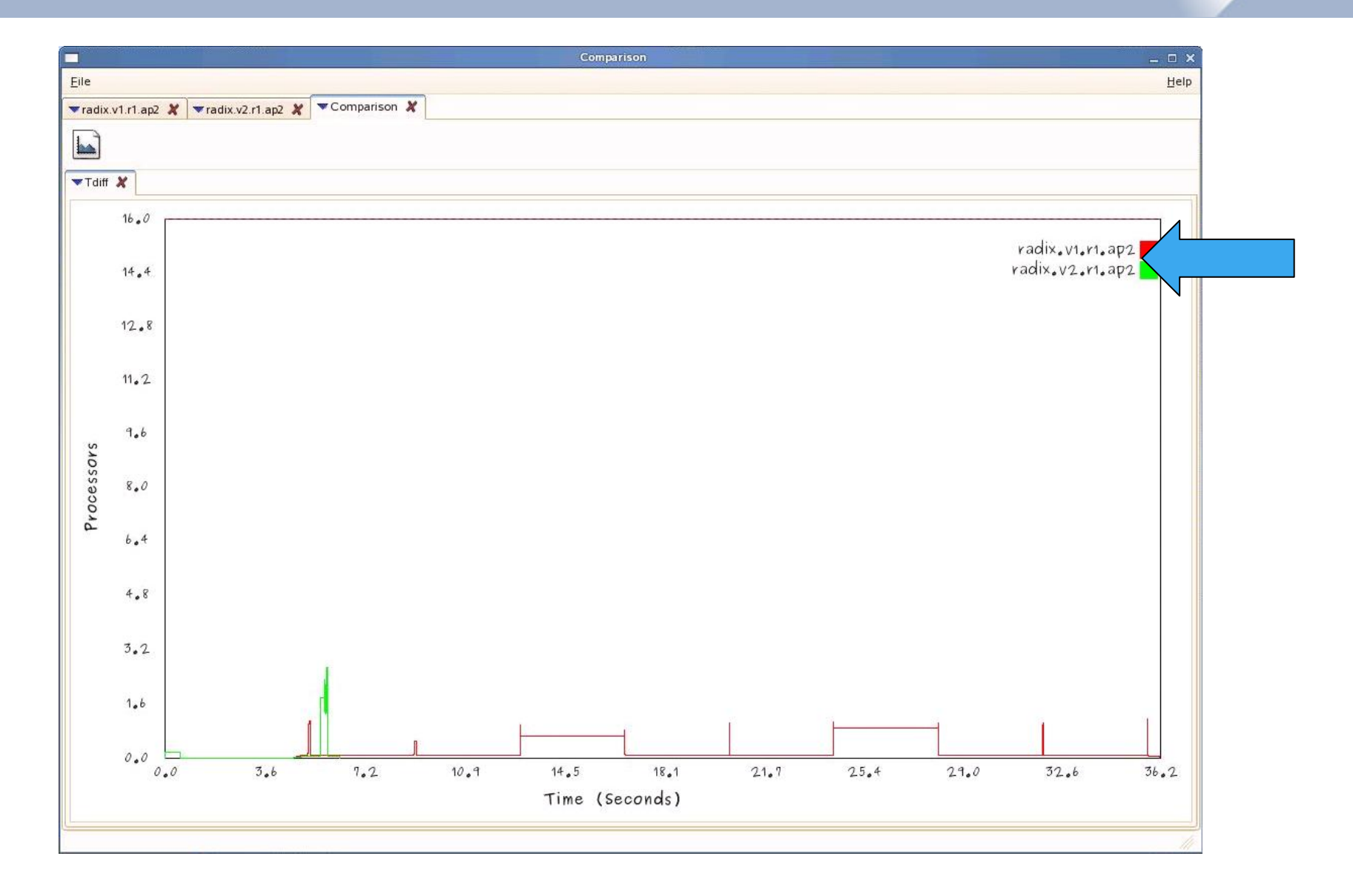

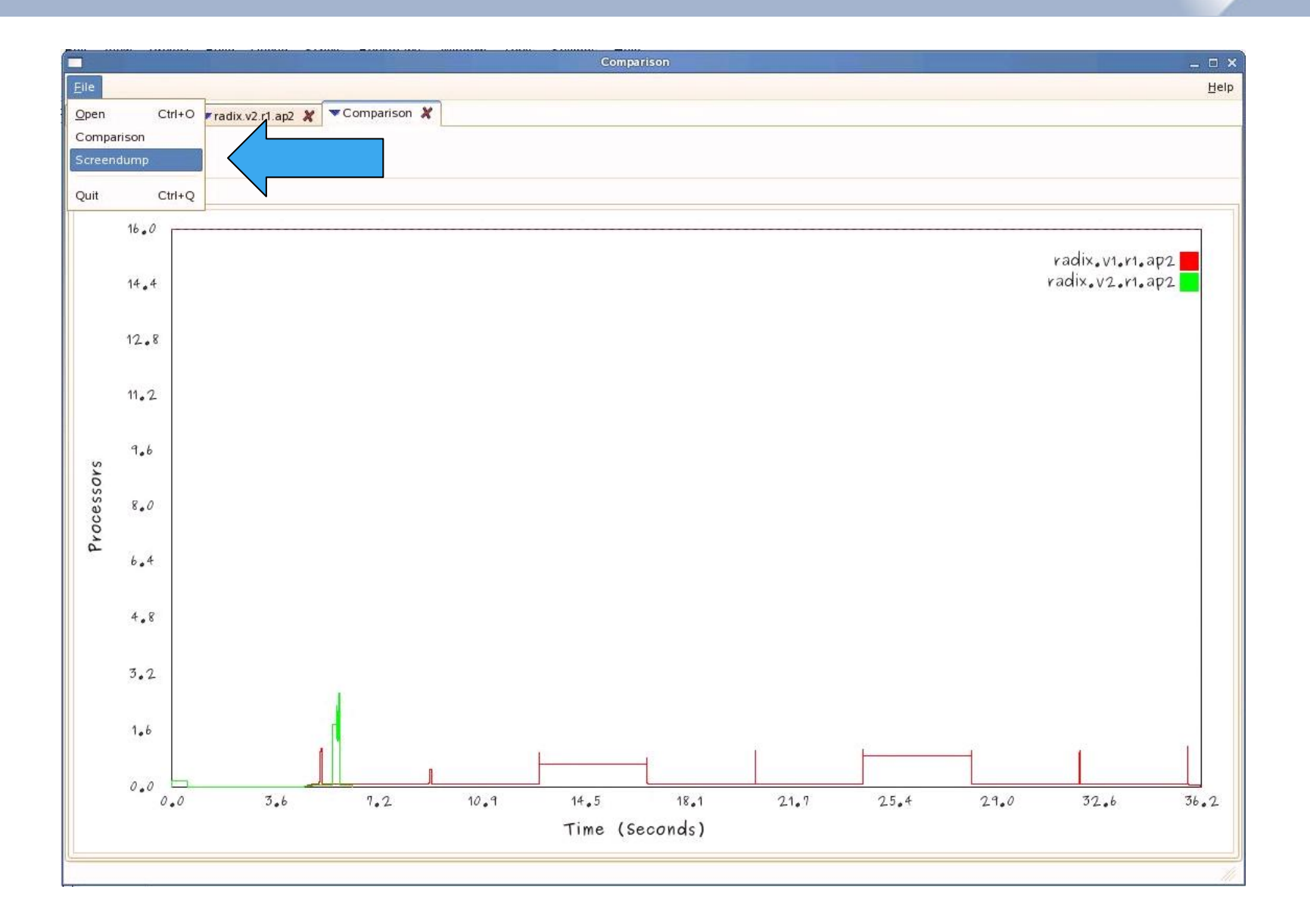

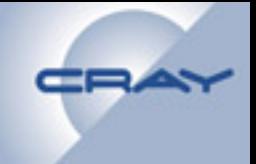

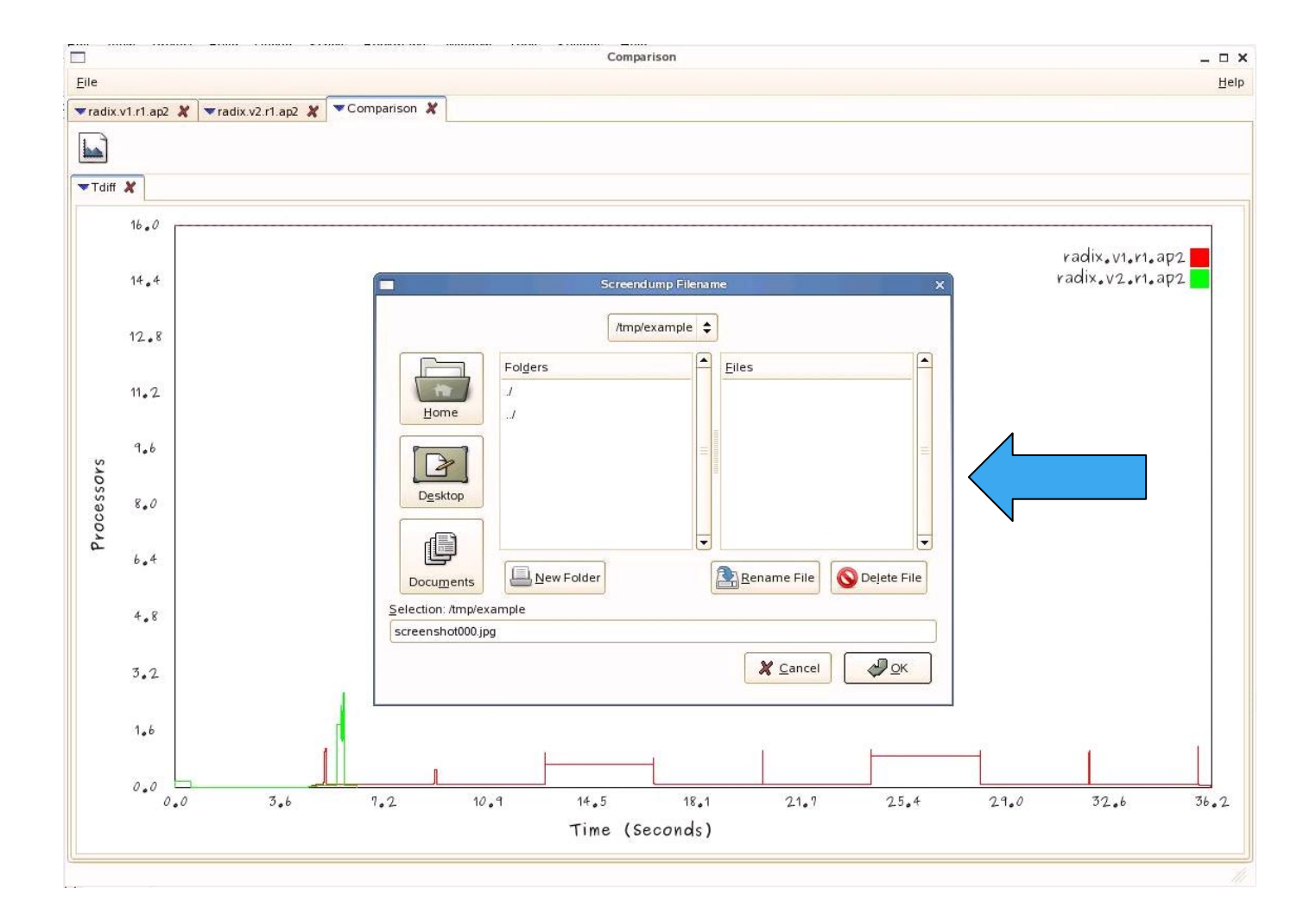

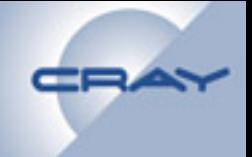

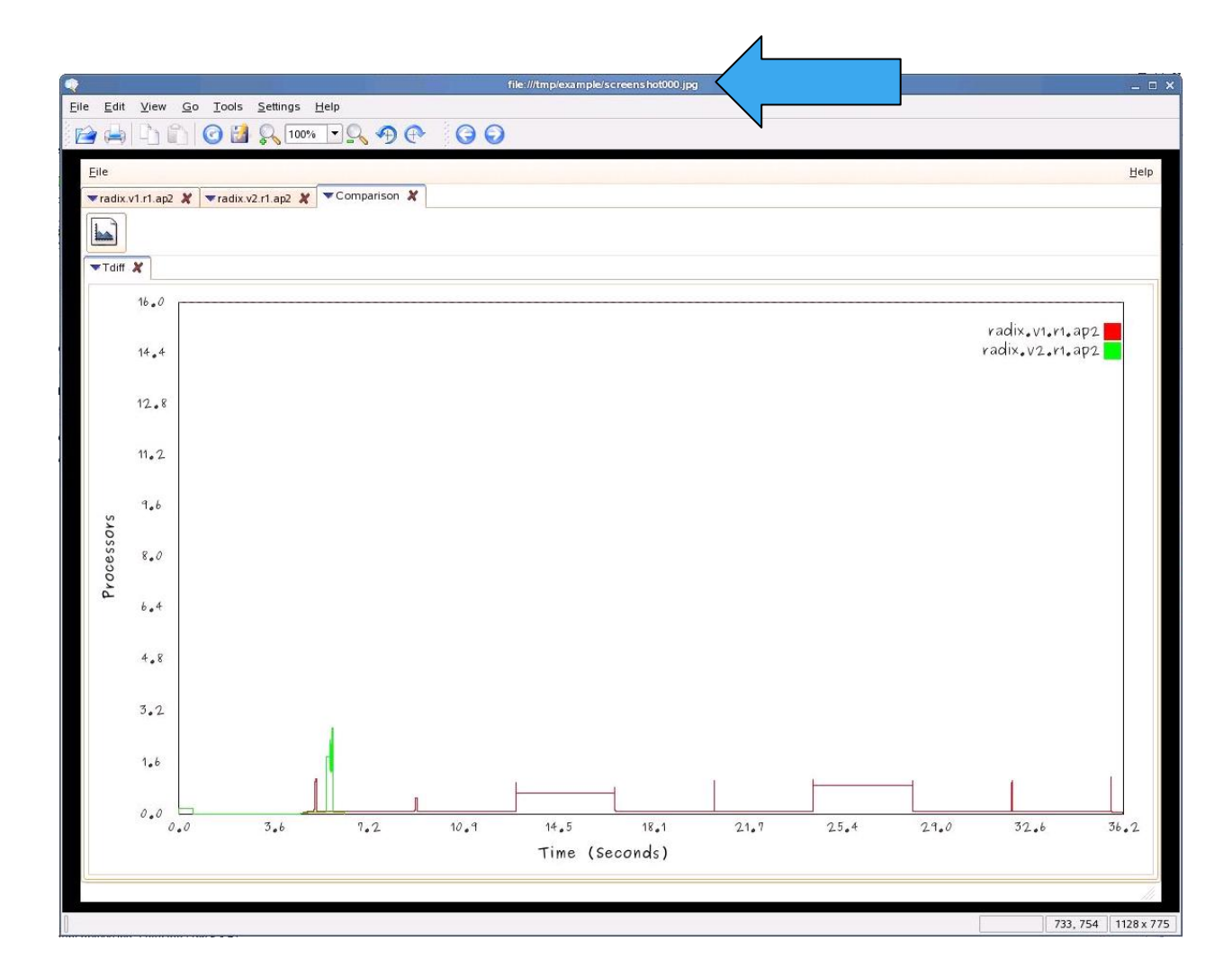

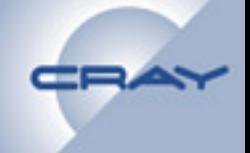

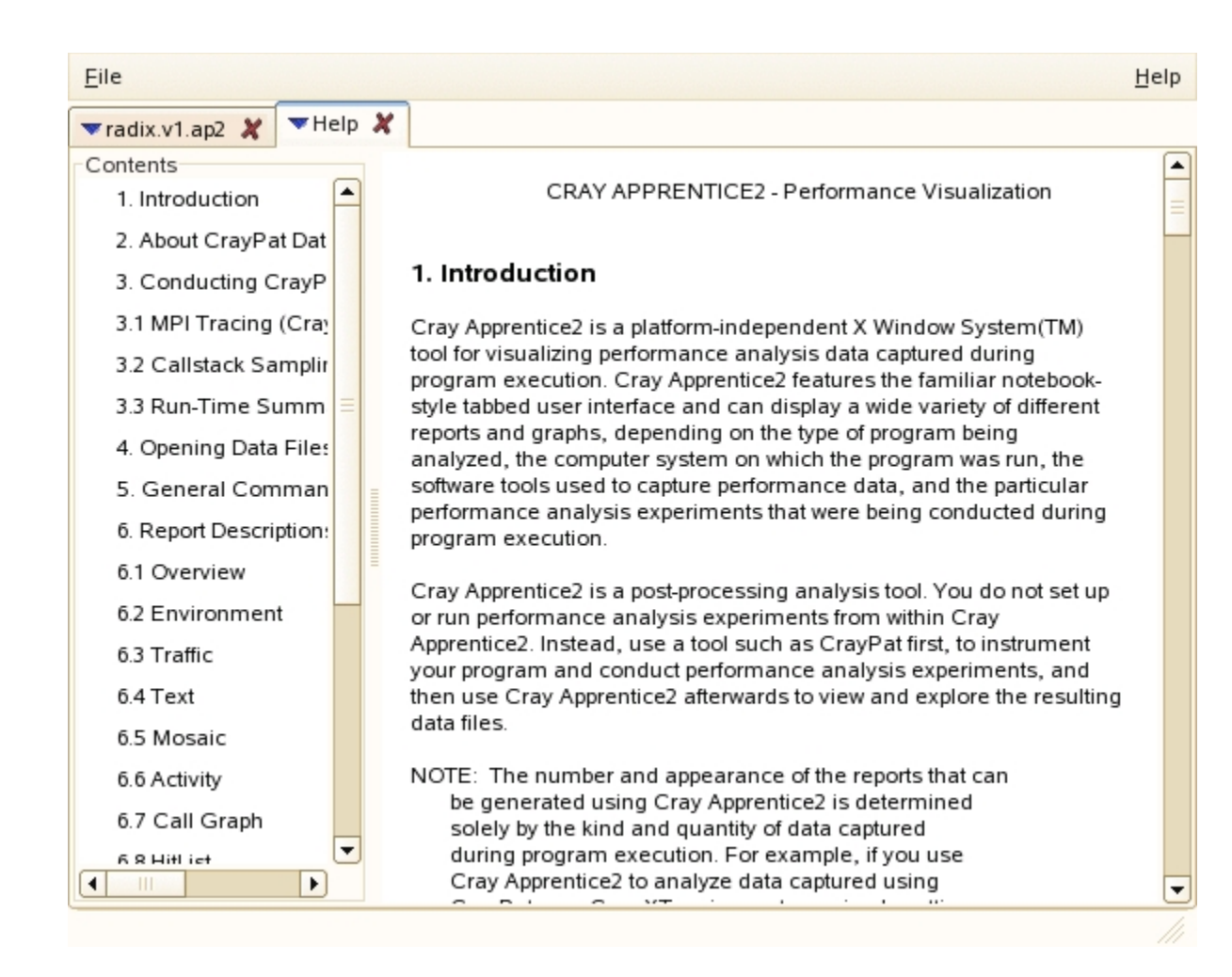

# **Workflow: Queue Append I**

## !**Write code**

• **Append elements onto a queue like what might be done when looking for unvisited nodes in the adjacency lists for set of nodes during a parallelized BFS.** 

```
unsigned sync k = 0; 
#pragma mta assert parallel 
#pragma mta use 100 streams 
   for (unsigned i = 0; i < n; ++i) { 
    for (unsigned j = 0; j < \text{cnt}[i]; ++j) {
      dst(int fetch add(&k, 1)] = src[idx[i]+j]; } 
 }
```
!**Compile, run, post-process, and run Apprentice2** 

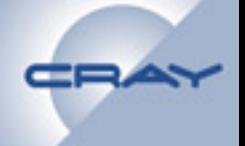

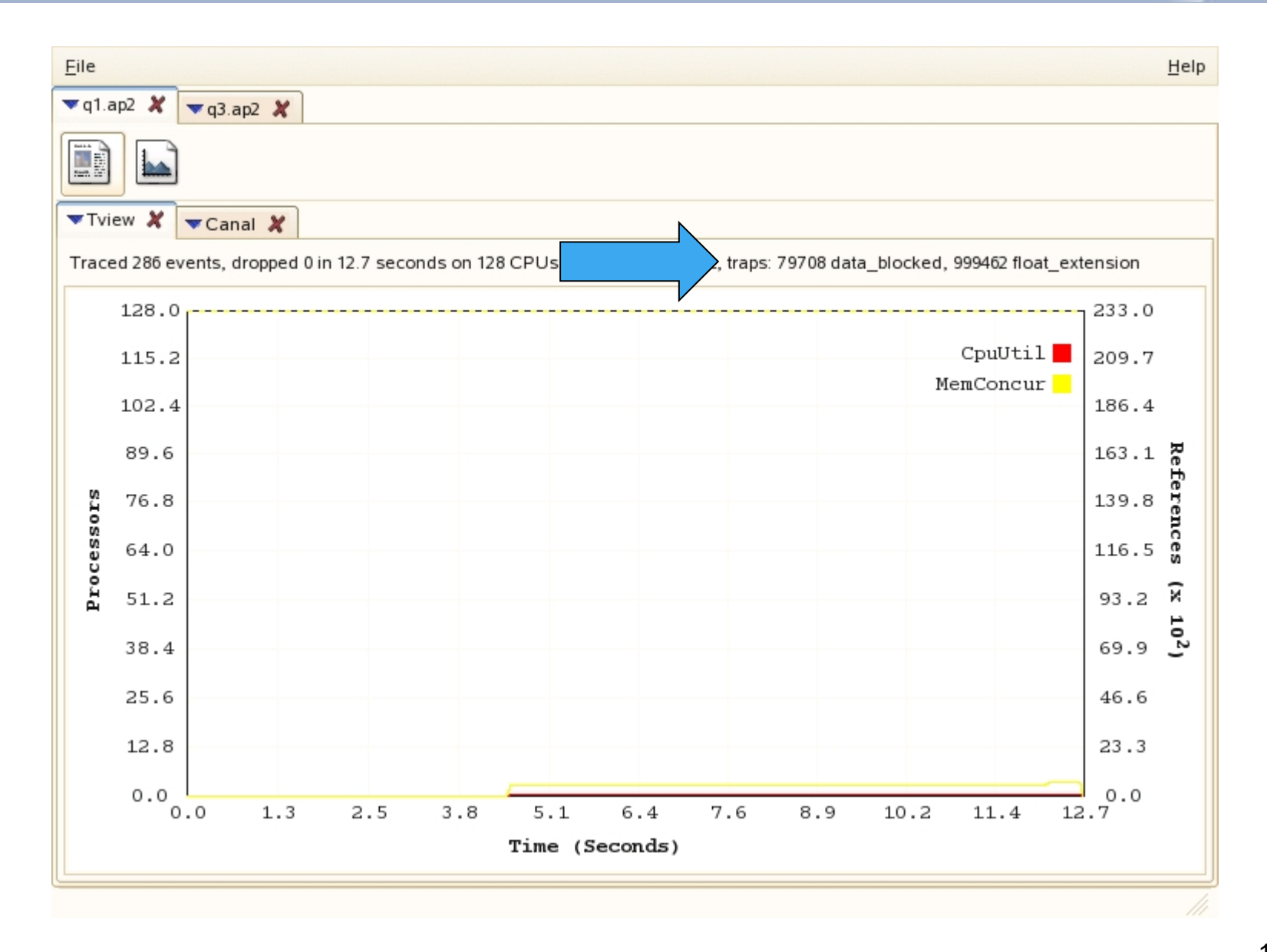

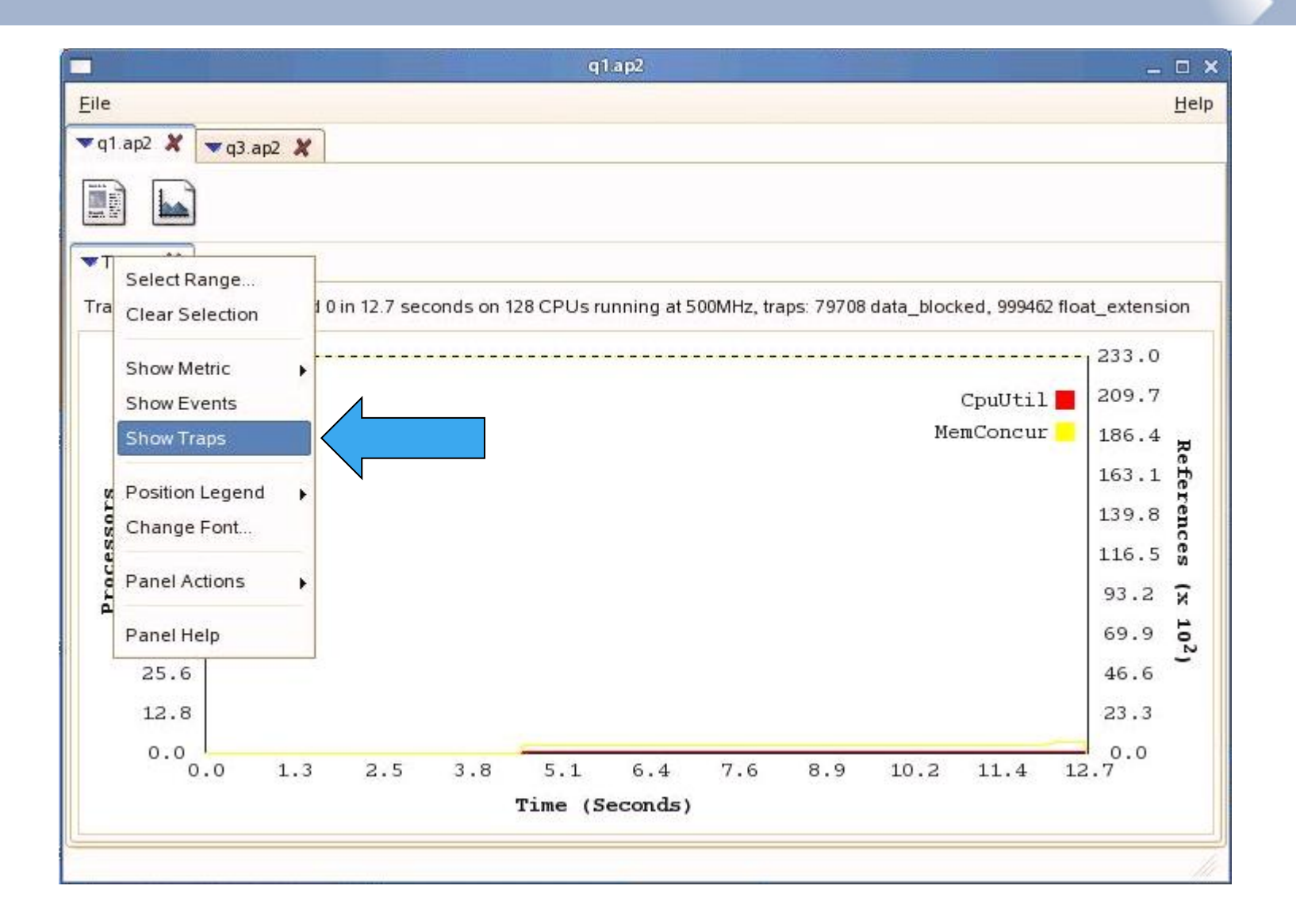

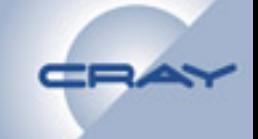

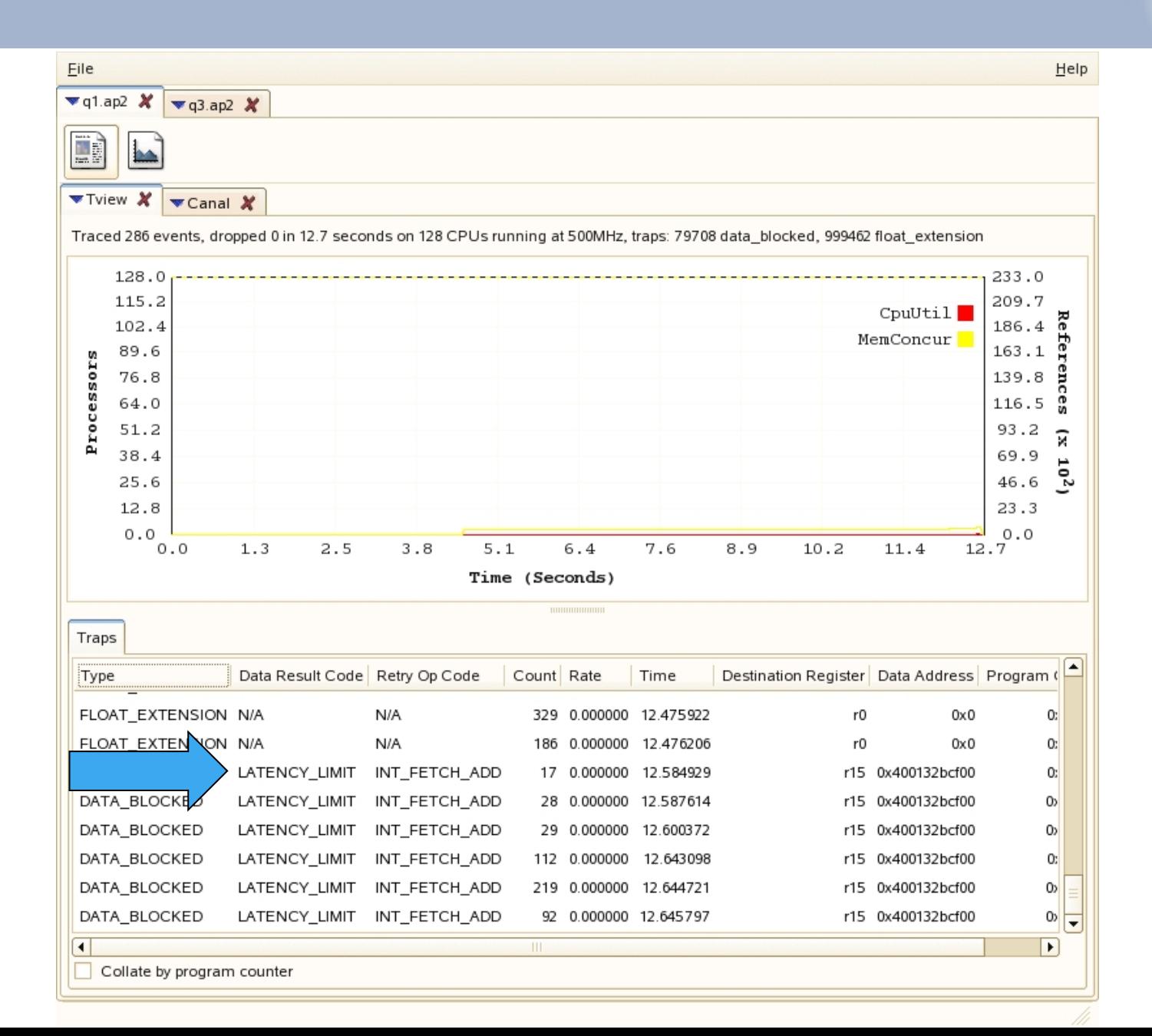

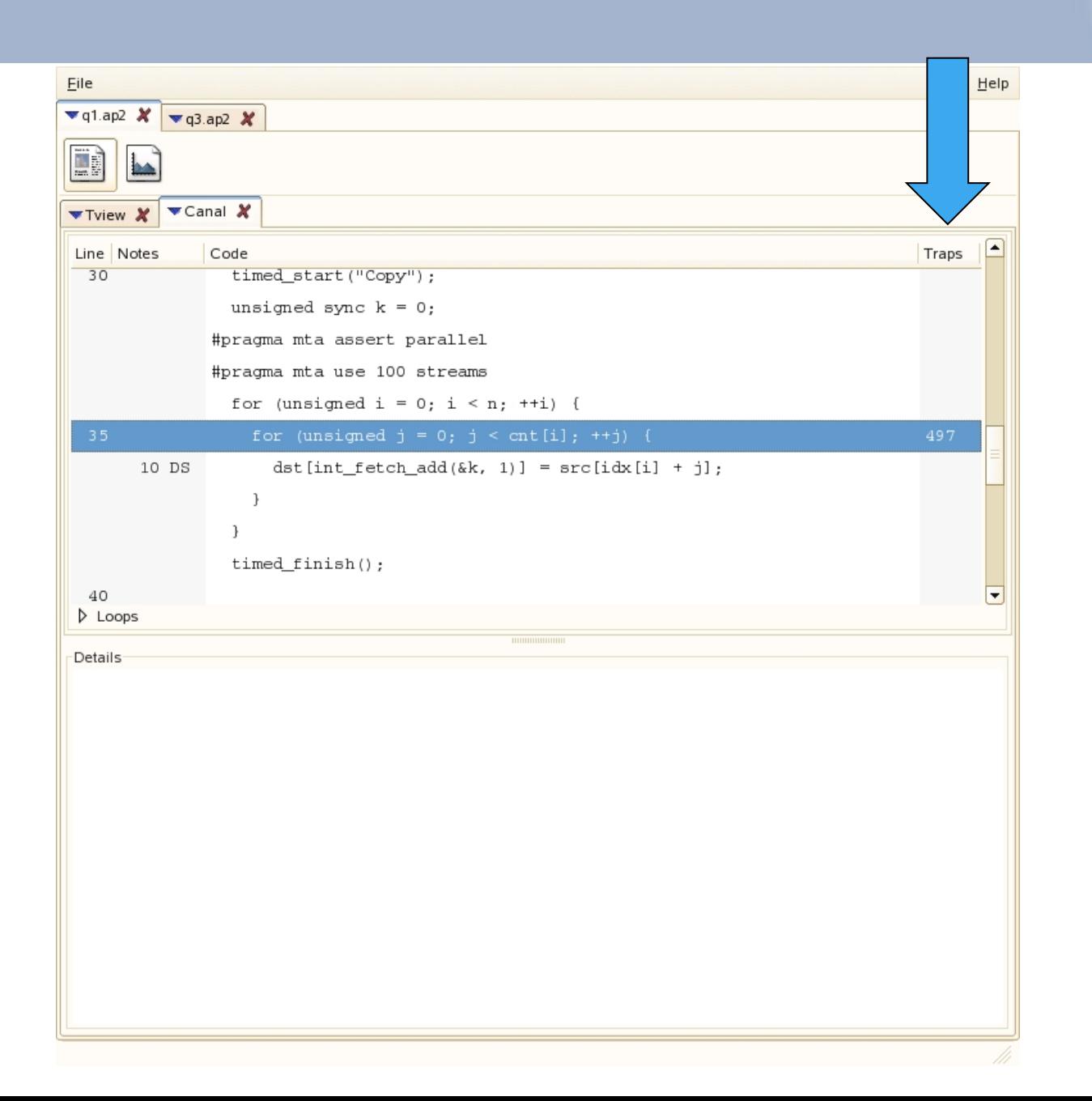

# **Workflow: Hotspot Queue II**

## !**Modify code**

• **Grab multiple input and output elements at a time, allowing blanks**

```
for (unsigned t = 0; t < blocks; +t) {
        unsigned l = 0; 
       for (unsigned i = \text{beg}(t); i < \text{end}(t); +i) {
          for (unsigned j = 0; j < cnt[i]; ++j) { 
            if (mod(l, BLOCKSIZE) == 0) { 
              l = int_fetch_add(&k, BLOCKSIZE); 
    } 
           dst[1++] = src[idx[i] + j]; } 
    } 
    } 
!Compile, run, post-process, and run Apprentice2
```
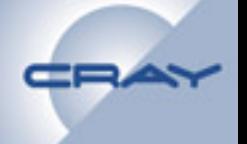

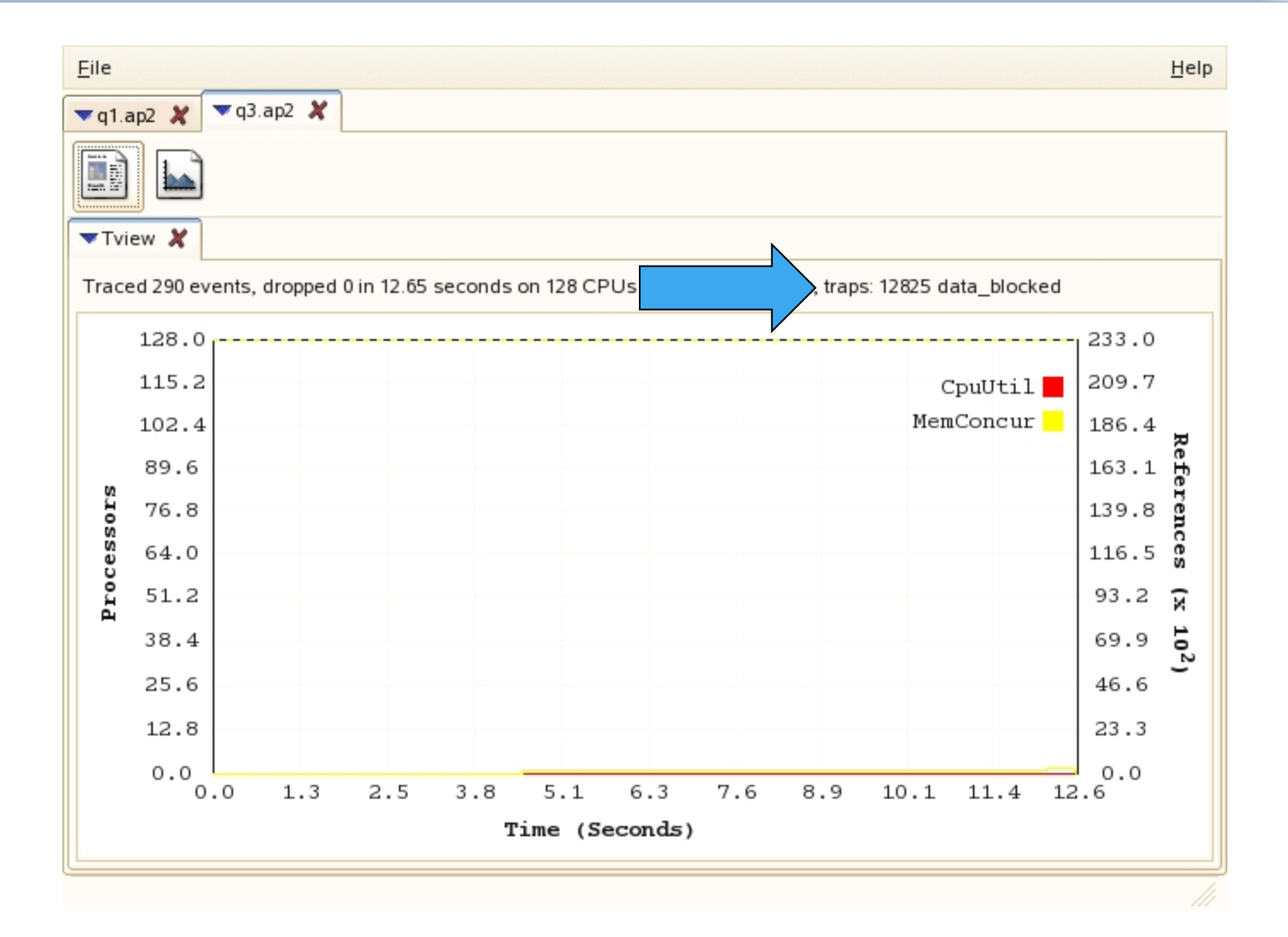

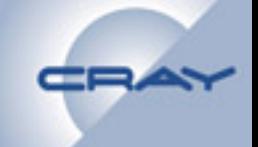

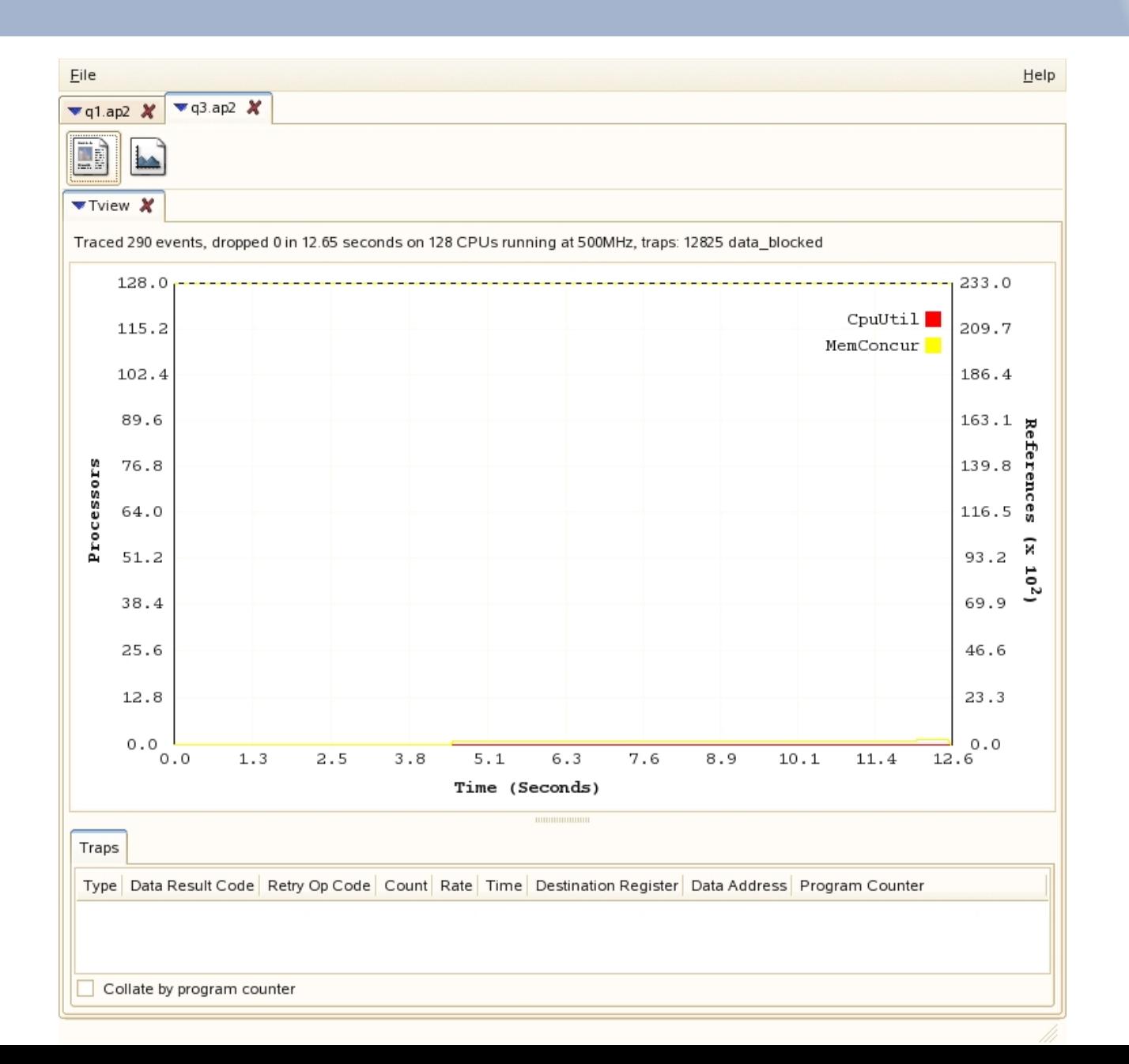

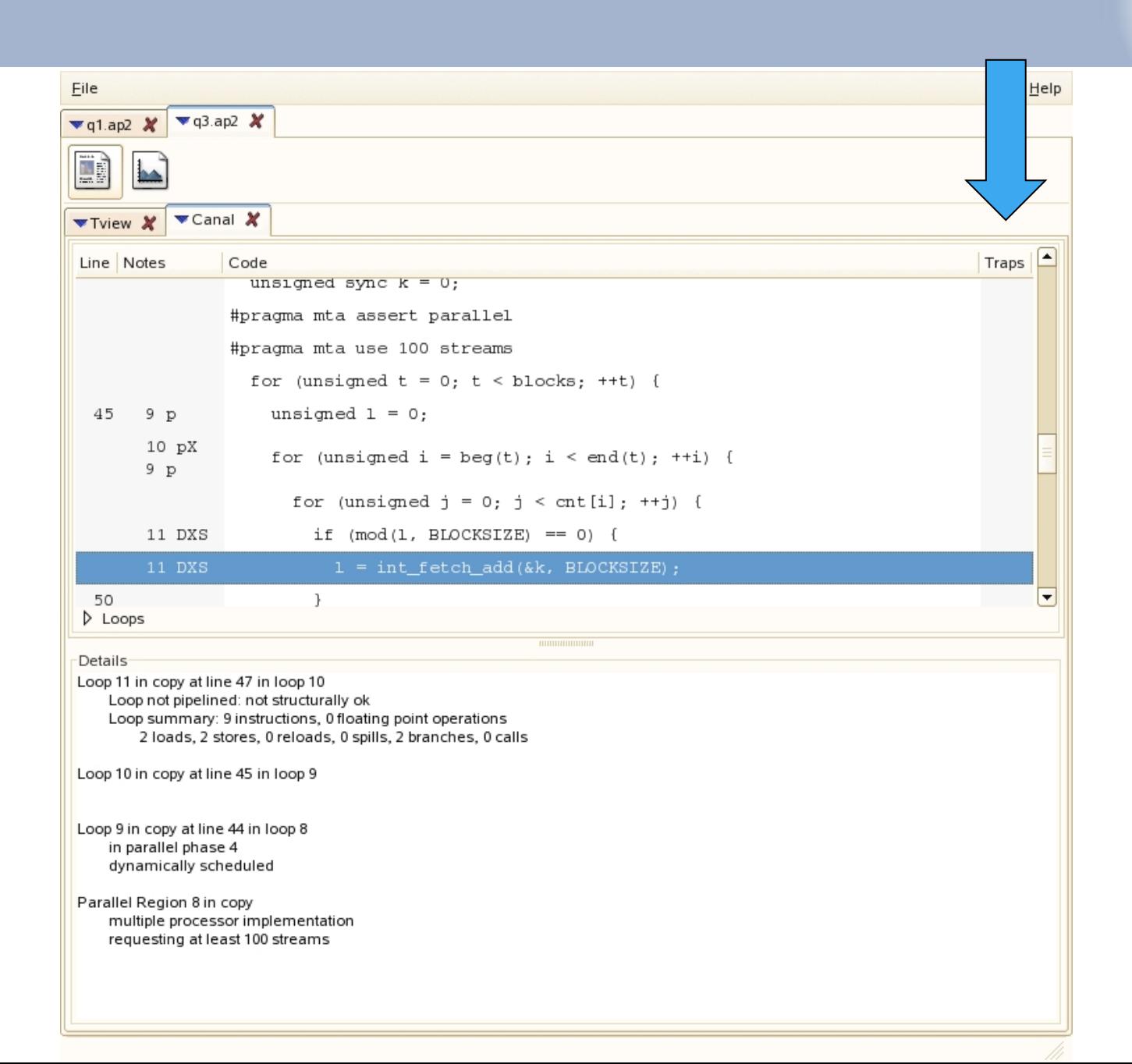

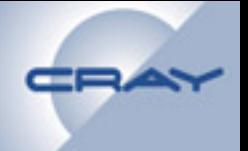

**#pragma mta trace [on | off | default]** 

– **Doesn't work unless compiled with the –trace flag** 

**#pragma mta trace level** *n* 

- **Trace only functions that contain at least** *n* **lines**
- **Affects the rest of the source code in this file**

**#pragma mta trace "***string that identifies this point in the source code***"** 

– **Resource usage data is recorded at this point and associated with this character string in the Traceview textual output** 

# **Managing very large trace/ap2 files**

- ! **Created mechanism using temporary to help offset memory usage on the login nodes** 
	- ! **XMT login nodes lack the ability to swap**
- !**Root name for temp files set by environment variable** 
	- ! **export APP2\_SWAPFILE = /mnt/lustre/users/app2**
	- ! **Will generate files with names like** 
		- ! **/mnt/lustre/users/app2.xxxxxx**

!**Temp files cleaned when exiting Apprentice2** 

# **Summary**

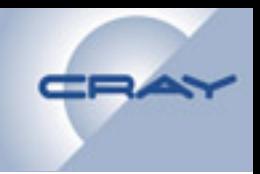

# !**Apprentice2**

- **GUI based system allows rapid assimilation of information**
- **Interaction between reports assists problem detection**
- **Canal Report** 
	- **Establishes a dialogue with the compiler that allows the creation of highly parallelized and optimized code**
- **Tview Report** 
	- **Quickly identify underperforming code sections**
	- **Visualize resource utilization and concurrency**
	- **Pinpoint memory hotspots**
- **Bprof Report** 
	- **Target specific functions running the least efficiently**

# **Additional Tools and Approaches**

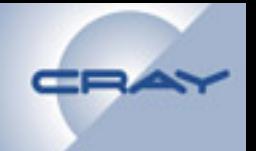

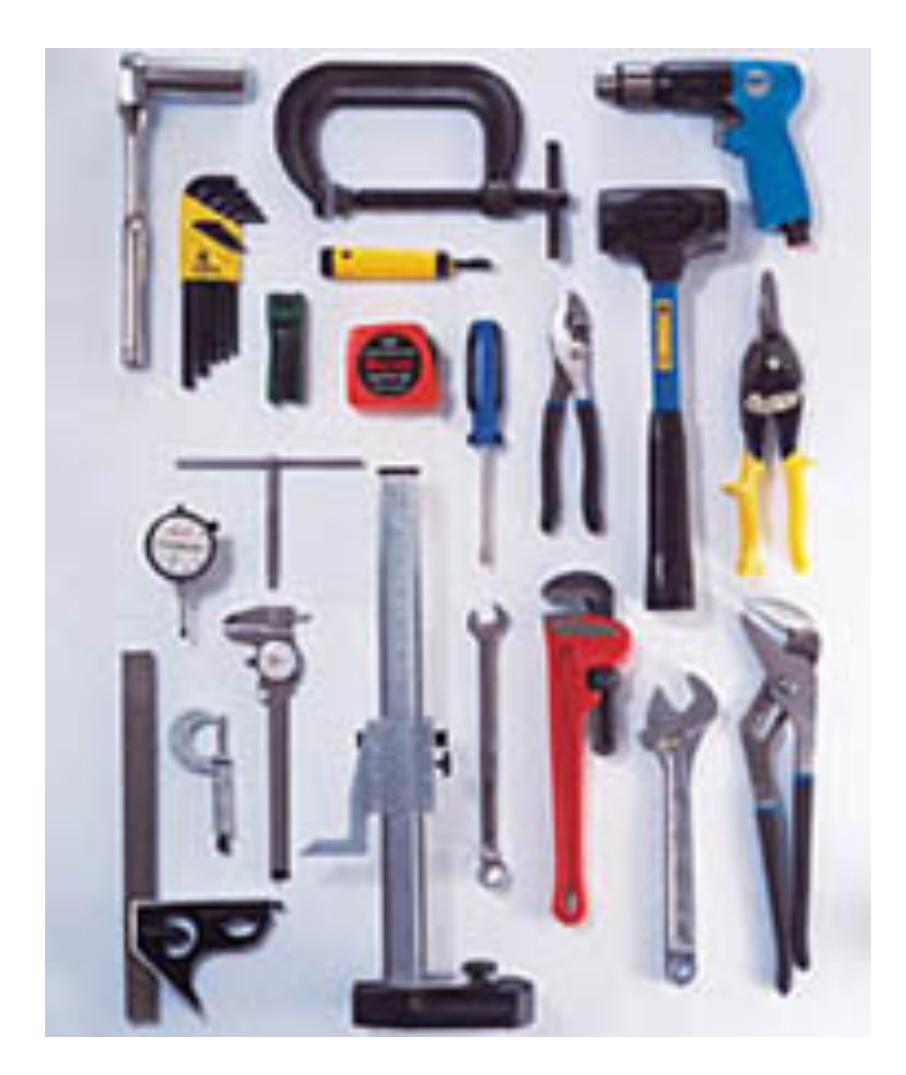

# **Dash: a Real-Time Resource Monitor**

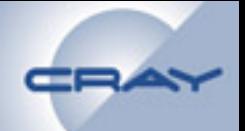

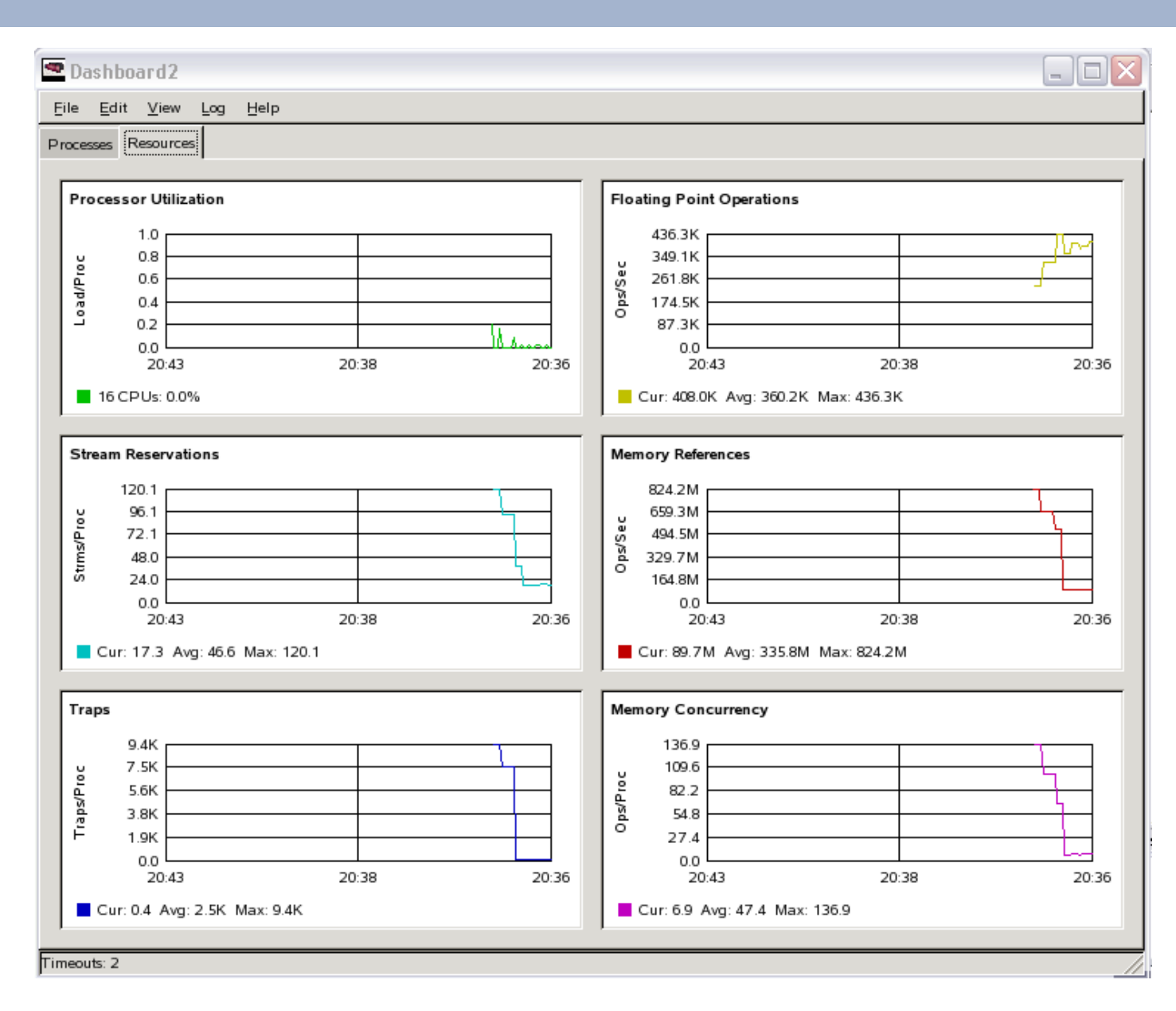

# **Accessing the Hardware Counters**

**unsigned issues, memrefs, concur, streams, traps, retries;**  mta reserve task event counter( RT ANY COUNTER, RT TRAP );  **/\* other counters are available without reserving them \*/ issues = mta\_get\_task\_counter(RT\_ISSUES); memrefs= mta\_get\_task\_counter(RT\_MEMREFS); concur= mta\_get\_task\_counter(RT\_CONCURRENCY);**  streams= mta get task counter(RT STREAMS);  **traps = mta\_get\_task\_counter(RT\_TRAP); retries = mta\_get\_task\_counter(RT\_MEM\_RETRY); /\* (continued on next slide) \*/**

# **Accessing the Hardware Counters**

```
 double start_time = timer();
```

```
 int result = bigParallelFunction();
```

```
 double elapsed_time = start_time - timer();
```

```
 issues = mta_get_task_counter(RT_ISSUES) - issues; 
 memrefs= mta_get_task_counter(RT_MEMREFS) - memrefs; 
 concur= mta_get_task_counter(RT_CONCURRENCY) - concur; 
 streams= mta_get_task_counter(RT_STREAMS) - streams; 
 traps = mta_get_task_counter(RT_TRAP) - traps; 
 retries = mta_get_task_counter(RT_MEM_RETRY) - retries; 
 /* printf() probably goes here */
```
# **Example: Using Hardware Counters**

• **Customer was observing significant performance difference between the two loops.** 

```
– Loop 1: 
– Loop 2: 
        for (i = 0; i < no of edges; i++) {
              ends[i] = endpoints[i] + 1; 
         }
        for(i = 0; i < no of edges; i++) {
              endpoints[i] = ends[i] % BILLION; 
         }
```
- **Significant point:** 
	- **Endpoints is an array of unsigned integers, initialized using prand\_int.**
	- **Elements of endpoints are then randomly distributed 64-bit unsigned integers over the range of all possible 64-bit unsigned integers.**

### **Loop1: time copying to ends 6.654852e-02**

```
for (i = 0; i < no of edges; i++) {
      ends[i] = endpoints[i] + 1; 
}
```
**ticks: 33257303, secs: 0.066515, issues: 104509017, memrefs: 101770916, traps: 0, retries: 717757, concurrency: 2542, streams: 755** 

### **Loop2: time modulo 4.534740e+01**

```
for(i = 0; i < no of edges; i++) {
     endpoints[i] = ends[i] % BILLION; 
}
```
**ticks: 22673682155, secs: 45.347364, issues: 32993662421, memrefs: 15585715642, traps: 49976693, retries: 18913196115, concurrency: 811, streams: 610** 

# **XMT only provides a 53-bit integer divide**

# **Details:**

- **If either x or y is more than 53 bits, the float extension will be raised and the trap handler will complete the operation successfully.**
- **Sign extension is handled correctly, so for example, INV\_DIV\_CHOP/INV\_DIV\_FLOOR support values in the**  range  $[-\overline{2^{53}}, 2^{53}-1]$ , whereas UNS DIV supports values **in the range [0,253-1].**

**The performance issue was that the modulo operator was being applied to integers generated to be random across all 64-bit unsigned integers.** 

### **Modified code snippet which avoids 64-bit divide**

```
unsigned int mask = (1 \leq s \leq 53) - 1;
#pragma mta assert nodep *endpoints 
#pragma mta assert nodep *ends 
for (i = 0; i < no of edges; i++) {
      endpoints[i] = (ends[i] & mask) % N2; 
}
```
### **Loop1: time copying to ends 6.654919e-02**

```
for (i = 0; i < no of edges; i++) {
    ends[i] = endpoints[i] + 1;}
```
**ticks: 33258200, secs: 0.066516, issues: 104491617, memrefs: 101756261, traps: 0, retries: 705688, concurrency: 2541, streams: 754** 

#### **Loop2: time modulo 8.084661e-02**

```
unsigned int mask = (1 \leq s) - 1;
for (i = 0; i < no of edges; i++) {
      endpoints[i] = (ends[i] & mask) % N2; 
}
```
**ticks: 40407611, secs: 0.080815, issues: 155276319, memrefs: 102072724, traps: 0, retries: 673585, concurrency: 1939, streams: 720** 

# **Looking at Assembly Code**

• **From the command line** 

**dis executableName**

• **From within mdb**

**mdb> disass**

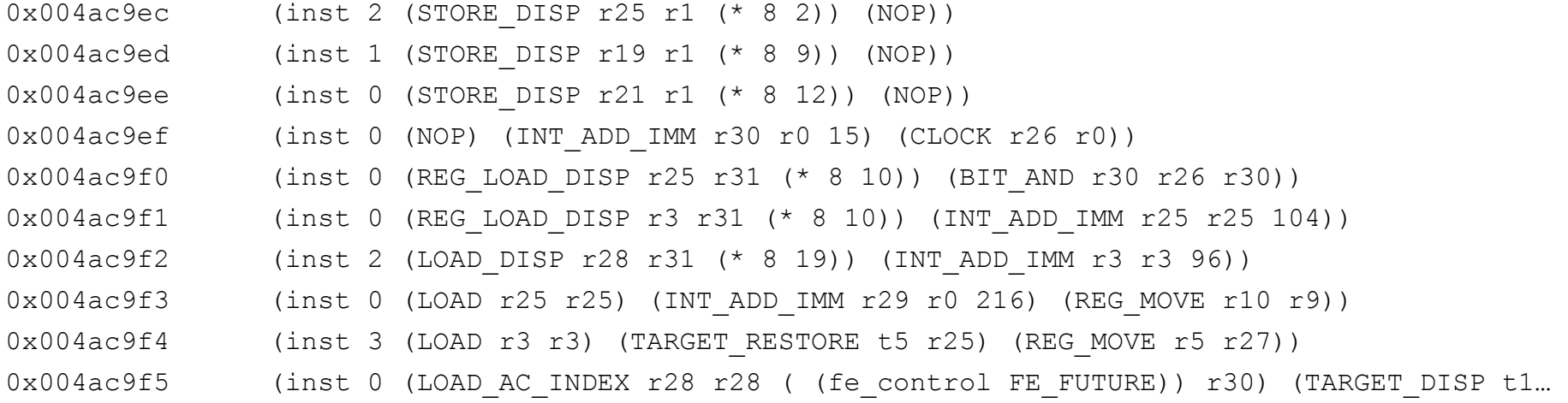

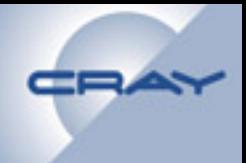

## **SSCA #2, Kernel 4,**  *Betweenness Centrality*

# **Betweenness Centrality of a Vertex**

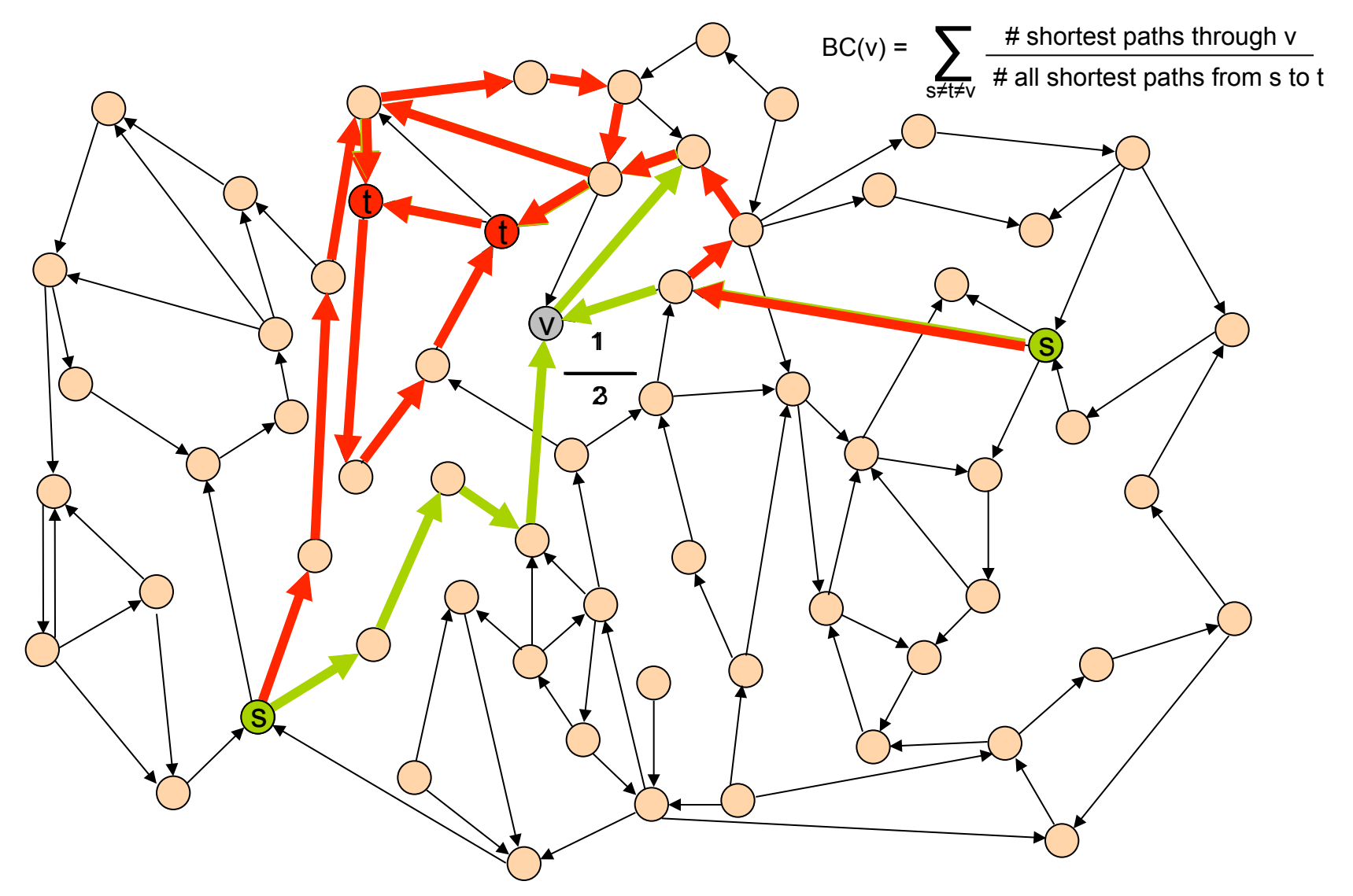
## **Our Original Implementation**

• **Large data structures => sequential outer loop** 

```
/* Use |Vs| nodes to compute centrality values */ 
  for (s = 0; (s < NV) && (Vs > 0); s++) … 
#pragma mta assert no dependence 
         for (j = QHead[nQ - 1]; j < QHead[nQ]; j++) { 
 … 
              int myStart = start[v]; 
             int myEnd = start[v + 1];
#pragma mta assert no dependence 
             for (k = myStart; k < myEnd; k++) {
ا <del>الله</del> المساجد المساجد المساجد المساجد المساجد المساجد المساجد المساجد المساجد المساجد المساجد المساجد المساجد
```
#### **Original Version Didn't Scale Well**

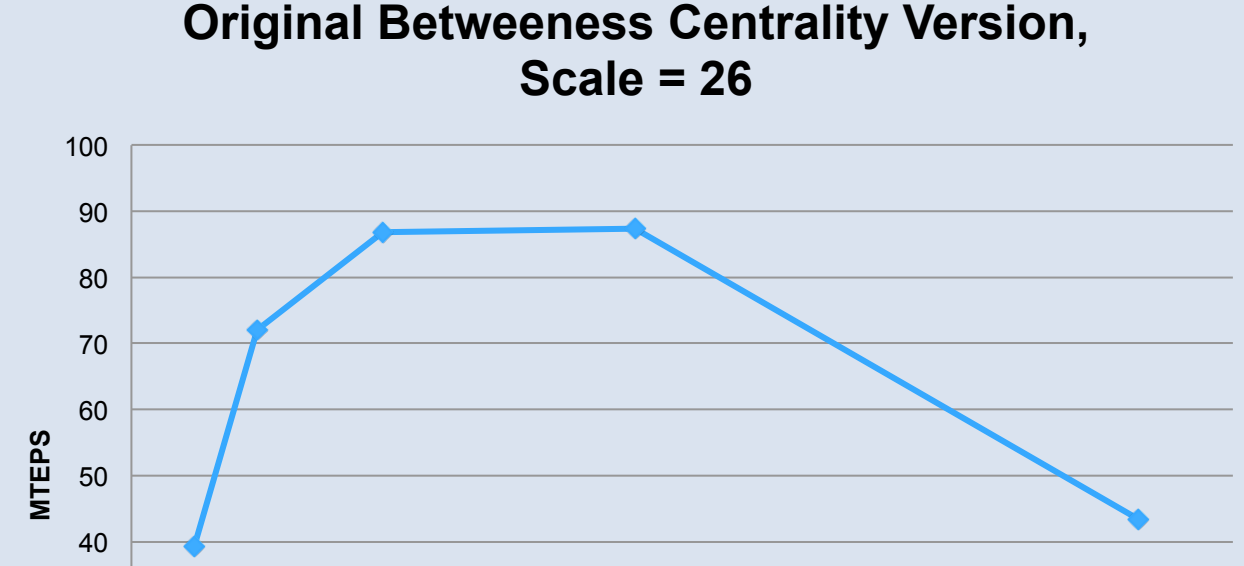

**Note: MTEPS=millions of traversed edges per second, estimate defined as #vertices \* 7 / execution time.** 

0 20 40 60 80 100 120 140

**Number of Processors** 

0

10

20

30

#### 146

## **Trying to Scale Better**

- 
- **With larger systems, we thought we could run a few iterations of the outermost loop in parallel**
- **First attempt:**

```
#define BFS_THREADS 16 
… 
#pragma mta assert parallel 
   for(num_threads=0; num_threads < BFS_THREADS; num_threads ++){ 
for(;;) { 
          start vertex = int fetch add(GVs ptr,1); if (start_vertex > Vs -1) break; 
 …
```

```
#pragma mta assert no dependence 
          for (j = QHead[nQ - 1]; j < QHead[nQ]; j++) {
```
## **Resulting Canal Listing**

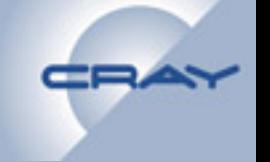

- **Performance was horrible.**
- **Canal:**

**… 7 pXX | for (j = QHead[nQ - 1]; j < QHead[nQ]; j++) { …** 

- **What happened:** 
	- **Compiler assumed there was sufficient parallelism in the outer loop.**

## **Second Try**

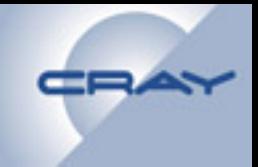

• **Using "loop future" parallelism** 

```
#pragma mta assert parallel 
#pragma mta loop future 
for(num_threads=0; num_threads < BFS_THREADS; num_threads ++){ 
…
```
- **Performance was bad.**
- **Canal output:**

**Parallel region 7 in cenTrality in loop 6 Single processor implementation** 

• **Parallelism was confined within BFS\_THREADS processors.** 

## **Third Approach**

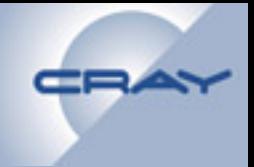

#### • **Use "future" variables**

**#define BFS\_THREADS 16** 

 **…** 

 **…**  … الله الله عليه الله الله عليه الله عليه الله عليه الله عليه الله عليه الله عليه الله عليه الله عليه ال

 **}** 

…

 **future int thread\_id[BFS\_THREADS];** 

**// Spawn off futures to run independent BFS processes for (num\_threads=0; num\_threads < BFS\_THREADS; num\_threads++) { future thread\_id[num\_threads](num\_threads, G, BC, Vs, &Vs\_ptr, permV, bfs\_counter) {**  Process cenTrality(G, BC, Vs, &Vs ptr, ...

 **for (num\_threads=0; num\_threads < BFS\_THREADS; num\_threads++) { touch (&thread\_id[num\_threads]);** 

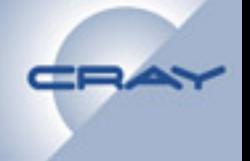

#### **#pragma mta max** *n* **processors**

- **Limits the number of processors used on a multiprocessor loop to** *n*
- *n* **must be a compile-time integer constant > 0**
- **for collapsible loop nests, the max processors value for the collapsed loop is the same as that specified for the outer loop**

 /\* Use at most 4 processors. \*/ #pragma mta max 4 processors for(i = 0; i < size; i++) {  $array[i] += array[i] + (size + i);$ }

#### **Much Improved Performance and Scaling**

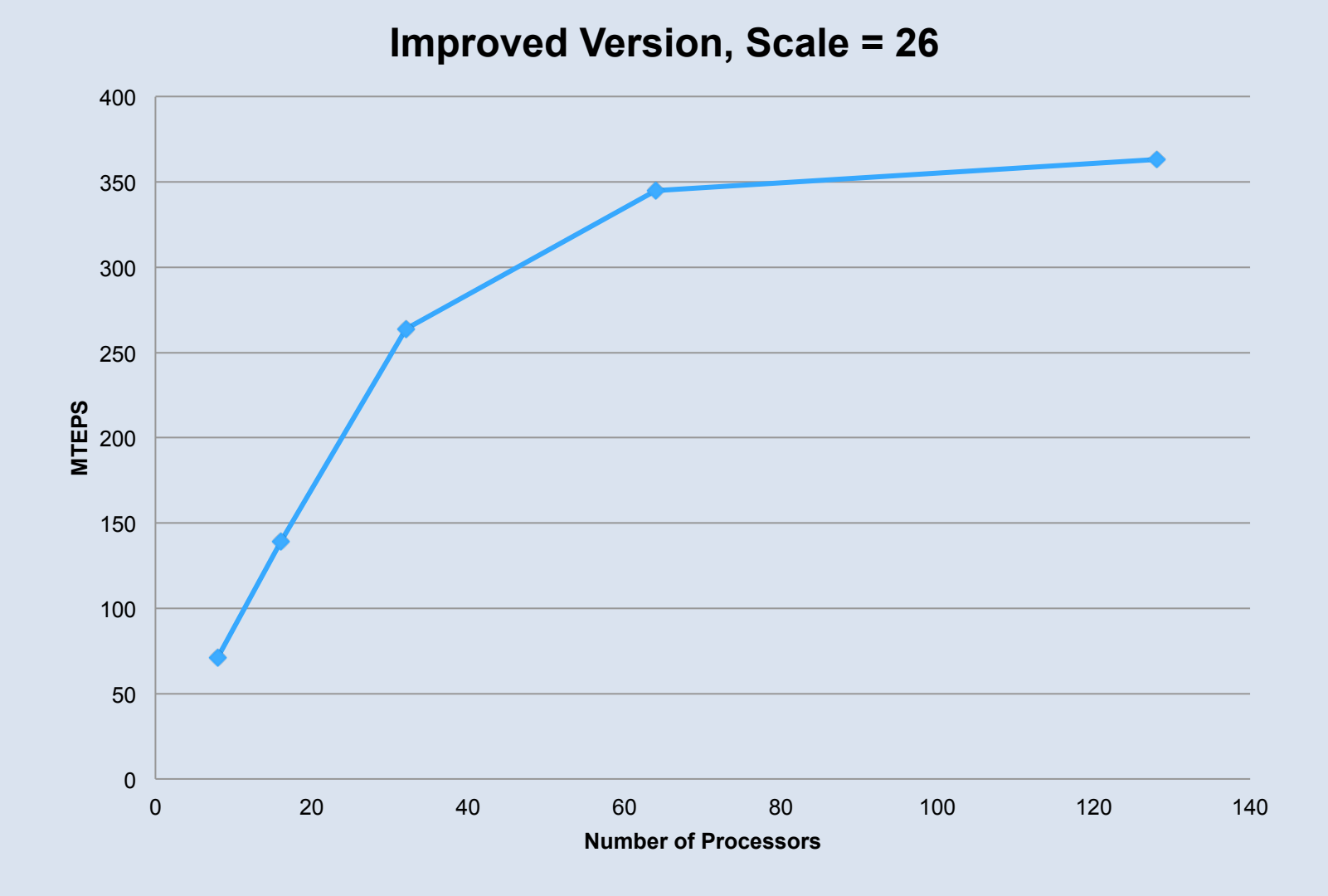

CRA

### **Lessons Learned**

- **We used future variable parallelism because** 
	- **The amount of parallelism in the outermost loop was small**
	- **The amount of parallelism in the inner loops was large and dynamic**
- **We used #pragma mta max n processor to control how wide each of the inner parallel loops could grow** 
	- **Better load balancing across outer loops**
	- **Avoid hotspotting in the Queues**

### **This also works**

}

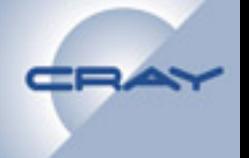

- **Use "mta loop future" pragma on outer loop, but have inner loop inside subroutine call** 
	- **Loop parallelism inside Process\_cenTrality subroutine call is now multi-processor**
	- **OK to do it this way, but not the intended use of the loop future pragma. More targeted for large loop bounds.**

```
#define BFS_THREADS 16 
  … 
// Outer loop to run independent BFS processes 
#pragma mta loop future 
   for (num_threads=0; num_threads < BFS_THREADS; num_threads++) { 
      Process cenTrality(G, BC, Vs, &Vs ptr, ...
 …
```
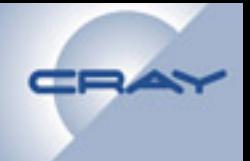

#### **#pragma mta max** *n* **processors**

- **Limits the number of processors used on a multiprocessor loop to** *n*
- *n* **must be a compile-time integer constant > 0**
- **for collapsible loop nests, the max processors value for the collapsed loop is the same as that specified for the outer loop**

 /\* Use at most 4 processors. \*/ #pragma mta max 4 processors for(i = 0; i < size; i++) {  $array[i] += array[i] + (size + i);$ }

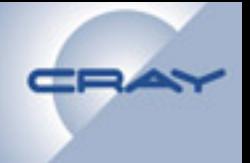

#### **#pragma mta max concurrency** *c*

- **Limits the number of processors used by a multiprocessor loop to** *max(1, c/<num\_streams\_per\_processor>),*  **where**  $\leq$ num streams per processor> **is the number of streams the compiler requests for each processor used by the parallel loop.**
- **Limits the number of streams used by a single processor parallel loop to** *min(c, <max\_streams\_per\_processor>)*
- *c* **is a compile-time integer constant > 0**

```
/* Use at most 512 streams across all processors. */ 
#pragma mta max concurrency 512 
 for(i = 0; i < size; i++) {
   array[i] += array[i] + (size + i); }
```
## **Parallelism-Limiting Pragmas**

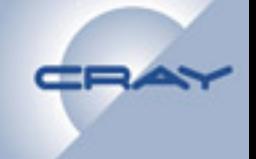

• **Using them together…**

```
/* Use at most 512 streams across all processors or 
   at most 8 processors, whichever is smaller \star/#pragma mta max concurrency 512 
#pragma mta max 8 processors 
 for(i = 0; i < size; i++) {
    \arctan[i] += \arctan[i] + (size + i);
  }
```
• **Loop future loops can only use the max concurrency pragma:** 

```
/* Create at most 512 futures. */ 
#pragma mta loop future 
#pragma mta max concurrency 512 
 for(i = 0; i < size; i++) {
   \text{array}[i] += \text{array}[i] + \text{size} + i);
\} 157
```
## **New Pragmas in XMT PE Release 1.4 (1)**

#### **#pragma mta for all streams {**

• **starts a parallel region** 

 **…**

**}** 

- **executes the statement or block of statements exactly once for each stream allocated to the region**
- **acts like an "assert parallel" pragma**
- **can be used in conjunction with "use** *n* **streams" (but no guarantee that many will be allocated)**

**#pragma mta use 100 streams** 

**#pragma mta for all streams** 

```
{ //do parallel stuff
```
## **New Pragmas in XMT PE Release 1.4 (2)**

#### **#pragma mta for all streams** *i* **of** *n*

- **Sets** *n* **to the total number of streams executing the region**
- **Variable** *i* **is a unique per-stream identifier; 0 ≤** *i* **≤** *n***-1**

```
int istr, ntotal;
```
**int check\_in\_array[SOME\_BIG\_NUMBER];** 

```
for( istr=0; istr<SOME_BIG_NUMBER; istr++ ) 
 check_in_array[istr] = 0;
```

```
#pragma mta for all streams istr of ntotal
{ check_in_array[istr] = 1; 
 printf("Stream %d of %d checked in.\n", istr, ntotal);
```
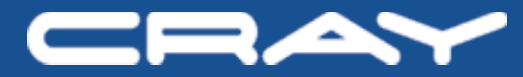

# **Generating Graphs on the XMT**

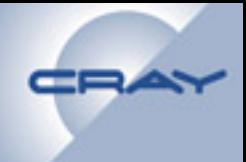

#### **Generating synthetic graphs**

- **Random graphs**
- **R-MAT graphs**

## **Random Graph**

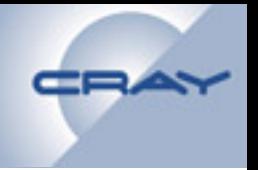

- **Or Erdös-Renyi graph**
- **Given the number of vertices** *n***, average number of outedges per vertex (out-degree)** *x***,**
- **Return a randomly-generated graph with** *n* **vertices with a uniformly-distributed out-degree with average** *x*
- **Random graphs are pretty "well-behaved"** 
	- **Partition reasonably well**

### What Our Random Graph Generator Does

- **SSCA #2 Handout 1**
- **Given desired # vertices (int), and desired average outdegree (double), generates random graph**
- **How it works:** 
	- **Generate array, length numEdges, with random vertex IDs in it**

 **randNeighbors(Neighbors, nN, numEdges,(double\*)Marked, nN);** 

– **Histogram the IDs** 

**numNeighbors[Neighbors[i]]++;** 

- **This decides how many out-edges each vertex has.**
- **Now generate another array of numEdges random vertex IDs**

 **randNeighbors(Neighbors, nN, numEdges,(double\*)Marked, nN);**

– **Prefix-sum the numNeighbors array** 

**numNeighbors[i] += numNeighbors[i-1];**

– **numNeighbors[i] now holds the starting index in the Neighbors array of the neighbors of vertex i**

#### **Random Graph Generator Example**

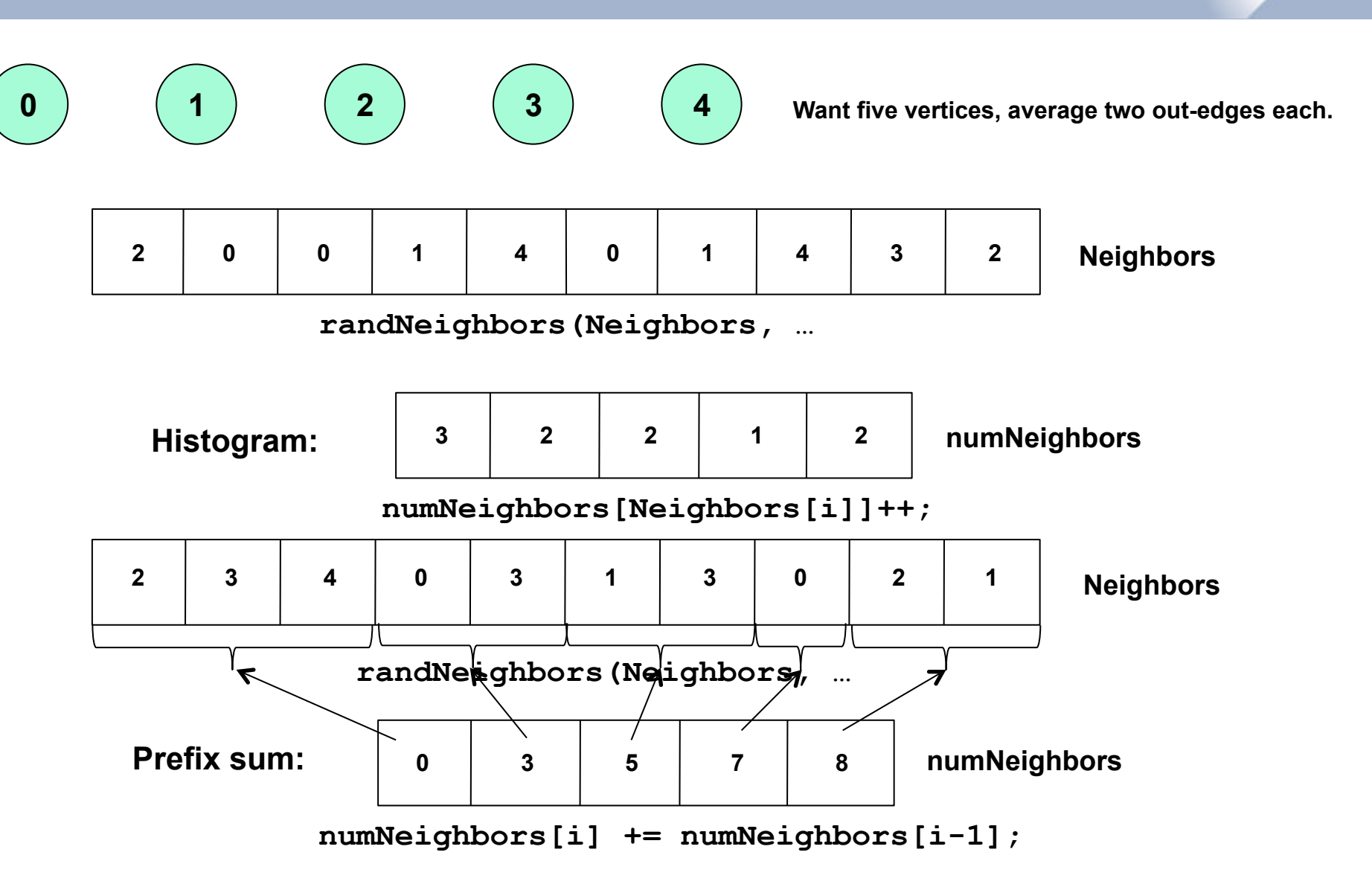

#### **Resulting Graph**

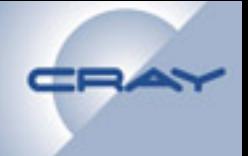

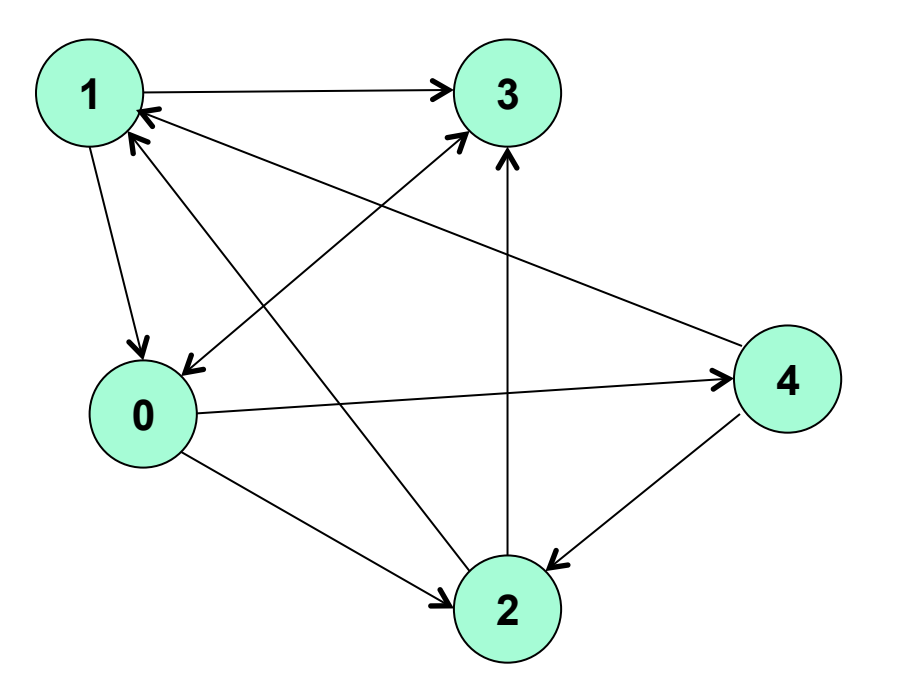

#### **Power Law Graphs**

• **Number of vertices with out-degree x = cx-<sup>β</sup>**

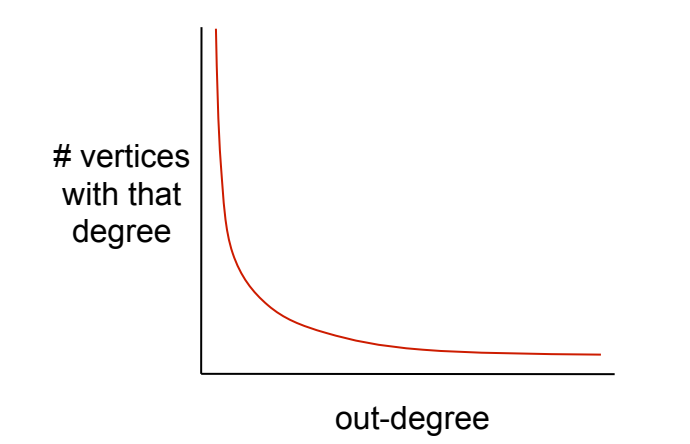

• **Straight line on a log-log graph, with slope -β**

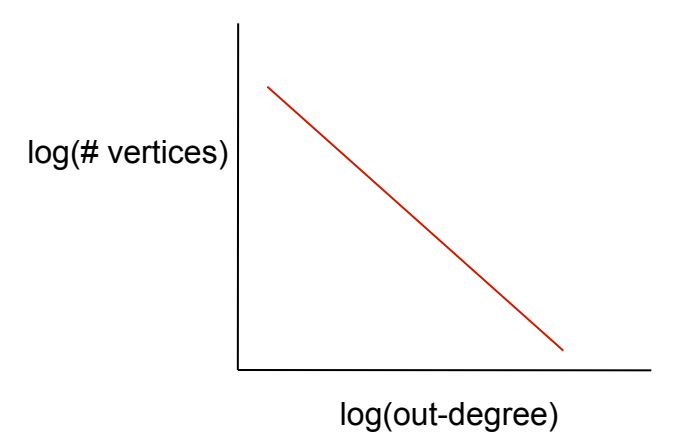

## **About Power Law Graphs**

- **A few vertices with huge out-degree ("heavy-tailed" distribution)**
- **Contain clusters of "communities" (connectivity inside > connectivity outside)**
- **Found to be much closer fit to many "real world" social networks** 
	- **WWW**
	- **Internet router graphs**
	- **Citation graphs**
	- **Facebook**
	- **…**
- **Small diameter but high connectivity ("six degrees of separation")**
- **AKA "self-similar", "scale-free" graphs**

#### **Popular Power Law Graph Generator**

- **R-MAT = "recursive matrix"**
- **Invented by Chakrabarti, Yahoo! Research and Falutsos, CMU**
- **Four probability parameters, a, b, c and d** 
	- **Three, really: d = 1.0 ( a + b + c )**
- **Divide the graph adjacency matrix into four quadrants**

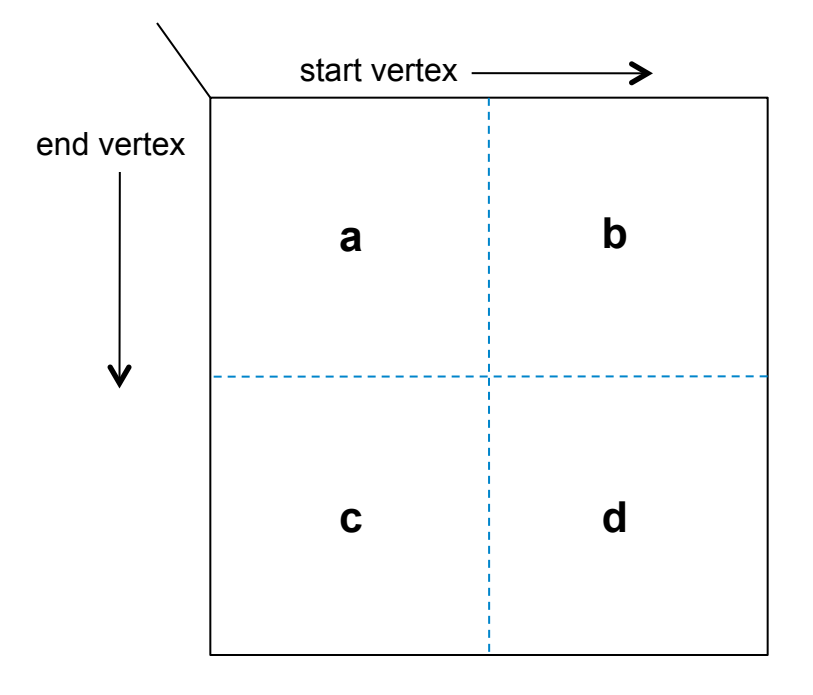

## **Power Law Graph Generator**

- **Apply recursively until you reach a single cell**
- **Our implementation tweaks a, b, c and d ± at most 10% every iteration**
- **It also uses a hash table to eliminate duplicate edges**
- **Typical parameters are a=.55, b=.19, c=.19, d=.07**
- **SSCA #2 Handout 2 point to file instead???**

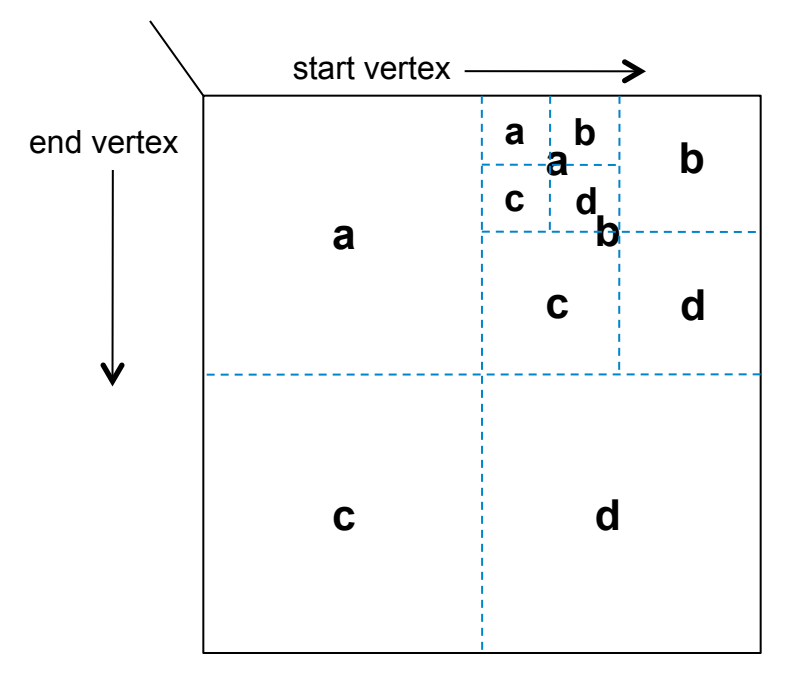

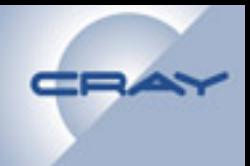

#### **Parallel I/O Using Snapshot/Restore**

## **Avoiding Graph Generation**

- **Generating synthetic data is often slow e.g. graph generation**
- **We try to avoid it, when possible, by using Snapshot-Restore.**
- **STEPS:** 
	- **What you put in the source code: SSCA #2 Handout 3**
	- **How you initialize for using the parallel file system**

**In the current configuration, the parallel file system is / mnt/lustre, a Lustre file system When fully configured, matterhorn will attach to a DVS filesystem**

**Snapshot/restore will work identically on both systems** 

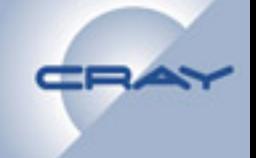

#### **The #includes needed, and some file names**

**#include <luc/luc\_exported.h> #include <snapshot/client.h>** 

**const char VE\_FILENAME[] = "/scratch/dmizell/mydata/rmat28\_vertex\_edge\_info.data"; const char SV2\_FILENAME[] =** 

 **"/scratch/dmizell/mydata/rmat28\_sv2\_snapshot.data"; const char EV2\_FILENAME[] =** 

 **"/scratch/dmizell/mydata/rmat28\_ev2\_snapshot.data"; const char START\_FILENAME[] =** 

 **"/scratch/dmizell/mydata/rmat28\_start\_snapshot.data"; const char WEIGHT\_FILENAME[] =** 

 **"/scratch/dmizell/mydata/rmat28\_weight\_snapshot.data";** 

#### **In the Source Code**

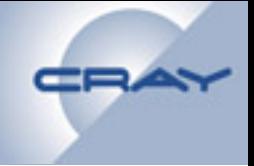

#### **Initializing the Snapshot library**

```
// Initialize Snapshot Library 
// The SWORKER_EP environment variable is read at this point. 
     if (err = snap_init() != SNAP_ERR_OK) 
     { 
         fprintf(stderr, 
"Failed to initialize snapshot library. Error %d. \n", err); 
 }
```
#### **Writing files**

```
/* Memory allocated for the vertex/edge info data structure */ 
   int *veptr = (int *)malloc(2*sizeof(int)); 
   veptr[0] = G->numVertices; veptr[1] = G->numEdges;
```
**// All file system workers must be able to access the specified path. numbytes = (size\_t)(2\*sizeof(int)); err = snap\_snapshot ((char \*)VE\_FILENAME, veptr, numbytes, &snapError);** 

```
 numbytes = (size_t)(G->numEdges*sizeof(int)); 
 err = snap_snapshot ((char *)SV2_FILENAME, G->startVertex, 
                        numbytes, &snapError);
```
**//… more file writes…**

#### **Snapshot/Restore I/O Calls**

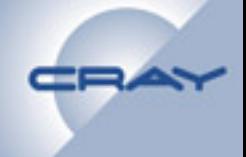

#### **Reading files**

```
// Restore the Graph from disk 
    numbytes = (size_t)(2*sizeof(int)); 
   err = snap restore ((char *)VE FILENAME, veptr, numbytes, &snapError);
    G->numVertices = veptr[0]; G->numEdges = veptr[1]; 
//… 
// All file system workers must be able to access the specified path. 
    numbytes = (size_t)(G->numEdges*sizeof(int)); 
  err = snap restore ((char *)SV2 FILENAME, G->startVertex, numbytes, &snapError);
//… more file reads…
```
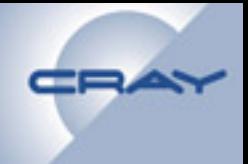

#### **Exercise 4**

#### **/mnt/lustre/Workshop/Exercise4**

## **Dataflow exercise /mnt/lustre/Workshop/Homework/wavefront**

**Integer Sort /mnt/lustre/Workshop/Homework/sort**

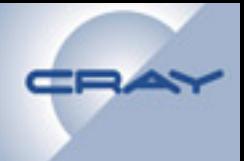

#### **The End!**

#### **Thanks!**

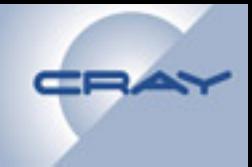

#### **End of Day 2**

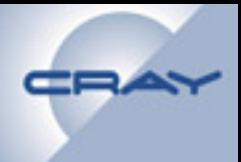

### **Backup Slides**
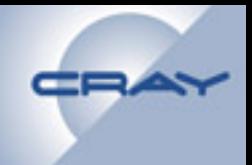

#### **Making Reductions and Recurrences Run in Parallel**

*Thanks to Jon Berry, Sandia* 

### **Example 1**

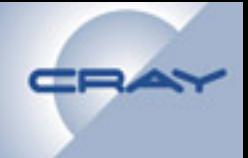

### **Summing the absolute values of integers**

• **First try (compiler didn't parallelize it)** 

```
int total=0; 
for (int i=0; i<n; i++) { 
        if (v[i] < 0) { 
               total += -v[i]; 
        } else { 
               total += v[i]; 
 } 
}
```
## **Second Try**

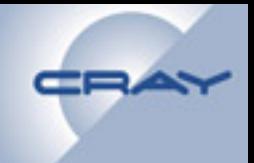

### **Parallelized successfully**

```
int total=0; 
for (int i=0; i<n; i++) { 
    int incr = (v[i] < 0) * -v[i] + (v[i] > = 0) * v[i]; total += incr; 
}
```
# **A Conditional Reduction**

• **This didn't parallelize:** 

```
int max=0; 
for (int i=0; i<n; i++) { 
        if (mask[i] && v[i] > max) { 
             max = v[i]; } 
}
```
• **This did:** 

```
int max=0; 
for (int i=0; i<n; i++) { 
       int candidate = mask[i] * v[i]; if (candidate > max) { 
              max = candidate; 
 } 
}
```
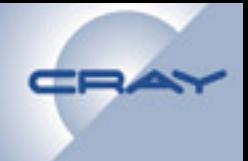